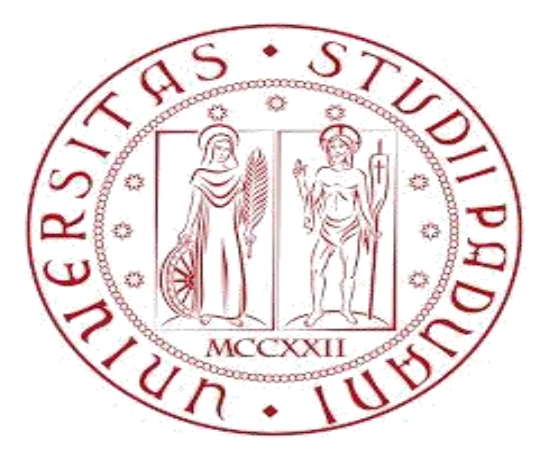

# **UNIVERSITÀ DEGLI STUDI DI PADOVA**

Dipartimento di Tecnica e di Gestione dei Sistemi Industriali Corso di laurea Magistrale in Ingegneria Gestionale

*Tesi di Laurea*

**Relayout di una cella di lavoro. Il caso Caminetti Montegrappa.**

j

**Relatore Laureando**

*Ch.mo Prof. Fabio Sgarbossa Marco Simonetto*

Anno Accademico 2016 - 2017

## <span id="page-2-0"></span>**INDICE**

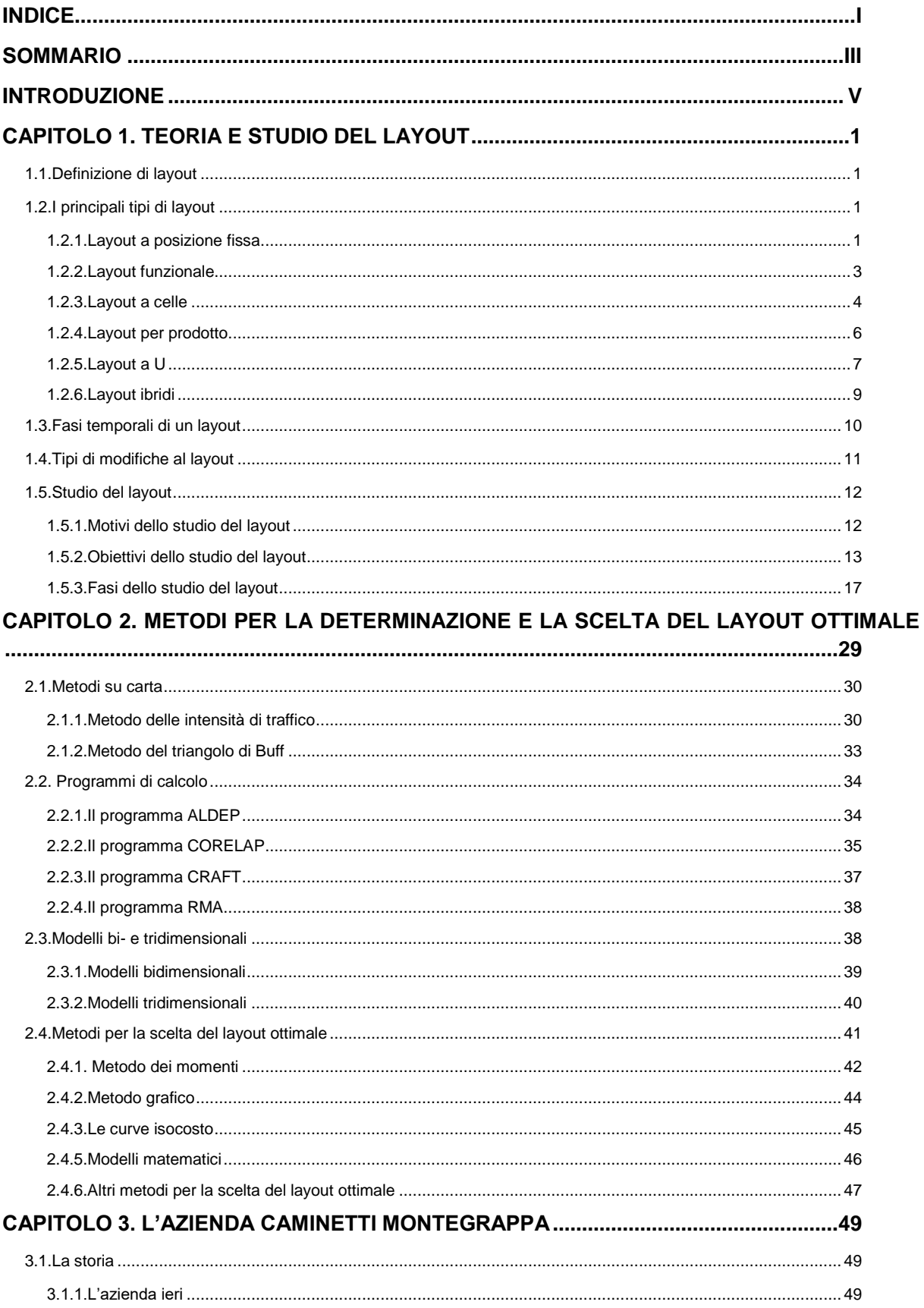

<span id="page-3-0"></span>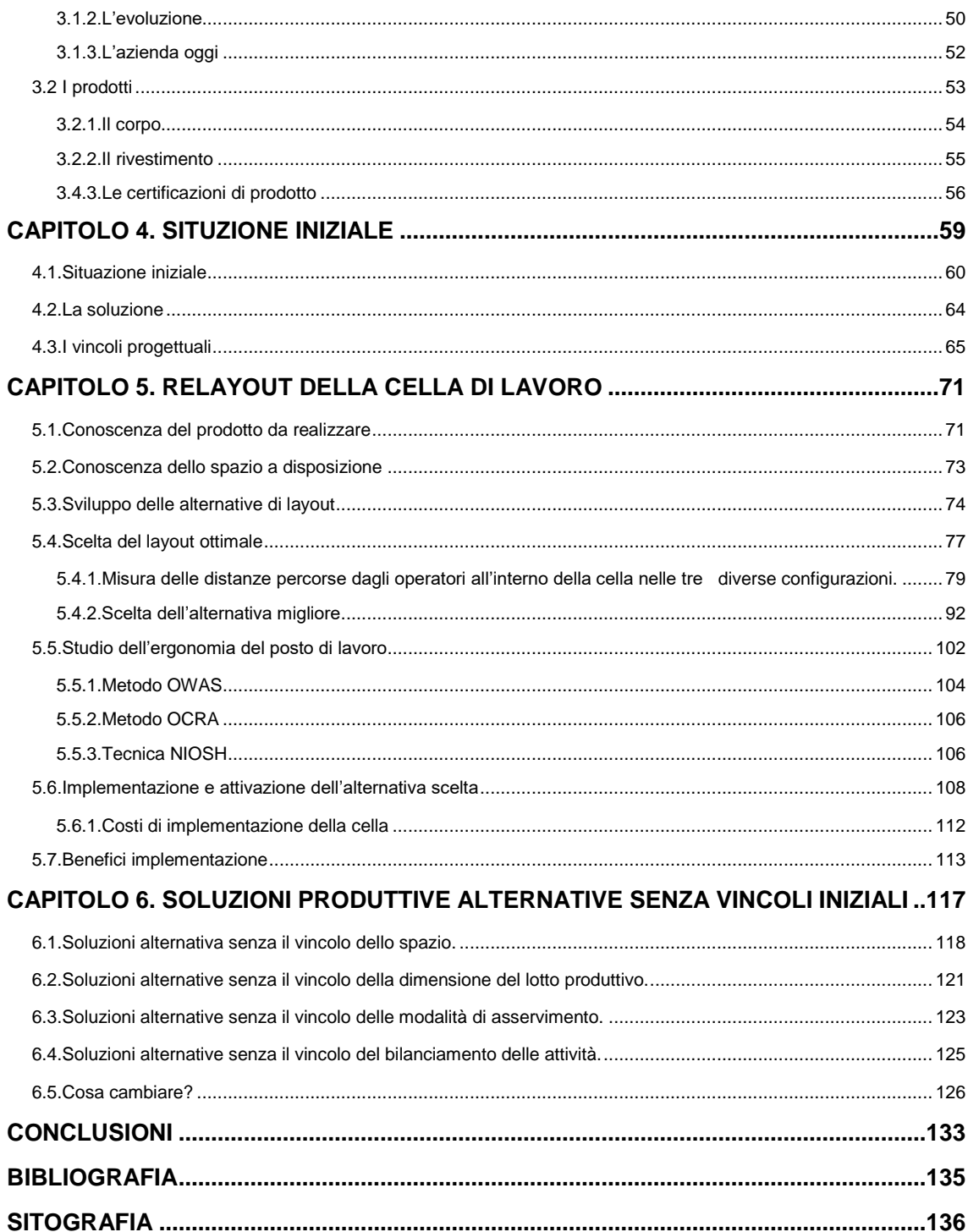

### **SOMMARIO**

Il seguente lavoro è un approfondimento realizzato durante il mio periodo di tirocinio aziendale svoltosi presso lo stabilimento di Caminetti Montegrappa S.p.A. di Pove del Grappa, azienda leader nella progettazione, produzione, vendita e assistenza di stufe e caldaie a legna e pellet, inserti per camini e camini monoblocco.

L'obiettivo di questo lavoro è quello di andare a determinare, rispettando una serie di vincoli, una possibile soluzione di layout produttivo, che verrà poi implementata, per permettere all'azienda di aumentare la propria capacità produttiva.

Verranno proposte tre diverse soluzioni e dopo essere andati a confrontarle ad una ad una verrà scelta, in base a dei parametri ritenuti significativi dall'azienda, quella migliore.

### **INTRODUZIONE**

<span id="page-6-0"></span>La scelta del layout produttivo per un'azienda non è mai una cosa semplice. Si possono avere i migliori macchinari, i migliori sistemi di movimentazione e i migliori operatori ma se poi questi non vengono posizionati correttamente per quanto bene possano funzionare le macchine o per quanto bravi possono essere gli operatori la produzione che si ottiene dal layout potrà essere molto diversa da quella programmata in partenza. Posizionare una macchina in un certo modo rispetto ad un altro, che magari non permette la comoda fuoriuscita del prodotto finito, oppure andare a far percorrere molta strada ad un operatore che deve sollevare pesi elevati può andare a compromettere l'efficienza di un interno sistema produttivo. Per questi, ed altri, motivi la creazione di un layout produttivo, anche del più semplice, è una cosa che non si deve mai sottovalutare e deve essere sempre fatta nel migliore dei modi. Lo studio di un layout può richiedere molto tempo, i dati da raccogliere possono essere numerosi come anche le persone da coinvolgere. Determinate una serie di alternative si andrà ad implementare e rendere operativa quella che risulta essere la migliore. Una volta reso operativo dobbiamo tenere in considerazione del fatto che il layout che arriviamo a scegliere non è detto che poi rimarrà nel tempo per sempre così come lo abbiamo pensato. Diversi motivi, come per esempio la riprogettazione di un prodotto o cambiamenti nella domanda del prodotto stesso, possono portare l'azienda a dover rivedere il layout e a modificarlo di conseguenza. Quando si va a realizzare uno studio di layout è quindi bene andare a fare anche delle considerazioni in merito a quelli che potrebbero essere dei possibili sviluppi futuri che potrebbero essere fatti nel layout che stiamo andando a realizzare.

In questo testo andremo a vedere dopo aver introdotto nei primi tre capitoli: una parte di teoria sui layout, una serie di metodi di determinazione e scelta del layout e velocemente una descrizione dell'azienda quali sono i motivi che hanno portato l'azienda a modificare il layout di una sua cella di lavoro nel capitolo quattro e quali sono state le soluzioni studiate e quella che è stata scelta nel capitolo cinque. Nel capitolo sei infine si andranno ad elencare velocemente, e solo in via teorica, dei suggerimenti per andare a modificare ulteriormente la cella stessa. Suggerimenti che vanno dai più semplici come per esempio quello della modifica delle modalità di consegna dei componenti in cella a quelli più drastici che possono comportare l'unione di più reparti.

V

## **CAPITOLO 1 TEORIA E STUDIO DEL LAYOUT**

#### <span id="page-8-1"></span><span id="page-8-0"></span>**1.1.Definizione di layout**

È doveroso innanzitutto definire cosa si intende per "layout", termine anglosassone, che come molti altri in materia di organizzazione aziendale, si ritrova ormai non tradotto anche nella nostra letteratura.

Il B.I.T. (Bureau Internazional du Travail) afferma che "*per layout di una fabbrica, di uno stabilimento, di un'area di lavoro si intende la dislocazione dei reparti o delle officine nell'ambito della fabbrica, e delle macchine, dei posti di lavoro e dei depositi nelle aree lavorative, inclusi, ove sia il caso, gli uffici ed i servizi aziendali relativi*".

Il layout comprende la progettazione e attuazione della disposizione ottimale delle attrezzature industriali, ivi comprese la mano d'opera, il macchinario, le scorte, i trasporti interni e tutti i servizi accessori, nonché la progettazione della struttura più adeguata a contenere e a progettare tali sistemi.

#### <span id="page-8-2"></span>**1.2.I principali tipi di layout**

In generale si possono classificare i layout in sei categorie:

- 1. Layout a posizione fissa;
- 2. Layout funzionale (job shop, layout per processo o produzione per reparti);
- 3. Layout a celle;
- 4. Layout per prodotto (layout in linea);
- 5. Layout a U;
- 6. Layout ibridi;

Questi tipi di layout possono essere applicati sia a cicli di fabbricazione sia di assemblaggio.

#### <span id="page-8-3"></span>**1.2.1.Layout a posizione fissa**

Il layout a posizione fissa è, sotto certi aspetti, una contraddizione in termini, perché le risorse trasformate non si spostano tra le risorse trasformanti. Invece di esserci materiali, informazioni o clienti che fluiscono attraverso le operations, l'oggetto del processo di trasformazione è statico e sono le attrezzature, le macchine, la struttura produttiva e le persone che eseguono il processo a spostarsi secondo necessità. Ciò accade perché il prodotto è:

- Troppo voluminoso;
- Troppo delicato da spostare;
- Oppure impossibilitato a spostarsi.

Esempi di layout a posizione fissa sono:

- La costruzione di generatori elettrici;
- La costruzione di edifici;
- La costruzione di navi, aerei e locomotive.

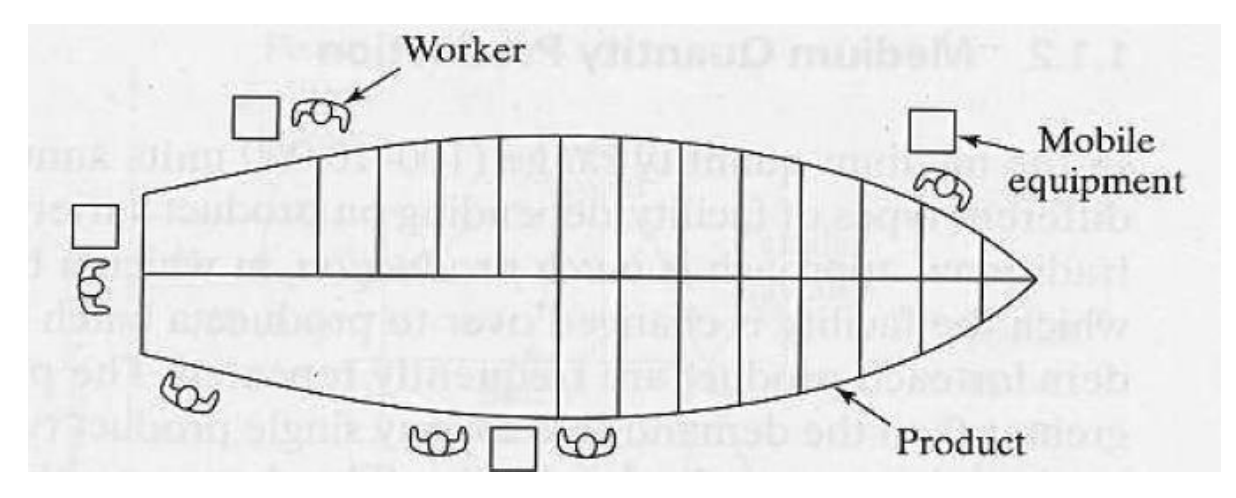

**Figura 1. Esempio di layout a posizione fissa.** 

**Fonte: appunti Dip. Meccanica e aeronautica Università di Roma La Sapienza.**

Il layout a posizione fissa permette di lavorare con un mix e una flessibilità di prodotto molto elevati richiedendo e allo stesso tempo sviluppando una manodopera di alto livello vista l'alta varietà di compiti che gli operatori dovranno andare ad eseguire.

Per questi motivi questo tipo di layout comporta dei costi unitari elevati e una difficile programmazione dello spazio e delle attività vista l'elevata mobilità richiesta per gli operatori e per le attrezzature.

Il lavoro artigianale precedente alla rivoluzione industriale era quasi sempre fondato su questo tipo di layout. Questo layout può comunque trovare applicazioni attuali per attività di montaggio. Questo anche nell'intento di attribuire a ogni postazione di montaggio un numero di operazioni sufficientemente elevate per assicurare da una parte un certo "ampliamento della mansione" dell'operatore e dall'altra consentire che il prodotto che viene montato nella postazione raggiunga un sufficiente grado di compiutezza.

#### <span id="page-10-0"></span>**1.2.2.Layout funzionale**

Il layout funzionale si chiama così perché i bisogni delle funzioni o reparti e la convenienza pratica delle risorse trasformanti che costituiscono i processi sono decisivi nel determinare il layout.

In questo layout le attività o le risorse trasformanti simili, o quelle che hanno bisogni analoghi, sono collocate vicine. In questo modo, quando i materiali, le informazioni o i clienti fluiscono attraverso le operations, passano da un'attività all'altra secondo le loro necessità e quanto stabilito dal processo.

Un esempio di layout funzionale lo possiamo trovare nelle lavorazioni di componenti meccanici che prima di diventare prodotti finiti dovranno subire diversi passaggi in macchinari differenti:

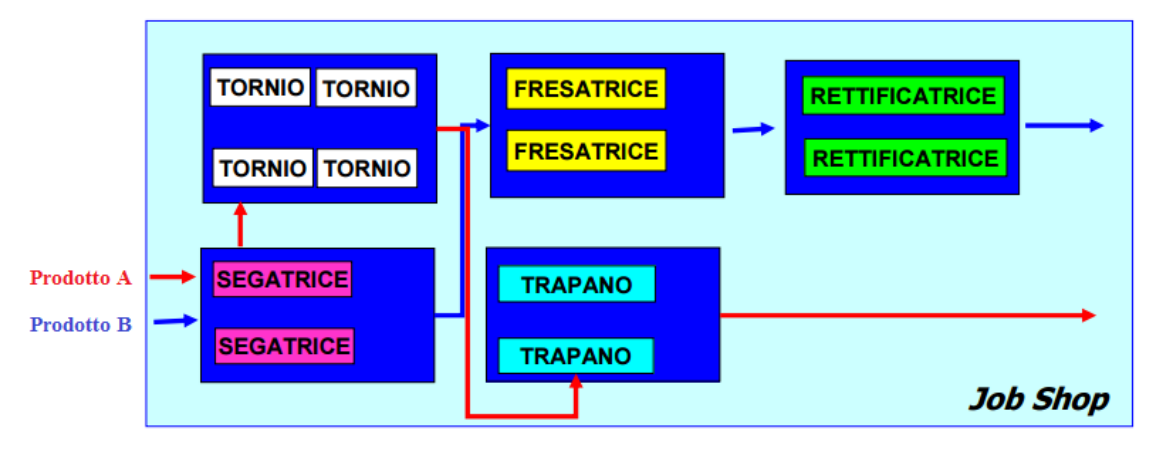

**Figura 2. Esempio di layout funzionale**

**Fonte: appunti Dip. Meccanica e aeronautica Università di Roma La Sapienza.**

In questo tipo di sistema di produzione, ogni unità di lavoro, o ordine di lavorazione, costituito da un unico pezzo o da un certo numero di pezzi (lotto) che si muovono assieme, richiede l'esecuzione di una serie di operazioni da parte di un gruppo di centri di lavoro seguendo una sequenza preassegnata (ciclo tecnologico) che può anche ammettere alternative. In queste organizzazioni produttive la varietà dei cicli da realizzare è tale che l'unica forma di orientamento possibile è quella di aggregare i macchinari in reparti omogenei per tipo di lavorazione realizzabile. I flussi produttivi tendono pertanto ad essere via via più intrecciati passando da job shop impiegati per produzioni in qualche modo ripetitive (cicli con qualche interferenza) all'impiego in produzioni su commesse singole dove possono essere presenti cicli con sensibili interferenze. La creazione di reparti dotati di omogeneità tecnologica, oltre a facilitare lo scambio di competenze fra operatori e l'operazione di supervisione, mette a disposizione una potenzialità produttiva a tutto vantaggio di una maggiore flessibilità operativa. Inoltre, il raggruppamento delle persone che ricoprono funzioni simili può creare un clima di supporto e di solidarietà reciproca.

Con questo tipo di layout possiamo andare a lavorare con un mix ed una flessibilità di prodotto elevati. In caso di cambiamenti rilevanti è un layout relativamente robusto, con apparecchiature, macchine, versatili e caratterizzate da elevata produttività. La supervisione delle macchine o dell'unità produttiva risulta relativamente facile e la manodopera sarà di buon livello. Per contro possiamo andare incontro ad un basso utilizzo degli impianti con un'incidenza del tempo di set up sul singolo pezzo tanto maggiore quanto minore è la dimensione del lotto. Inoltre puù comportare un accumulo di semilavorati in attesa e i flussi complessi possono essere difficili da controllare. Tipicamente viene utilizzato per la produzione di lotti di piccole-medie dimensioni.

#### <span id="page-11-0"></span>**1.2.3.Layout a celle**

Il layout a celle è quello in cui il materiale, le informazioni o i clienti che entrano nelle operations vengono preselezionati, o si autopreselezionano, per andare in una sezione dell'operation, detta cella, in cui si trovano tutte le risorse trasformanti necessarie per soddisfare la necessità di processo specifiche di quel gruppo, o famiglia, di materiali, informazioni o clienti. All'interno, la cella si può organizzare nel modo più appropriato. In effetti, il layout a celle è un tentativo di mettere ordine nella complessità dei flussi che caratterizza il layout funzionale.

La cella è un'unità di lavoro ben definita e delimitata, tipicamente da 3 a 12 addetti, con 5 - 15 stazioni di lavoro (impianti, attrezzature, etc). La cella ideale permette di produrre il più alto numero di prodotti simili, contenendo tutte le attrezzature, impianti e risorse umane necessarie allo scopo.

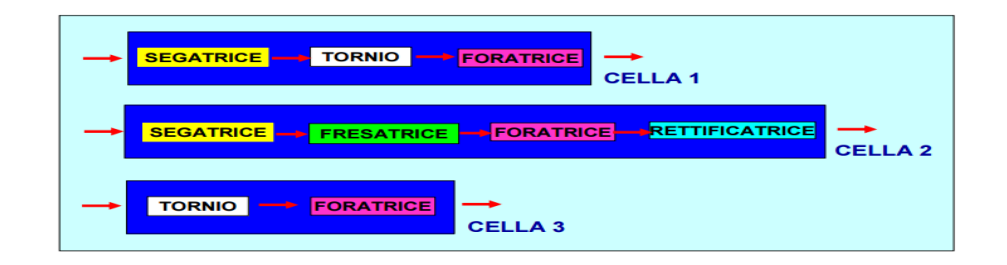

**Figura 3. Esempio di layout a cella.**

#### **Fonte: appunti Dip. Meccanica e aeronautica Università di Roma La Sapienza.**

Il layout per celle è di solito organizzato attorno ad un prodotto o alla più ampia gamma possibile di prodotti simili. I passi fondamentali per l'introduzione di un layout a celle sono:

- Identificare i prodotti. Identificare i prodotti e processi per la cella è il primo passo. Attraverso la cosiddetta Group Technology le celle sono costituite o attraverso uno studio del flusso (Production Flow Analysis) e/o una classificazione e codifica dei prodotti stessi.
- Progettazione del processo. La progettazione della cella richiede un'ottima conoscenza del processo in termini di tempo uomo, impianti, attrezzature, setup, movimentazione, manutenzione, etc. In questa fase si determina:
	- Numero di addetti nella cella;
	- Numero di postazioni di lavoro, impianti ed attrezzature;
	- Dimensioni dei lotti
	- Takt time;
	- Scheduling;
	- Supervisione e comunicazione.
- Progettazione del layout fisico della cella. L'ultima fase riguarda la messa a punto del layout interno alla cella, con disposizione delle stazioni di lavoro in base allo spazio, ergonomicità e funzionalità.

Il layout a celle offre un buon compromesso tra costo e flessibilità per operations che comportano una varietà relativamente elevata. Le apparecchiature sono versatili e caratterizzate da elevata produttività ed automazione e i tempi di attraversamento tra un'apparecchiatura e l'altra sono rapidi. I tempi di set up sono quasi ridotti a zero e la manodopera è di buon livello con il lavoro di gruppo che accresce la motivazione.

La modifica del layout è costosa, richiede maggiori attrezzature e causa un minor utilizzo degli impianti.

Questo layout viene utilizzato nella produzione di lotti medio-grandi per ammortizzare i notevoli costi di impianto.

#### <span id="page-13-0"></span>**1.2.4.Layout per prodotto**

Il layout per prodotto implica la collocazione delle persone e delle macchine in funzione esclusiva delle risorse trasformate. Ogni prodotto segue un percorso prestabilito, in cui la sequenza delle attività da eseguire corrisponde alle sequenze elementari che costituiscono i singoli processi. Le risorse trasformate "scorrono" lungo una "linea". Ecco perché questo tipo di layout viene talvolta chiamato layout a flusso o layout in linea. Il flusso è chiaro, prevedibile e, perciò, relativamente facile da controllare.

Esempi di layout per prodotto sono le industrie automobilistiche o di elettrodomestici dove in queste ogni area dello stabilimento è destinata alla produzione di un solo prodotto.

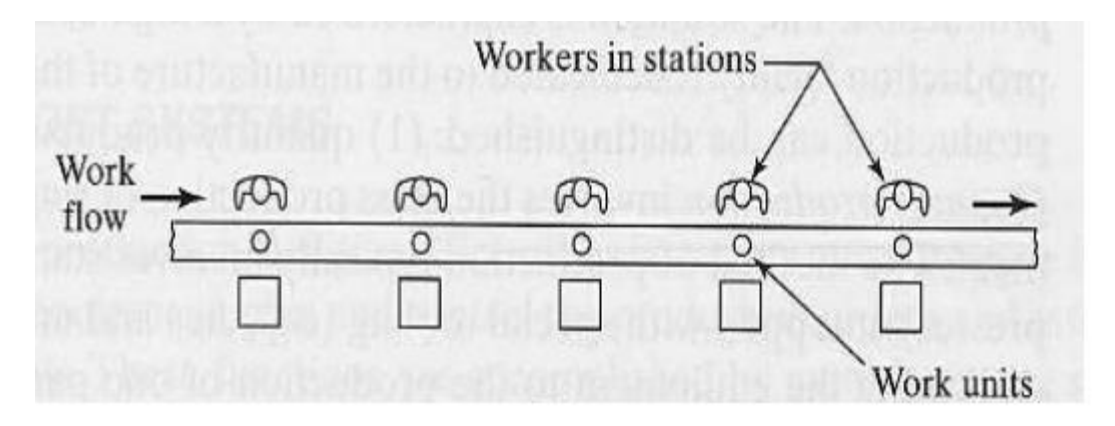

**Figura 4. Esempio di layout per prodotto. Fonte: appunti Dip. Meccanica e aeronautica Università di Roma La Sapienza.**

In questo tipo di layout le apparecchiature sono altamente automatizzate e dedicate al prodotto specifico, con velocità di produzione elevate. Si hanno bassi costi unitari per volumi elevati e lo spostamento dei materiali è agevole. I tempi di set up sono nulli per via della bassa o nulla flessibilità del mix produttivo che possiamo andare a realizzare. Il lavoro è molto ripetitivo è può portare alla demotivazione della manodopera che sarà di basso livello.

Viene utilizzato per la produzione di volumi molto grandi di prodotto.

#### <span id="page-14-0"></span>**1.2.5.Layout a U**

La caratteristica principale, sia delle linee produttive, sia delle celle di lavoro è la vicinanza tra le stazioni di lavoro e quindi l'accelerazione del flusso e la limitazione della coda massima nel corso delle lavorazioni. Di solito, per avere risultati ancora migliori, le stazioni vengono disposte secondo un percorso ad U.

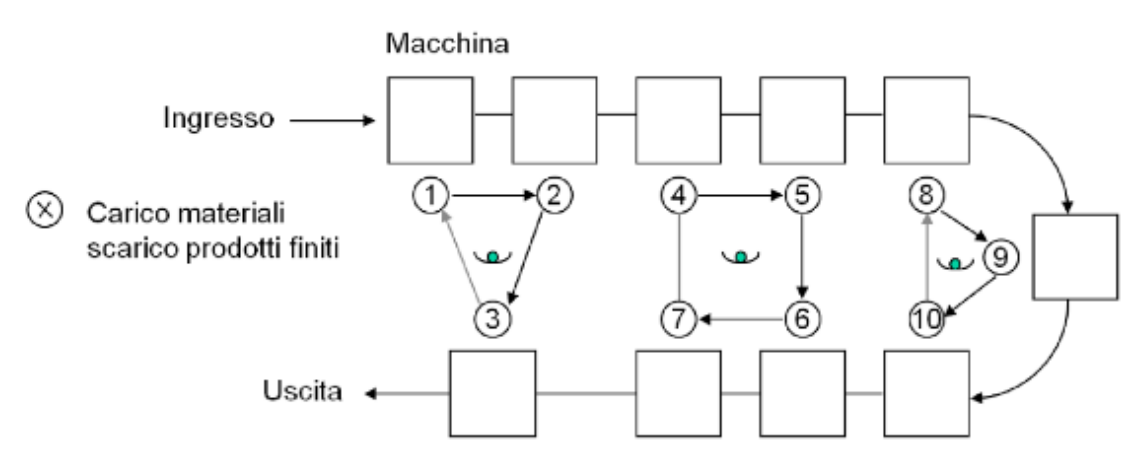

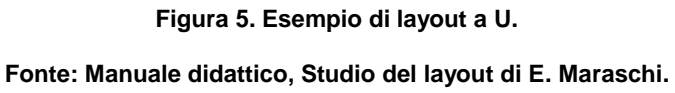

Un layout ad U assicura almeno sei vantaggi alle celle o alle linee:

#### **1. Personale flessibile e bilanciato.**

La forma ad U permette ad un solo dipendente di occuparsi di più stazioni di lavoro adiacenti o poste sui due rami opposti della U, grazie alle distanze ridotte che le separano. Esistono inoltre più possibilità di bilanciare il lavoro del personale: al crescere della domanda si può incrementare la forza-lavoro fino ad avere un dipendente per ogni stazione della cella. La linea può essere mantenuta in funzione da un minimo di una persona ad un massimo di otto persone, a seconda della domanda.

#### **2. Lavoro di gruppo**.

Aggregando tutti gli operatori si favoriscono il lavoro di gruppo e la risoluzione dei problemi. I rallentamenti e le interruzioni si trasmettono velocemente per tutta la cella ed i membri della cella stessa formano un gruppo naturale a cui compete la risoluzione collettiva dei problemi e la rimessa in moto del processo.

#### **3. Rilavorazione.**

Quando si verifica un errore, la prassi comune è quella di inviare il cliente presso il dipartimento reclami o l'articolo presso un gruppo apposito di rilavorazione. Ma un punto fermo della gestione della qualità totale riguarda la qualità alla fonte e quindi la correzione degli errori nel punto esatto in cui vengono commessi.

#### **4. Tragitti.**

Una linea di produzione dritta e lunga complica gli spostamenti di dipendenti, clienti, veicoli e forniture. Si criticano i supermercati con corsie troppo lunghe e si protesta quando una superstrada taglia a metà il proprio quartiere. Una linea di produzione lunga e dritta può sortire il medesimo effetto.

#### **5. Distribuzione del lavoro e delle attrezzature.**

Poiché tutte le stazioni di una U sono immediatamente accessibili a partire dal centro, la distribuzione dei materiali, delle parti, delle schede di istruzione e così via risulta facilitata.

Una sola persona è in grado di occuparsi della distribuzione e allo stesso tempo di dirigere una stazione iniziale o finale della U. Nelle celle senza personale un robot centrale distribuisce il lavoro, gli utensili ed esegue le operazioni di assemblaggio.

#### **6. Collegamento con altri layout ad U.**

La forma ad U offre molte opportunità di collegamento fra le celle dei produttori e dei clienti. In un sistema ben bilanciato le celle di fabbricazione dovrebbero avere lo stesso grado di flessibilità in termini di variabilità del mix di produzione e dei volumi di produzione delle celle di subassemblaggio e di assemblaggio. È interessante osservare che non ci sono dipartimenti funzionali nello schema organizzativo parziale posto al di sopra del diagramma di layout. La gerarchia gestionale è di tipo cellulare per meglio sovrapporsi alle strutture del layout. Ci sono casi in cui i vantaggi della disposizione ad U non possono essere pienamente sfruttati. Ad esempio, nel caso in cui vi sia un elevato grado di automatizzazione e solo poche parti o pochi attrezzi vengano trattati manualmente: i benefici del lavoro di gruppo sono assenti. Per una linea di lavorazione di lastre di acciaio, alluminio, vetro, ecc., il tracciato ideale è quello completamente dritto perché l'assenza di cambi di direzione semplifica il trasferimento del materiale in lavorazione da una macchina a quella successiva.

#### <span id="page-16-0"></span>**1.2.6.Layout ibridi**

I layout ibridi -cioè due o più tipi di layout in una sola struttura- sono molto comuni, se non addirittura la norma. Un ristorante che offre un pranzo a buffet alla domenica ne è un esempio. Il cliente può scegliere di servirsi al buffet o di restare seduto ed ordinare alla carta. Un cliente che entra in un ristorante può essere visto come materia prima, mentre un cliente che esce costituisce un prodotto finito. La produzione consiste nella trasformazione di un cliente affamato in uno sazio. Il ristorante assiste due tipi di clienti con due tipi di layout della struttura. Il cliente al buffet utilizza un layout per linea di prodotti o a celle (è difficile distinguere tra i due tipi): si tratta di una linea di flusso. Il cliente alla carta riceve il servizio con un layout a postazioni fisse: menu, cibo, bevande e conto arrivano presso di lui. La Figura 6 rappresenta uno schizzo di questo ristorante in cui sono indicati il layout per linea di prodotto ed il layout a postazioni fisse. Si evidenzia anche che il ristorante, in cucina, presenta un terzo layout di tipo funzionale dove il prodotto sottoposto a trasformazione è il cibo e non il cliente. Le aree funzionali includono grill, preparazione delle insalate, fornelli, preparazione dei dessert, forni, frigorifero e dispensa. Le frecce indicano l'intreccio dei percorsi di flusso.

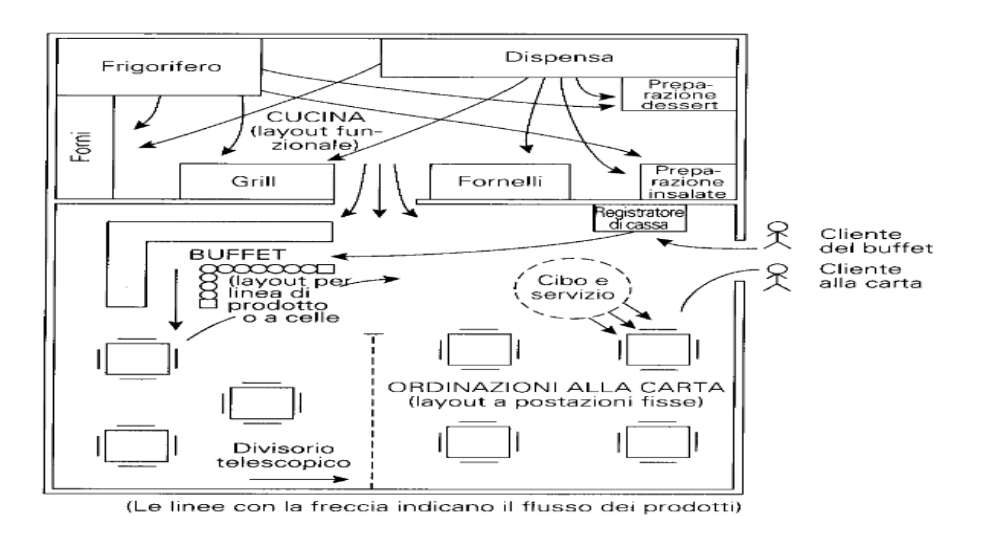

**Figura 6. Esempio di Layout ibrido**

**Fonte: appunti DIMP, Università degli Studi di Napoli Federico II.**

Una struttura con layout ibridi comporta, rispetto ad una struttura con un unico layout, maggiori difficoltà di progettazione, costi di allestimento più elevati e maggiori problemi di manutenzione. In compenso è quasi sempre impegnata grazie ad una maggior varietà di prodotti o servizi che si adattano ad una classe più estesa di potenziali clienti.

#### <span id="page-17-0"></span>**1.3.Fasi temporali di un layout**

Le fasi temporali dell'implementazione di un layout possono essere rappresentate mediante un diagramma di Gantt (diagramma monodimensionale espresso unicamente in funzione del tempo), come mostrato in *Figura 7*.

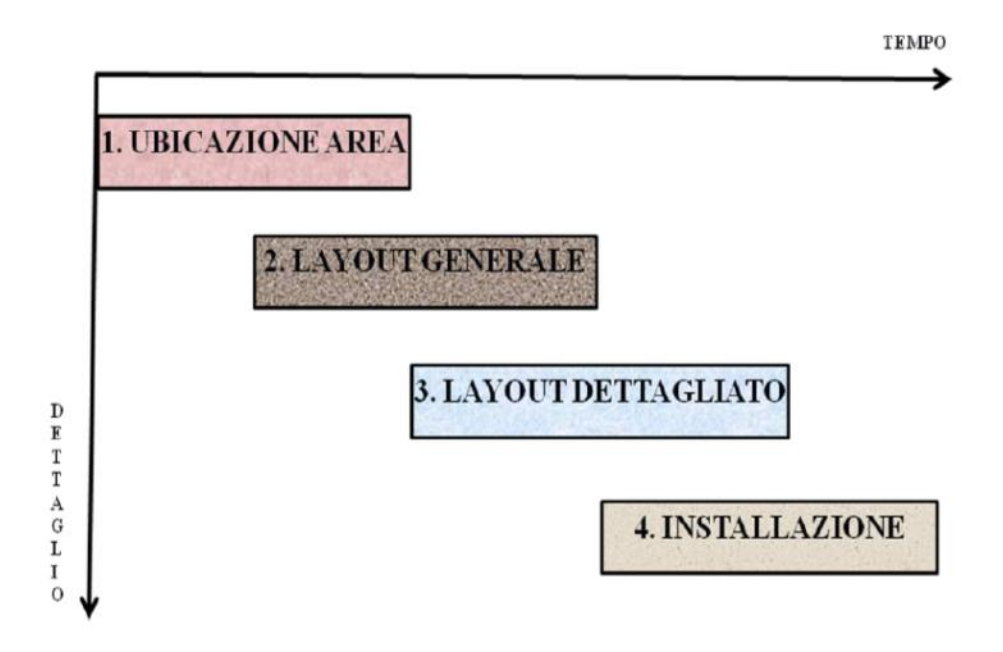

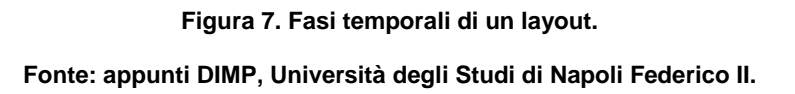

Esse possono essere così riassunte:

- **1.** *Scelta dell'ubicazione dell'area***:** consiste nella ricerca e individuazione dell'area da destinare all'impianto. Potrà essere una nuova area acquistata all'esterno, oppure un'area interna all'azienda che deve essere riassegnata;
- **2.** *Individuazione del layout generale***:** consiste nell'individuazione dei flussi dei materiali (le quantità di materie prime, semilavorati, ecc.) interessati nel processo di produzione. Tale fase cerca quindi di individuare nell'ambito del processo quali sono le attività produttive più importanti;
- **3.** *Individuazione del layout dettagliato***:** consiste nell'identificazione delle macchine da utilizzare, della superficie di ingombro delle macchine e nell'assegnazione delle sagome e delle superfici a ciascuna macchina;
- **4.** *Installazione del layout***:** consiste nell'installazione delle macchine o attrezzature e nell'individuazione dei tempi di spostamento dell'operatore da una macchina a un'altra (problema dell'affidamento).

#### <span id="page-18-0"></span>**1.4.Tipi di modifiche al layout**

Le modifiche al layout si possono raggruppare in quattro categorie:

#### **1. Modifiche parziali a layout esistenti**

All'interno di un'azienda i cambiamenti nella disposizione degli impianti e delle attrezzature sono frequenti. Nuovi metodi di lavorazione o tecniche di collaudo possono avere per conseguenza una modifica del layout esistente così come anche l'introduzione di un nuovo processo operativo.

#### **2. Trasformazione generale del layout esistente**

Industrie con produzioni rapidamente obsolescenti od in rapida evoluzione affrontano periodicamente la trasformazione del layout. L'uso ottimizzato delle risorse conduce in genere a layout sostanzialmente diversi da quelli esistenti e il nuovo layout potrà essere progettato in modo autonomo, ma in genere sullo stesso spazio già esistente.

#### **3. Trasferimento degli impianti in uno stabilimento già esistente**

È una situazione in cui sorgono problemi di definizione ottimale del layout. Offre l'opportunità di riesaminare i metodi ed i processi produttivi ed aggiornarli con le tecniche più innovative. Quando il layout deve essere riprogettato si ha una eccellente occasione per la revisione e l'ammodernamento dei metodi.

#### **4. Costruzione di un nuovo stabilimento**

La progettazione di un nuovo stabilimento coinvolge la categoria più impegnativa dei problemi di layout. Si dispongono le unità produttive relative al processo produttivo e poi i servizi ausiliari indispensabili alla vita dello stabilimento. Infine la progettazione dell'edificio destinato a contenere gli impianti produttivi. L'edificio non deve ostacolare i criteri ottimali con cui è stato definito il layout delle unità produttive.

#### <span id="page-19-0"></span>**1.5.Studio del layout**

Lo studio del layout di un'unità produttiva consiste nell'armonizzare attraverso l'analisi di un certo insieme di dati, la disposizione di superfici, attrezzature, materiali, uomini, servizi ecc. in modo da realizzare la massima produttività.

In questo ordine di idee "layout" può essere considerato sinonimo di "organizzazione della superficie", di "disposizione planimetrica" o meglio ancora di "disposizione planovolumetrica" di una unità produttiva.

Lo studio del layout per un nuovo stabilimento, o per la riprogettazione di un layout produttivo esistente (relayout), è un'attività molto impegnativa che richiede:

- Tempo;
- Risorse umane;
- Risorse monetarie.

In genere nello studio del layout sono necessarie almeno due figure: un ingegnere che si occupi della tecnologia del processo (e che quindi conosca il processo produttivo e la tecnologia che deve essere impiegata per la realizzazione del prodotto) e un ingegnere esperto di layout (e che quindi conosca le tecniche e le metodologie che possono essere utilizzate per ottimizzare la risoluzione dei mezzi).

#### <span id="page-19-1"></span>**1.5.1.Motivi dello studio del layout**

I motivi per i quali si arriva a pensare che è necessario cambiare il tipo di layout produttivo, e che comportano quindi uno studio di layout, sono generalmente:

#### **a) Riprogettazione parziale o totale del prodotto**

Ogni cambiamento totale o parziale di prodotto porta in genere alla riprogettazione e ridisposizione delle attrezzature e dei servizi interni.

#### **b) Lancio di un nuovo prodotto**

Il lancio di un nuovo prodotto conduce le aziende a considerare il problema del layout.

#### **c) Sensibili variazioni della domanda**

L'aumento o la diminuzione dei volumi delle richieste da parte del mercato dei propri prodotti possono portare dalla modifica del semplice layout produttivo al cambio di stabilimento.

#### **d) Obsolescenza delle attrezzature esistenti**

L'obsolescenza di un processo produttivo può richiedere innovazioni radicali nella disposizione delle attrezzature e del personale.

#### **e) Eccessiva frequenza di infortuni nel luogo di lavoro**

Anche i problemi della sicurezza del lavoro devono essere considerati in sede di progettazione o riprogettazione del layout.

#### **f) Ambiente di lavoro insoddisfacente**

Rumore eccessivo o frequenti cambiamenti di temperatura possono richiedere, una disposizione interna che non assicuri il facile accesso del personale o dei mezzi di trasporto ai materiali, agli attrezzi, al macchinario possono comportare delle modifiche al layout.

#### **g) Variazione nell'ubicazione o nella concentrazione dei mercati**

I cambiamenti nella ubicazione dei mercati o nella concentrazione del mercato implicano problemi di layout. Possono suggerire l'opportunità di un trasferimento di una parte del processo produttivo o dell'intero stabilimento.

#### **h) Riduzione dei costi**

L'ottimizzazione del layout significa di regola che gli edifici, le attrezzature e il personale vengono utilizzati in maniera più razionale. Se il costo della movimentazione è elevato bisogna andare a cercare di trovare delle soluzioni che permettano di andare a ridurli. Queste soluzioni possono comportare delle modifiche al layout.

#### <span id="page-20-0"></span>**1.5.2.Obiettivi dello studio del layout**

Se si considera una definizione molto generica, si può sostenere che il layout ottimale è quello che consente di soddisfare nel miglior modo possibile le esigenze di tutti gli interessati, cioè la direzione dell'azienda, i suoi dipendenti ed i suoi azionisti. Ciascuno di questi gruppi ha le sue ragioni per desiderare un layout ottimale.

Considerando tali ragioni, gli obiettivi principali di un buon layout possono essere così elencati:

#### **I. Semplificare il processo produttivo.**

Questo è, forse, il principale obiettivo di un buon layout che deve essere progettato in modo da facilitare la realizzazione dei piani produttivi dell'azienda, affinché gli stessi possano essere portati a termine in modo ottimale.

In particolare, la semplificazione dipende essenzialmente dai seguenti fattori:

- **-** La disposizione degli impianti deve volgere ad assicurare il massimo grado di utilizzazione. Gli impianti ed il macchinario più costosi devono essere disposti in maniera tale da permettere l'utilizzazione in più turni. I sistemi di trasporto dei materiali devono essere disponibili per poter servire varie linee di distribuzione;
- **-** Un buon layout deve ridurre al minimo i ritardi di produzione e gli eccessi di scorte. Un opportuno bilanciamento delle linee di produzione è essenziale per la riduzione o l'eliminazione dei ritardi. Lo spazio disponibile nei reparti di lavorazione deve tener conto della opportunità di non creare congestioni di materiale.
- **-** Un buon layout deve considerare le esigenze di manutenzione del macchinario che deve essere disposto in modo da rendere le operazioni di manutenzione ordinaria quanto più spedite e semplici. A volte il layout deve imporre degli investimenti di capitale, come ad esempio quello necessario per il condizionamento dell'aria, quando questi sono consigliati per il miglior andamento della produzione. Un buon layout deve poter prevedere le esigenze della manutenzione proiettate nel futuro (si è dato il caso di macchine installate così vicine ai muri dello stabilimento alle quali, quando si è presentata la necessità di una revisione generale, non è stato possibile smontarne gli alberi);
- **-** Un buon layout può essere determinante per un incremento di produttività. Ottenere un maggior volume di produzione in pari o minor tempo di lavorazione per unità di prodotto, sono termini che si traducono in manifesti vantaggi economici per l'impresa.

#### **II. Ridurre al minimo i costi del trasporto dei materiali.**

La maggior parte degli stabilimenti sono organizzati in modo che i pezzi in lavorazione passino direttamente da una macchina alla successiva. In questo modo i trasporti di materiale sono stati ridotti al minimo. Con l'impiego delle macchine transfer, che rappresentano il primo stadio dell'automazione, si è eliminata la necessità di effettuare spostamenti manuali nel corso delle varie operazioni che la macchina può effettuare.

Vi sono molte situazioni tuttavia, in cui i trasporti manuali sono ancora i più economici e quindi convenienti. Anche in questi casi il layout va curato adeguatamente poiché la riduzione della distanza di trasporto ha un effettivo significato economico.

- **III. Mantenimento di una giusta flessibilità delle installazioni tenendo conto sia della necessità di futuri ampliamenti sia di modifiche nel ciclo di produzione.**
- **IV. Riduzione degli investimenti attraverso un attento impiego delle varie apparecchiature.**

Gli investimenti di capitale in macchinario e impianti possono essere anche contenuti grazie a un buon layout. La disposizione di un tornio, per esempio, può permettere un utilizzo conveniente in due o più diversi processi produttivi; in tal modo si può evitare l'acquisto di un altro tornio. Nella stesura di un nuovo processo di produzione si deve tener conto dei tempi morti riscontrati nelle lavorazioni già in atto. Problemi di tal genere riguardano, soprattutto, la stesura dei cicli di lavorazione, ma la realizzazione di un buon ciclo può essere facilitata in sede di layout.

#### **V. Impiego economico dell'area a disposizione.**

Per utilizzare correttamente lo spazio è necessario considerare le esigenze non soltanto delle aree di produzione e di immagazzinamento ma anche di quelle destinate ai servizi ed ai reparti ausiliari. La disorganizzazione dei magazzini, l'eccessiva ristrettezza delle aree di produzione, o la presenza di zone morte, sono tutti gravi sintomi di insoddisfacente utilizzazione dello spazio. Il costo dello spazio, in questo senso, varia sensibilmente da stabilimento a stabilimento e può essere calcolato accuratamente, in termini di €/m2.

**VI. Razionale organizzazione dell'utilizzo della manodopera riducendo sia le operazioni eccessivamente faticose, non solo per ovvi motivi sociali, ma anche per un maggior sviluppo della produzione.**

Ogni anno si perdono milioni di ore lavorative a causa di cattivi progetti di layout. Un buon layout, naturalmente non garantisce l'utilizzazione della manodopera, ma ne è condizione e stimolo.

A questo proposito le seguenti considerazioni dovrebbero essere tenute presenti nella stesura del layout:

**- Utilizzazione diretta**: un layout inadeguato può causare gravi sperperi nel processo di produzione. Molte ore di lavoro possono andare perdute a causa di eccessive distanze tra il luogo di lavoro e i punti di rifornimento di attrezzi e materiali. Ovviamente, un approfondito studio dei metodi ed un opportuno bilanciamento delle linee di produzione può contribuire in maniera sostanziale alla riduzione dei tempi improduttivi;

- **- Utilizzazione indiretta**: un'opportuna progettazione dello stabilimento può sensibilmente ridurre i costi di manutenzione. Molte operazioni possono essere rese più facili e spedite grazie a un buon layout. Così, la pulizia delle macchine e dei pavimenti può essere facilitata usando attrezzature opportune;
- **VII. Potenziamento, ovunque sia possibile, dell'impiego di apparecchiature ad alto livello di automazione utilizzando l'uomo come supervisore.**

#### **VIII. Miglioramento delle condizioni di sicurezza e di comfort con il miglior isolamento da fattori nocivi (rumori, vibrazioni, esalazioni).**

I dipendenti desiderano e vogliono lavorare in un ambiente accogliente. Numerosi fattori devono essere considerati a tal proposito in sede di progettazione del layout. La comoda disponibilità degli utensili ed il facile accesso ai materiali sono tra questi; altri fattori importanti sono l'eliminazione dei rumori fastidiosi tramite opportuni isolamenti acustici, il riscaldamento, la ventilazione, l'illuminazione, l'eliminazione dell'umidità e della polvere. Una attenta considerazione deve essere prestata, particolarmente, ai criteri di sicurezza sul lavoro. Il responsabile del layout deve avvalersi della consulenza di specialisti in antinfortunistica perché i criteri antinfortunistici devono essere sempre osservati e rigorosamente applicati in ogni buon layout.

Un efficiente layout dovrà essere contraddistinto da:

- Flusso di materiale pianificato:
- Percorsi e disposizioni sufficientemente lineari (rettilinei);
- Edifici costruiti rispettando un piano organico preordinato;
- Tempo di produzione stabile e facilmente determinabile;
- Ridotte quantità di materiale nel ciclo di lavorazione;
- Facile adattamento a cambiamenti di ciclo di produzione;
- Piani di ampliamento già predisposti;
- Minime distanze di trasporto del materiale in lavorazione;
- Minimizzazione dei trasporti manuali, minimizzazione dei trasporti di materiali tra le lavorazioni e assenza di carichi e scarichi inutili;
- Immagazzinamento e trasporto delle merci organizzato, colli unitarizzati ecc.

I problemi che devono essere risolti per arrivare alla definizione di un corretto layout investono anche tutti gli aspetti dell'organizzazione della produzione.

Si può dire che nella definizione del layout e nel controllo della sua maggiore o minore aderenza agli obbiettivi di economicità, flessibilità ecc., si riesce ad ottenere la necessaria verifica di tutte le scelte di progettazione particolari precedentemente effettuate.

#### <span id="page-24-0"></span>**1.5.3.Fasi dello studio del layout**

L'esecuzione di uno studio di layout si sviluppa secondo tre fasi:

- A. Raccolta dei dati di partenza.
- B. Ricerca delle possibili soluzioni.
- C. Scelta della soluzione migliore.

#### **A. Raccolta e analisi dei dati di partenza**

La realizzazione di un layout efficace richiede la raccolta preliminare di una notevole quantità di dati riguardanti i fattori che influiscono sul layout stesso.

I dati di cui abbiamo bisogno sono:

- Elenco degli articoli da produrre e da immagazzinare e le relative quantità;
- Successione delle operazione richieste da ogni prodotto (ciclo di lavorazione);
- Volumi, pesi e caratteristiche (ingombri, esigenze varie) delle macchine e degli impianti occorrenti;
- Manodopera necessaria;
- Fabbisogno di servomezzi (energia elettrica, vapore, acqua, ecc.);
- Servizi generali da prevedere (uffici, mensa, ecc.);
- Esigenze in macchinari, spazio, attrezzature per i servizi ausiliari della produzione;
- Previsione di possibili variazioni future della produzione;
- Caratteristiche e quantità di materie prime, semilavorati e prodotti finiti da stoccare nei rispettivi magazzini.

Se lo studio della sistemazione deve essere eseguito su uno stabilimento esistente, occorre anche disporre dei disegni dell'attuale layout e del fabbricato, nonché delle caratteristiche di quest'ultimo (altezza utile, carico sopportato ai nodi e sul pavimento, ecc.).

La raccolta di questi dati è facilitata da apposite tabelle. Per esempio nelle *Figure 8 e 8.1*  possiamo vedere come si possono rappresentare gli schemi tecnologici di due processi produttivi. Esse forniscono un quadro sintetico del ciclo di lavorazione e l'indicazione degli elementi che intervengono nelle successive fasi di lavorazione.

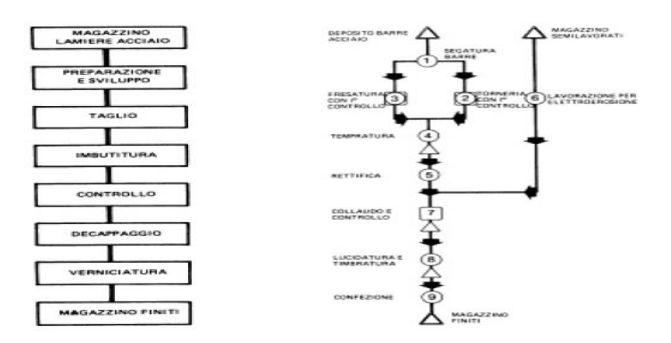

**Figure 8 e 8.1. Schema della lavorazione di particolari in lamiera ingombranti e ciclo di lavorazione per la produzione di utensili.**

#### **Fonte: "Elementi di impianti industriali", A. Monte.**

Se dobbiamo realizzazione un nuovo prodotto da immettere sul mercato, che richiede un nuovo impianto produttivo o la modifica di un layout esistente, per conoscere alcuni dei dati necessari per lo studio, e per capire se si avrà una risposta positiva sulla validità economica dell'iniziativa, sarà necessario andare a fare uno studio di fattibilità.

#### **Lo studio di fattibilità**

Lo studio di fattibilità, ovvero la scelta di una nuova unità produttiva si articola nelle seguenti fasi:

- i. Scelta, tramite ricerca di mercato, e studio del prodotto P;
- ii. Scelta del ciclo produttivo C e definizione qualitativa del diagramma di lavorazione;
- iii. Definizione dei servizi S, o impianti ausiliari, necessari al funzionamento dell'impianto di produzione;
- iv. Scelta della potenzialità produttiva Q ottimale sulla base del confronto costi preventivi di produzione/ prezzi di vendita e valutazione della redditività economica dell'investimento impiantistico in esame.

La fase i è in genere affidata da un lato ad un gruppo di economisti esperti di ricerca di mercato e dall'altro ad un gruppo di tecnici progettisti. La fase ii è affidata ad uno o più esperti di tecnologie industriali. Le fasi iii e iv sono invece più propriamente di competenza degli esperti impiantisti cui è affidato il progetto dell'interno impianto di produzione.

#### **B. Ricerca delle possibili soluzioni**

Lo studio sistematico delle possibili soluzioni di un layout produttivo, viene condotto prendendo in esame:

- 1) Tipi di lavorazione;
- 2) I possibili sistemi di trasporto interno;
- 3) I posti di lavoro.

#### *1) Tipi di lavorazione*

La definizione del tipo di lavorazione fornisce una prima indicazione fondamentale circa la disposizione da andare ad assegnare al macchinario.

I tipi più noti di lavorazione sono due:

- Lavorazioni *in serie* o *in linea*: si hanno nel caso della produzione di grandi partite dello stesso prodotto, durante la quale la successione delle lavorazioni è sempre la stessa;

In questo caso i macchinari vengono disposti in linea.

Lavorazioni *a piccoli lotti* o *per commesse*: è il caso della produzione di numerosi prodotti in piccole quantità; la successione delle operazioni cambia da una lavorazione all'altra.

In questo caso i macchinari vengono disposti per reparti o centri di lavoro.

Quando le voci prodotte sono numerose, per andare a determinare la disposizione più adatta dei macchinari, si può utilizzare un modulo normalizzato detto "Product – Quality Data Sheet" ovvero "foglio dei dati sul prodotto o sulle quantità". E' necessario andare a eseguire l'analisi dei volumi di produzione e delle varietà prodotte attraverso i seguenti passi:

- Suddivisione e/o raggruppamento dei vari prodotti o modelli in esame in gruppi o famiglie.
- Calcolo delle quantità da produrre per ciascuna suddivisione o gruppo e inoltre per ciascun prodotto, modello o varietà all'interno di ciascun gruppo.

Si definisce "mix" o gamma produttiva l'insieme dei tipi di prodotto o modelli diversi fabbricati dall'azienda.

Per rendere la situazione del "mix" produttivo di facile comprensione, le quantità annuali per ciascun modello vengono poste in ordine decrescente come si vede nel seguente istogramma e relativo diagramma P-Q:

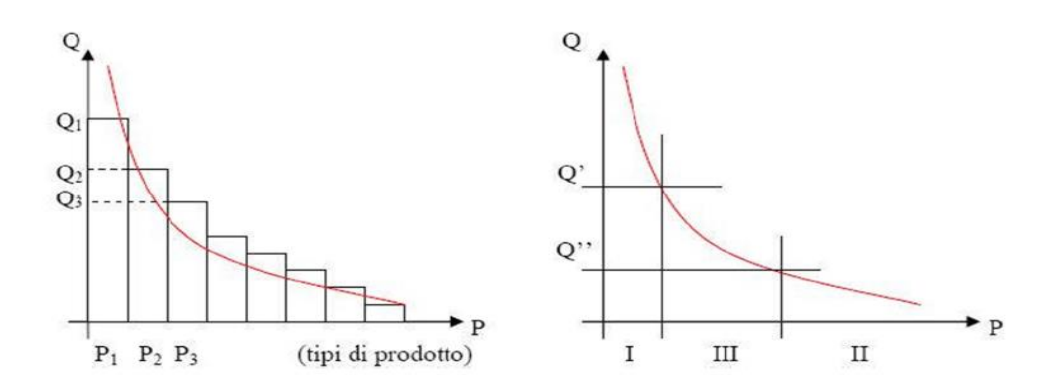

**Figura 9. Esempi di curve P-Q.**

**Fonte: "Impianti Industriali". A. Pareschi.**

La curva P-Q approssima un'iperbole equilatera: i valori di Q sono misurati in pezzi, unità di volume, ecc. riferiti alla unità di tempo (in genere un anno).

Dalla *Figura 9* vediamo che la curva P-Q può essere divisa in tre zone in ciascuna delle quali sarà consigliabile andare ad utilizzare un certo tipo di layout produttivo:

- Zona I: elevata produzione di poche varietà che favorisce i metodi di produzione di massa attraverso linee di produzione dedicate. In questa zona quindi possiamo ottenere diposizioni di layout **per prodotto** dove il layout rispecchia la successione delle operazioni del ciclo tecnologico del prodotto. Sono giustificati un elevato grado di meccanizzazione o automazione in attrezzature speciali ed elevati investimenti nei sistemi di trasporto.
- Zona II: piccola produzione di molte varietà, prodotti che si "muovono lentamente" o "a bassa rotazione" da un reparto all'altro. In questa zona sono favoriti i metodi di produzione **per reparti** o **a punto fisso**. E' necessario un elevato intervento della manodopera e non sono consigliabili grandi investimenti di automazione rigida nelle attrezzature di trasporto che anzi devono essere molto flessibili.
- **Zona II**: relativa a voci caratterizzate d una produzione media, per le quali si deve esaminare attentamente quale metodo di lavorazione conviene adottare. In questa zona quindi possiamo trovare layout **misti,** nel caso tradizionale di linee e reparti produttivi copresenti nell'impianto, oppure layout **per "famiglie" di prodotti** nel caso di "Group Technology" con FMS o FAS (Flexible Manufacturing System e Flexible Assembling System).

#### **2) I possibili sistemi di trasporto interno**

Stabilito il tipo di lavorazione e quindi il ciclo produttivo per ciascun prodotto, determinati i relativi lotti di produzione e scelti i macchinari occorrenti, si prendono in esame i volumi o i pesi dei materiali, (flussi dei materiali), che devono essere movimentati da una macchina all'altra e da un reparto (magazzini compresi) all'altro, nonché i depositi-polmone da prevedere presso ogni macchina o posto di lavoro.

La conoscenza di tali elementi è molto importante perché consente di scegliere i mezzi di contenimento ed i sistemi di trasporto adatti per la movimentazione dei materiali, il loro deposito temporaneo e l'alimentazione ai posti di lavoro.

Ad ognuno dei sistemi di trasporto interno che si possono adottare per un determinato ciclo di lavorazione, corrisponde una diversa sistemazione dei macchinari e degli impianti, dei reparti e dei magazzini e, in definitiva, dell'impianto industriale nel suo insieme.

Risulta quindi necessario andare a determinare qual è il flusso dei materiali che avviene durante il ciclo produttivo di ogni prodotto che andiamo a realizzare. Per fare questo possiamo andare a sfruttare ancora il diagramma P-Q visto in precedenza suddiviso questa volta però in quattro zone. Per ogni zona avremo a disposizione, a seconda del numero di

prodotti che andremo a produrre, uno strumento ad hoc che ci permetterà di determinare il flusso dei materiali.

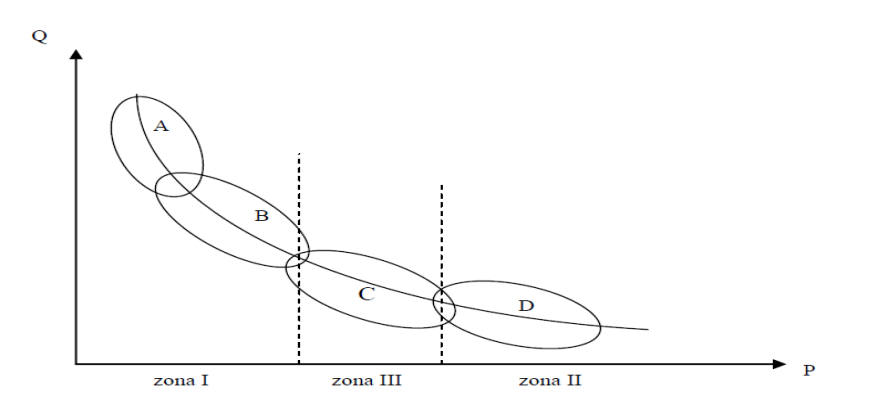

**Figura 10. Diagramma P-Q per studio flussi. Fonte: "Impianti Industriali", A. Pareschi.**

Le quattro situazioni che si possono avere sono:

A) Per un solo prodotto è conveniente usare il *foglio del processo operativo di montaggio* o di *lavorazione* (assembly or operation process chart).

Tale foglio permette di dare una rappresentazione grafica visiva del flusso dei materiali nel processo di lavorazione per l'ottenimento di un certo prodotto.

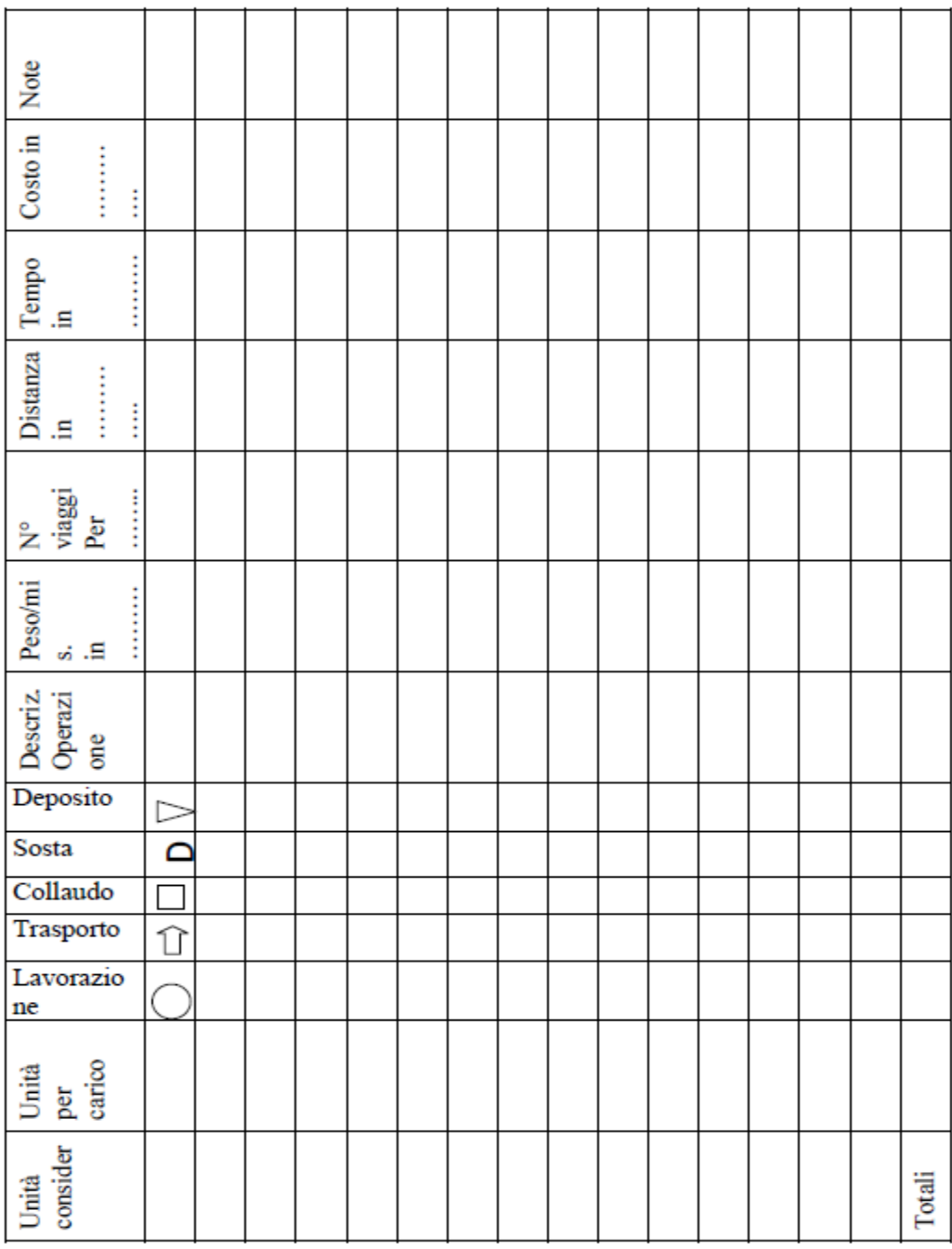

**Figura 11. Foglio del processo operativo**

**Fonte: "Impianti Industriali", A. Pareschi.**

Al foglio del processo operativo corrisponde il *diagramma del processo operativo*:

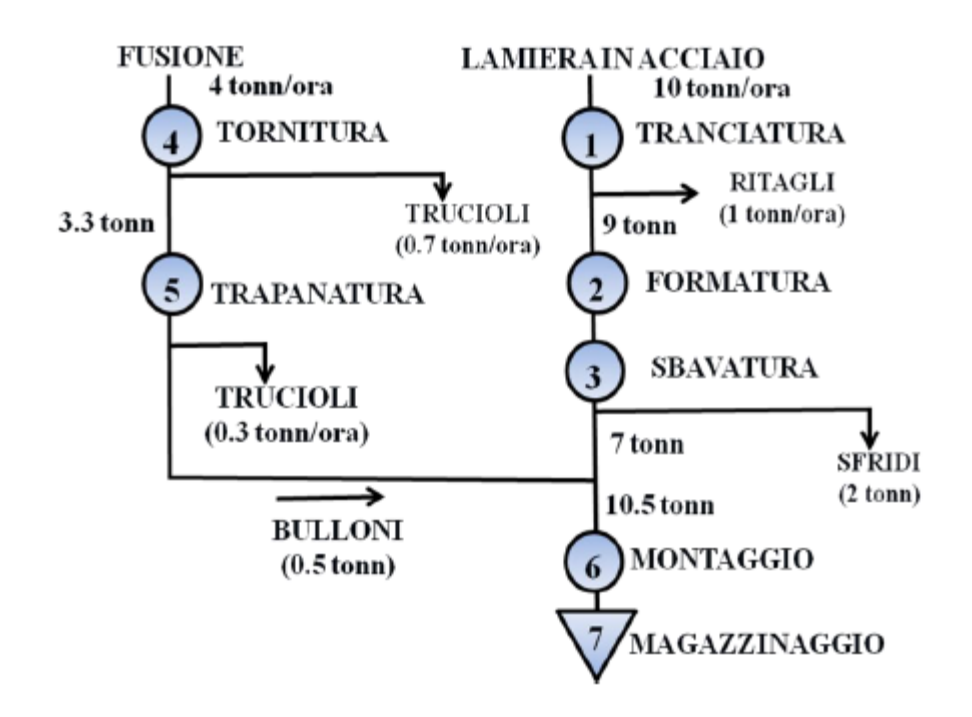

 **Figura 12. Esempio di diagramma del processo operativo per la tranciatura di lamiera. Fonte: "Impianti Industriali", A. Pareschi.**

Dalla *Figura 12* si possono notare tutti i flussi dei materiali che avvengono da una lavorazione all'altra e questi ci permetteranno di andare a determinare quali saranno i mezzi di contenimento e i sistemi di trasporto adatti per la movimentazione dei materiali, il loro deposito temporaneo e l'alimentazione ai posti di lavoro.

B) Per pochi prodotti o modelli (fino a 5-6) è conveniente usare il *foglio del processo per più di un prodotto* (multi-product process chart).

In questo sul lato sinistro del foglio vengono elencate le varie operazioni attraverso le quali passano i vari modelli. Sul lato superiore vengono elencati per colonne i vari prodotti (o modelli):

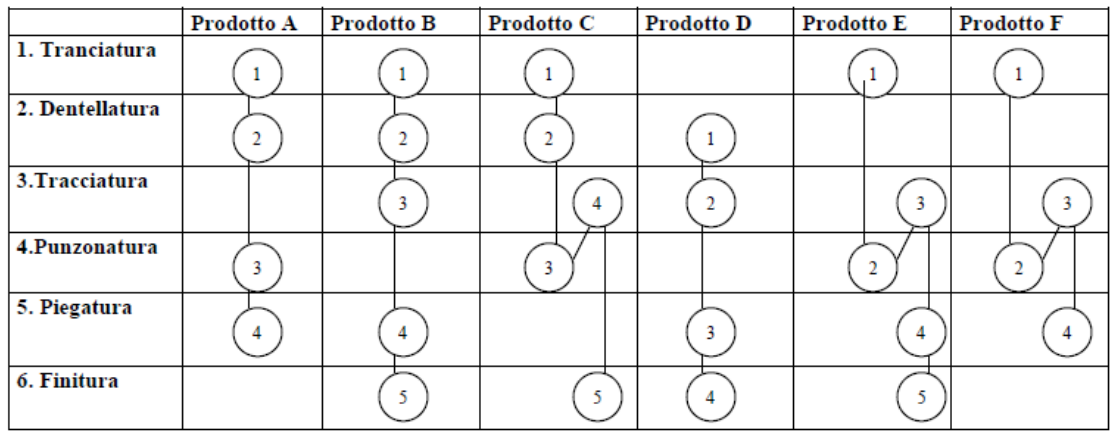

 **Figura 13. Esempio foglio del processo operativo multi prodotto.**

 **Fonte: "Impianti Industriali", A. Pareschi.**

C) per molti prodotti è opportuno procedere, a seconda delle possibilità, a:

- 1. raggruppamenti di modelli in base alle caratteristiche fisiche;
- 2. raggruppamenti di modelli che hanno processi produttivi simili;
- 3. selezione di modelli campione rappresentativi;
- 4. selezione dei modelli che presentano le peggiori condizioni ai fini del lay-out; si può quindi applicare il metodo A o B a seconda del numero di gruppi o di modelli rappresentativi determinati o selezionati.
- D) Infine quando il numero di prodotti, parti o materiali diventa assai elevato si utilizza la *From-To Chart* ovvero il *Foglio Origine-Destinazione.*

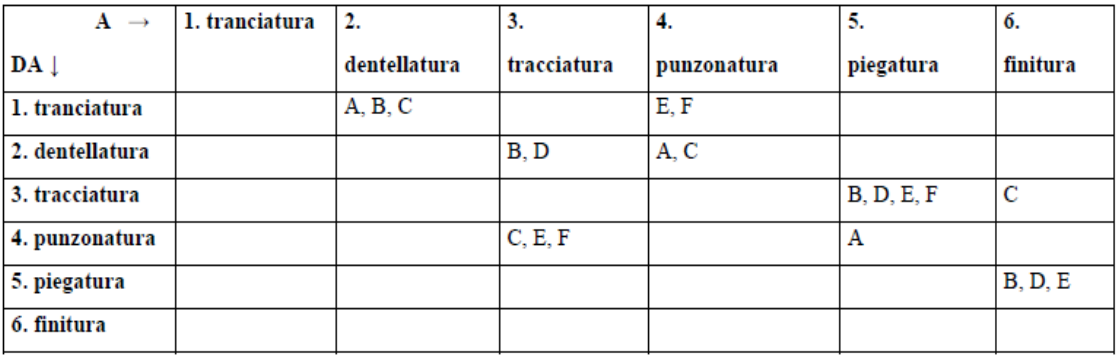

#### **Figura 14. Esempio di Foglio Origine-Destinazione**

#### **Fonte: "Impianti Industriali", A. Pareschi.**

A seconda delle informazioni che andiamo ad affiancare alla matrice possiamo ottenere diversi tipi di from-to chart, elencati di seguito con una breve descrizione:

- from-to chart dei viaggi (nij): in ogni casella viene riportato il numero di viaggi effettuati nell'unità di tempo dal reparto corrispondente alla riga i-esima verso quello corrispondente alla colonna j-esima;
- from-to chart delle distanze (dij): in ogni casella si riporta la distanza di un viaggio tra due reparti seguendo la logica del punto precedente. In questo caso si può parlare anche di foglio degli itinerari o dei percorsi;
- from-to chart dei costi unitari (cij): strettamente collegati ai mezzi di trasporto utilizzati, evidenziano il costo al metro per lo spostamento della merce;
- from-to chart dei costi totali: mette in luce il costo totale di trasporto dei materiali necessario per la produzione. Se fra due reparti di lavorazione esiste un'elevata intensità di traffico questi due reparti dovranno essere ricollocati il più vicino possibile.

#### **3) I posti di lavoro**

Definito il tipo di lavorazione e noti i possibili sistemi di trasporto interno dei materiali, lo studio del plant layout deve prendere le mosse della disposizione dei singoli posti di lavoro. E' disponibile, in proposito, un certo numero di suggerimenti (noti come principi di economia dei movimenti) che consentono di:

- semplificare al massimo i collegamenti uomo-macchina;
- ridurre lo sforzo fisico necessario per eseguire il lavoro.

Con riferimento al posto di lavoro, la legislazione prescrive spazi minimi da assicurare negli ambienti di lavoro ad ogni operatore. Infatti, il D.P.R. 19 marzo 1956, n.303 ("Norme generali per l'igiene del lavoro") prescrive che per ogni prestatore d'opera siano assicurati non meno di:

- 2 m² di superfice, ivi compresi macchine ed impianti;
- $\bullet$  10 m<sup>3</sup> di volume (lordo);
- 3 m di altezza netta.

Fra i numerosi principi di economia dei movimenti, interessano particolarmente lo studio di plant layout quelli di seguito citati:

- Fare in modo che il lavoro che l'operatore deve compiere richieda i movimenti più semplici delle mani e delle braccia e riduca al minimo gli spostamenti delle spalle, del corpo e della persona.
- Assicurare un posto fisso agli utensili ed ai materiali.
- Collocare gli utensili, i materiali e gli organi di manovra vicini e di fronte all'opera.
- Evitare, ove possibile, il lavoro in piedi.
- Fare in modo che la risultante degli sforzi che l'operatore deve compiere per l'espletamento del suo lavoro risulti minima e consenta l'equilibrio della persona.
- Infine, deve essere assicurata l'accessibilità alle macchine. Nell'interno di uno stabilimento, si hanno tre tipi di passaggi: a) accesso alle macchine o passaggi pedonali, b) corridoi di reparto e c) corridoi principali ovvero fra i reparti.

#### **C. Scelta della soluzione migliore**

Per quanto riguarda la scelta della soluzione migliore, tra le varie soluzioni che sono state trovate, abbiamo a disposizione una serie di metodi che andremo a vedere nel prossimo capitolo.
# **CAPITOLO 2 METODI PER LA DETERMINAZIONE E LA SCELTA DEL LAYOUT OTTIMALE**

In questo capitolo andremo a vedere una serie di metodi che ci permettono di:

- Determinare i layout;
- Scegliere il layout ottimale tra le possibili soluzioni trovate.

Esistono metodi che possono essere fatti su carta altri invece che richiedono il calcolatore.

Saranno illustrati alcuni procedimenti atti a facilitare lo studio delle varie soluzione di plant layout, sia per quanto riguarda la sistemazione delle macchine in ogni reparto, sia per quanto riguarda la disposizione reciproca dei vari reparti. Tali procedimenti si applicano alle lavorazioni per lotti, in quanto nel caso delle lavorazioni in linea i macchinari ed i reparti si dispongono, di norma, secondo la successione delle operazioni prevista dal ciclo operativo.

La maggior parte dei metodi di studio del layout si basa sul principio di avvicinare fra di loro le macchine ed i reparti caratterizzati da un maggior numero di collegamenti o trasporti. Si considerano tali collegamenti o trasporti come dei pesi, che danno la misura di quanto sia

importante avvicinare tra loro due reparti i e j.

Il costo totale dei trasporti, che è la funzione obiettivo che si vuole minimizzare, è dato dalla somma dei prodotti delle quantità trasportate (pesi) Pij per il costo del trasporto dell'unità di peso cij per le distanze dij tra i reparti:

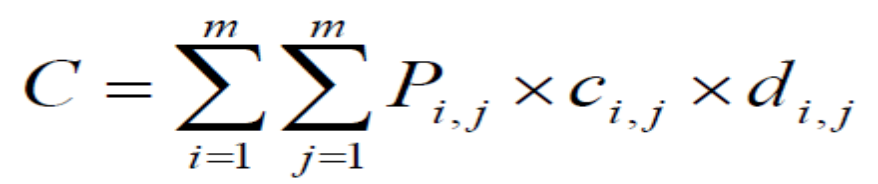

**Figura 15. Formula costo totale di trasporto.**

**Fonte: "Elementi di Impianti Industriali", A. Monte.** 

Nella formula, ovviamente, sono nulli i termini corrispondenti a i=j. Occorre prestare attenzione alla scelta del peso, da intendersi non come unità singola di prodotto, ma come raggruppamento medio trasportato (es. contenitore, cassetta).

Dobbiamo tenere presente che, quando i centri di lavoro sono dei reparti, la formula fornisce il costo totale dei trasporti fra reparti e non tiene conto dei trasporti dei materiali nell'ambito

dei reparti stessi. Considera inoltre le distanze fra i baricentri dei reparti, mentre in realtà i mezzi di trasporto percorrono tragitti diversi.

# **2.1.Metodi su carta**

Metodi che si propongono di trovare la soluzione ottimale andando a minimizzare la formula di *Figura 15*.

# **2.1.1.Metodo delle intensità di traffico**

# **Procedimento**

Si riportano i vari cicli produttivi su una tabella, contrassegnando ciascuna macchina o ciascun reparto con un numero; l'entità dei materiali trasportati da un'operazione all'altra, in un tempo determinato, deve essere misurata in unità omogenee (contenitori, tonnellate, numero di viaggi, ecc.).

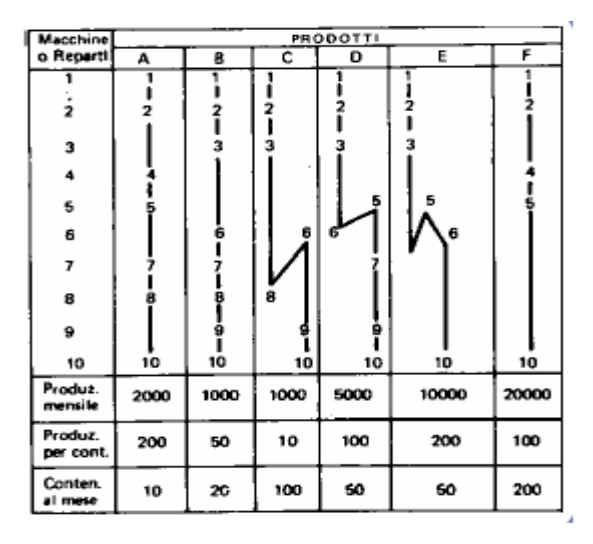

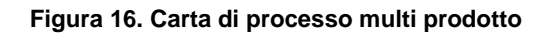

**Fonte: "Elementi di Impianti Industriali", A. Monte.** 

Dalla tabella così elaborata, è possibile ricavare l'entità dei materiali che complessivamente perviene ai singoli posti o reparti di lavoro. Si costruisce ora un'altra tabella, *Figura 17,* riportando verticalmente le operazioni produttive (ovvero la relativa numerazione) e orizzontalmente la numerazione inversa. In corrispondenza delle caselle individuate dall'incrocio delle coordinate di due operazioni, si riportano le entità di traffico che i vari cicli di lavorazione determinano fra le due operazioni. Nelle caselle disposte lungo la diagonale a 45° si indica il numero totale di volte che un centro di lavoro è interessato da un trasporto di materiale (in arrivo e in partenza).

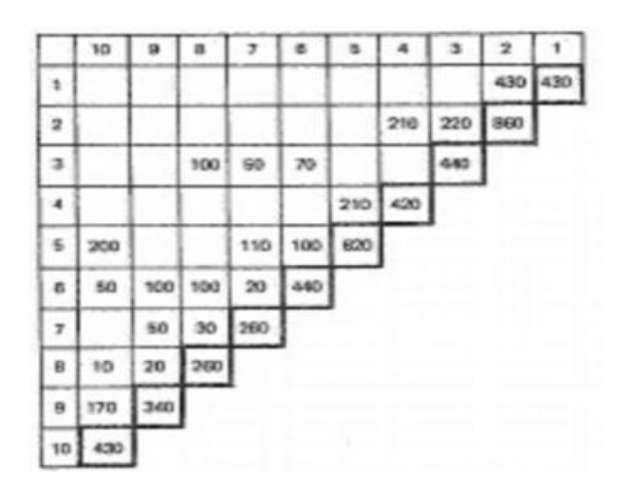

**Figura 17. Collegamenti fra le macchine o i reparti ricavati dalla** *Figura 16***. Fonte: "Elementi di Impianti Industriali", A. Monte.**

A questo punto, si tratta di pervenire ad una disposizione teorica tale che i posti di lavoro (o i reparti) caratterizzati da un maggior numero di collegamenti, siano sistemati il più vicino possibile fra loro. A tale fine, prescindendo dall'ingombro reale di ciascuna stazione di lavoro, si può procedere nel seguente modo: tracciato un reticolo a maglie quadrate, *Figura 18*, si riportano al centro di ogni maglia dei cerchietti nei quali si scrivono i numeri che contrassegnano ciascuna macchina o reparto;

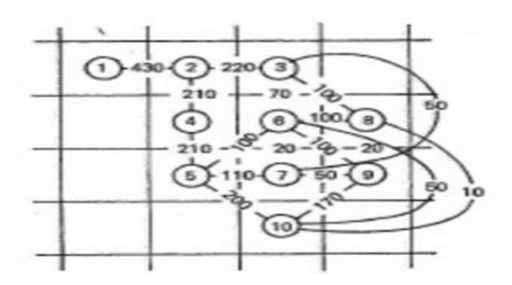

**Figura 18. Disposizione teorica dei centri di lavoro interessati dai cicli di lavoro della** *Figura 16***. Fonte: "Elementi di Impianti Industriali", A. Monte.**

Ogni cerchietto viene collegato, mediante trattini, a tutti i cerchietti che contraddistinguono posti di lavoro che sono in contatto con il primo; su ciascun trattino di collegamento si riporta il numero, letto sulla *Figura 17* che misura l'intensità del traffico. La disposizione teorica dei centri di lavoro può essere effettuata sulla base di quanto emerge dallo schema così costruito.

Un altro modo per svolgere il metodo consiste nell'andare a rappresentare ciascun centro di lavoro con una sagoma di cartone a forma rettangolare avente un lato doppio dell'altro. Si dispongono tali sagome le une rispetto alle altre tenendo conto delle intensità dei trasporti evidenziate in *Figura 17*.

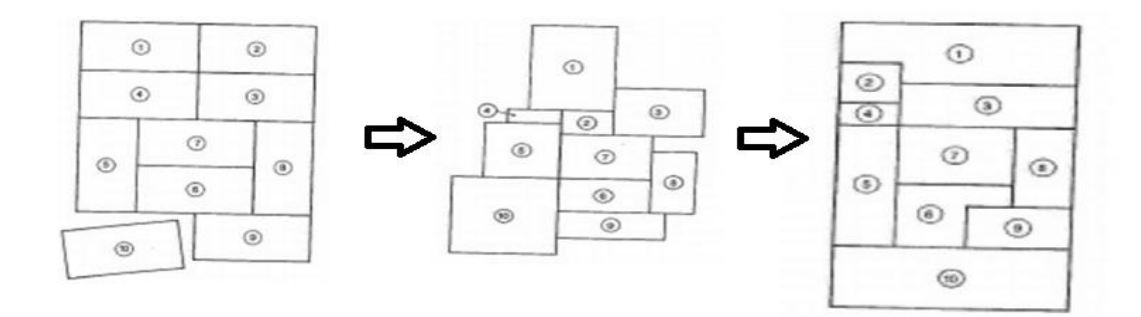

**Figura 19. Passaggi per la determinazione della forma del layout.**

**Fonte: "Elementi di Impianti Industriali", A. Monte.**

Si ottiene anche in questo caso una disposizione teorica, dalla quale si può poi passare ad una disposizione ancora schematica, ma un po' più vicina alla realtà, considerando sagome non più eguali fra loro, ma aventi ingombri proporzionali, in una certa scala alle aree occupate da ciascun centro di lavoro. La determinazione di tali aree presuppone che si sia preventivamente eseguito, sia pure in prima approssimazione:

- Lo studio dei singoli posti di lavoro, nel caso di macchine da sistemare nell'ambito di un reparto;
- Lo studio della sistemazione delle macchine di ciascun reparto, nel caso di reparti.

Lo schema a blocchi individuato, *Figura 19* centrale, non rappresenta ancora una soluzione pratica. Si tratta di modificare opportunamente la forma dei vari reparti o posti di lavoro in modo che la soluzione di layout assuma una forma regolare, ovvero quella del fabbricato esistente. Si perviene così ad una prima soluzione pratica di sistemazione planimetrica dell'impianto industriale allo studio (terza figura nella *Figura 19*).

### **2.1.2.Metodo del triangolo di Buff**

#### **Procedimento**

Si elencano le macchine o i reparti lungo una colonna verticale; quindi, a partire da tale colonna, si tracciano due serie di rette parallele così da individuare un reticolo a forma triangolare; in tali maglie si riportano, con simboli appropriati, le entità e le direzioni dei trasporti, ricavabili dai cicli di lavorazione presentati sotto una forma analoga a quella di *Figura 16*.

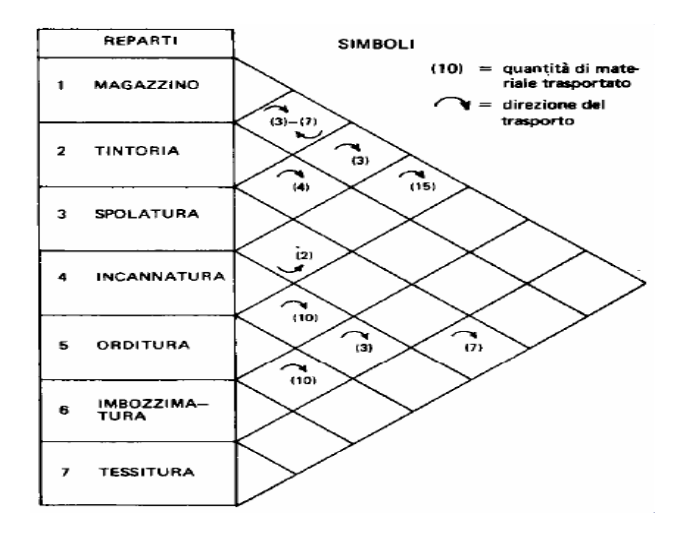

**Figura 20. Esempio di applicazione del triangolo di Buff. Fonte: "Elementi di Impianti Industriali", A. Monte.**

Il triangolo di Buff è in grado di fornire indicazioni sulle macchine o sui reparti che conviene avvicinare. Si può quindi procedere da questo punto come spiegato nel paragrafo precedente.

In definitiva, applicando uno dei metodi sopra esposti si perviene ad una o più soluzioni di layout. Fra tutte con metodi che vedremo, si individuerà la soluzione migliore. Di questa si eseguiranno i disegni necessari, in scala adeguata, con l'indicazione di tutti gli elementi che interessano ai fini per cui si imposta lo studio del plant layout. Tale fase progettuale vede l'impiego di software grafici o di modelli in scala delle macchine e degli impianti e servizi che si devono sistemare.

# **2.2. Programmi di calcolo**

Programmi di calcolo sono stati sviluppati nel recente passato per aiutare il progettista del layout nelle due fasi seguenti:

- Generazione di diverse configurazioni alternative a partire da una configurazione iniziale;
- Selezione del layout ottimale prefissati gli obiettivi da ottenere.

Tali modelli si basano sul principio che il costo dei trasporti interni costituisca l'elemento prevalente in vista dell'individuazione della migliore soluzione di plant layout. Ragione per cui essi ricercano la disposizione che vede avvicinati al massimo i centri di lavoro caratterizzati da un maggior numero di collegamenti.

Esistono algoritmi:

- **Costruttivi:** ALDEP (Automated Layout Design Program) e CORELAP (Computerized Relationship Layout Planning), costruiscono una soluzione del layout ex- novo; consistono nella successiva selezione e posizionamento delle attività o reparti fino a che si raggiunge un progetto layout possibile;
- **Migliorativi:** CRAFT (Computerized Relative Allocation of Facilities Technique), partono da un layout iniziale completo e scambiano ripetutamente le attività, o reparti, in modo da migliorare il progetto del layout.

# **2.2.1.Il programma ALDEP**

I dati di input richiesti da ALDEP sono:

- Foglio dei rapporti tra le attività o reparti;
- Numero dei reparti;
- Lunghezza, larghezza e area per ogni piano;
- Ubicazione e dimensione delle aree indisponibili ad ogni piano;
- Preferenza minima di reparto;
- Minimo punteggio totale per l'accettabilità di un layout;
- Numero dei layout da generare;
- Scala della stampa del layout.

Le caratteristiche dell'edificio devono essere note, o perché si fa il layout di un edificio esistente o perché, nel caso di un edificio da costruire, vengono delineate di massima prevalentemente.

# **Procedimento**

Il programma sceglie a caso un primo centro di lavoro di lavoro e lo riporta, in scala, su un disegno. Quindi ricerca un altro centro, caratterizzato dal maggior numero di collegamenti con il primo, e lo dispone vicino a questo. Se non vi sono centri di lavoro caratterizzati da collegamenti con il primo, il secondo centro viene scelto a caso e disposto ugualmente a fianco del primo. Si procede così fino a che tutti i centri di lavoro sono sistemati.

Ovviamente, il programma tiene conto di eventuali ubicazioni obbligate o prestabilite per alcuni centri di lavoro. L'intera procedura è ripetuta per generare altri layout. Infine, l'elaboratore classifica tutte le soluzioni trovate in base alla tabella dei rapporti.

Le maggiori limitazioni di ALDEP sono:

- L'assegnazione di un valore fisso ai giudizi di vicinanza;
- Il metodo del calcolo del punteggio;

# **2.2.2.Il programma CORELAP**

Esistono due versioni di CORELAP che sono: CORELAP 8 e Interactive CORELAP.

Le esigenze minime di input per il CORELAP 8 sono:

- Tabella dei rapporti tra i reparti:
- Numero dei reparti:
- Area di ogni reparto;
- Valori pesati per i giudizi di vicinanza.

Ci sono poi degli input opzionali che sono:

- Preassegnamento di reparti lungo la periferia;
- Rapporto lunghezza-larghezza dell'edificio;
- Scelta della stampa del layout;
- Stampa o diagramma del layout finale.

# **Procedimento**

Il programma inizia con l'individuazione dei centri di lavoro, reparti, macchine o posti di lavoro che hanno più contatti con gli altri. Individuato il centro di lavoro interessato da un maggior numero di collegamenti, lo dispone, nella forma e con le dimensioni predeterminate, su un disegno. Quindi, in base al numero di collegamenti, individua il centro di lavoro che è opportuno disporre vicino al primo e poi via via gli altri, che vengono sistemati il più vicino possibile al primo. Successivamente cerca i centri di lavoro che hanno più rapporti con quelli già sistemati. Si prosegue fino a che tutti i centri di lavoro sono disposti sul layout, in scala. Poiché questo avrà una forma qualsiasi, si apporteranno le modifiche necessarie per fargli assumere la forma e le dimensioni prestabilite.

CORELAP 8 può trattare fino a 70 reparti e non richiede una soluzione o una definizione preventiva di massima dell'edificio.

CORELAP Interattivo permette all'utilizzatore di interagire col programma ed apportare modifiche alla soluzione che si sta sviluppando. L'interazione può infatti avere luogo durante stadi intermedi della costruzione del layout. Le principali caratteristiche del programma sono:

- Può trattare problemi di layout sia per nuovi stabilimenti che per impianti esistenti fino a 45 reparti;
- Permette di collocare a priori alcuni reparti in posizioni fisse lontane dalla periferia del layout;
- Assegna un punteggio ad ogni alternativa di layout;
- Semplifica gli aggiustamenti di modifica.

Non è richiesto un layout iniziale di partenza e fissa l'ubicazione dei reparti e li colloca nel layout durante l'esecuzione del programma. Una volta che un reparto è stato inserito nel layout il programma non può assumere autonomamente la decisione di spostarlo, ma attende la conferma dell'operatore. Il punteggio può essere assegnato in ogni istante durante l'esecuzione del programma: esso viene calcolato moltiplicando la distanza rettangolare tra i confini di ogni coppia di reparti per il valore del giudizio di vicinanza fra i due reparti in esame e sommano tutti i prodotti ottenuti.

Per CORELAP Interattivo i dati di input sono:

- Tabella dei rapporti tra i reparti;
- Numero ed aree dei reparti;
- Scala della stampa del layout.

Sono poi dati opzionali, che possono essere inseriti dall'operatore durante l'esecuzione del programma:

- Reparti in posizione fissa:
- Configurazione dell'edificio esistente;
- Considerazioni di modifica;
- Limitazioni pratiche.

# **2.2.3.Il programma CRAFT**

Il criterio impiegato dal programma CRAFT è la minimizzazione del costo del trasporto interno dei materiali e pezzi in lavorazione, supposto tale costo come una funzione lineare della distanza percorsa. Questo criterio è uno di quelli comunemente impiegati quando nel progetto di layout il fattore più significativo è il flusso dei materiali. Sviluppato in origine per progettare layout in cui i costi della movimentazione dei materiali aveva il ruolo predominante successivamente il suo uso è stato esteso anche alla progettazione di layout per attività non manifatturiere, ad esempio layout di uffici, cambiando opportunamente il criterio su esposto.

CRAFT è un programma migliorativo che cerca il progetto ottimale introducendo nei layout i miglioramenti in maniera sequenziale: prima valuta un layout assegnato, poi considera che effetto si ha scambiando l'ubicazione dei reparti. Se si possono ottenere miglioramenti eseguendo scambi di coppie di reparti, si esegue lo scambio, che produce il miglioramento più elevato. Il processo continua finché non si può più ottenere alcun miglioramento con scambi a coppie. Da notare che per lo scambio di ubicazione si considerano solo coppier di reparti con bordi in comune o aventi la stessa area.

I dati di input sono:

- Layout iniziale, quindi numero ed area dei reparti oltre alla loro posizione relativa;
- Dati sul flusso dei materiali (foglio origine-destinazione);
- Dati sui costi unitari di trasporto;
- Numero ed ubicazione dei reparti collocati a priori in posizione fissa e non modificabile.

# **Procedimento**

Il procedimento del programma CRAFT consiste nei seguenti passaggi:

- 1. Lettura del layout iniziale;
- 2. Lettura delle tabelle dei flussi e dei costi unitari di trasporto;
- 3. Individuazione dei reparti che possono essere scambiati;
- 4. Determinazione del baricentro dei reparti e delle distanze reciproche;
- 5. Calcolo del costo totale dei trasporti per la disposizione in esame;
- 6. Calcolo della riduzione di costo ottenibile scambiando tra loro coppie di reparti;
- 7. Individuazione e stampa del layout ottimale;

8. Fine del programma.

Il programma presenta alcune limitazioni:

- Poiché CRAFT non usa tutti gli scambi possibili, per esempio 4 reparti alla volta, non garantisce l'ottenimento del layout con il minore costo, anche se dà una soluzione difficilmente migliorabile;
- Purtroppo la soluzione finale dipende dal primo layout iniziale: è bene quindi generare diverse alternative di layout a partire da diversi layout iniziali e poi scegliere il migliore con l'analisi dei fattori;
- L'uso dei baricentri come rappresentativi dei reparti può portare a risultati inaccettabili soprattutto quando la forma dei reparti si allontana da quella quadrata: in questi casi si possono ottenere soluzioni con bassissimi costi di trasporto ma assolutamente privi di significato pratico.

## **2.2.4.Il programma RMA**

I dati di partenza del programma RMA (Richard Muther and Associates' Contribution to the Field) sono i collegamenti fra i centri di lavoro e le aree di ciascuno di questi.

## **Procedimento**

Il programma ricerca anzitutto il centro di lavoro caratterizzato da un maggior numero di collegamenti con gli altri centri e lo sistema nel centro di un disegno, prescindendo dalla sua area e dal suo ingombro. Quindi inserisce via via gli altri centri di lavoro in base ai collegamenti con il primo e fra di loro. S i perviene così ad un diagramma dei flussi che non tiene conto delle dimensioni dei centri di lavoro. Da tale diagramma si passa ad un disegno più significativo, schema a blocchi, assegnando ad ogni centro di lavoro l'area e la forma preventivamente individuate. Poiché lo schema a blocchi, ogni blocco rappresenta un centro di lavoro, non ha in genere contorni regolari né risulta compatto e senza aree vuote, lo si modifica fino ad ottenere un vero e proprio layout avente interesse pratico.

# **2.3.Modelli bi- e tridimensionali**

L'impego di modelli a due e tre dimensioni per lo studio della sistemazione di un reparto o di uno stabilimento ha avuto una notevole diffusione sia perché facilita lo studio esecutivo delle possibili soluzioni alternative, sia perché consente una raffigurazione assai chiara di tali soluzioni. Ciò in particolare nella fase di individuazione di soluzioni alternative della sistemazione di un reparto o di uno stabilimento: infatti, l'impiego di modelli che raffigurino in una scala opportuna macchine e impianti consente di risparmiare tempo, specialmente in relazione alle numerose varianti della disposizione iniziale che è di solito opportuno prendere in considerazione.

# **2.3.1.Modelli bidimensionali**

Si ottengono riportando su cartoncino bianco non trasparente il profilo in pianta della macchina, dell'impianto, del mezzo di trasporto, dell'attrezzatura, dell'apparecchiatura, dell'elemento di fabbricato, che si deve inserire nel plant layout.

Per descrivere la modalità di raffigurazione delle sagome, ci riferiamo qui per semplicità alla rappresentazione di una macchina. Oltre al profilo fisso della stessa, si devono indicare le parti mobili o sporgenti, l'ingombro delle fondazioni, gli assi, la struttura interna. Sul disegno della macchina vengono poi riportati tutti, o in parte, i seguenti elementi:

- La denominazione della macchina;
- $-$  Il fabbricante:
- La posizione, contrassegnata con un punto fisso, e la quota del punto più alto;
- Il peso della macchina;
- La posizione dell'operatore;
- La potenza del motore;
- I servomezzi, acqua, aria compressa, ecc. di cui la macchina ha bisogno;
- Un rettangolo nero.

Il profilo del macchinario si può indicare, ad esempio, con linea spessa, mentre le parti mobili o sporgenti si possono disegnare con linea tratteggiata e le eventuali fondazioni a tratto e punto. In U.S.A. sono state elaborate norme per la preparazione delle sagome, alle quali in mancanza di unificazioni n azionali, tutt'ora si ispirano alcuni uffici di progettazione industriale. Una volta ultimato il disegno, si ritaglia con cura il contorno della macchina. Il disegno viene poi fissato, con altri, su carta nera o su foglio trasparente: il tutto è riprodotto fotograficamente su pellicola. Il modello viene poi ritagliato e impiegato per lo studio della sistemazione planimetrica.

In alternativa, si potrebbe raffigurare il modello di cui sopra direttamente su foglio lucido trasparente.

#### **2.3.2.Modelli tridimensionali**

In questi modelli si disegna la macchina, l'impianto o l'attrezzatura in prospettiva, nella stessa scala in cui deve essere realizzato il modellino (1:50 o 1:100) e con l'indicazione delle quote più importanti. D a fogli di plexiglas di spessori diversi e tagliati nelle dimensioni occorrenti, si ottengono le parti componenti del modello, che poi si incollano tra di loro mediante appositi collanti. Il modellino è così pronto e può essere verniciato nella tinta più appropriata. Avendo a disposizione i modelli di macchinari, impianti, colonne, ecc., se ne può studiare la sistemazione disponendoli su una o più piastre di vetro o di plexiglas trasparenti sulle quali è riportato un reticolo con maglie di 5mm. I singoli modelli vengono fissati sulla piastra trasparente ancora mediante nastro trasparente adesivo dalle due parti. I corridoi, i passaggi ed i percorsi dei materiali e/o delle persone sono delimitati mediante nastri adesivi colorati di vario tipo e formati.

Quando si è pervenuti al progetto definitivo si può operare secondo uno dei seguenti procedimenti:

- Capovolgere la piastra appoggiandola sulle colonne, e quindi fotografare il tutto dall'alto: si ha così la pianta della sistemazione studiata;
- Girare la piastra come nel caso precedente, appoggiarvi sopra un foglio di moviphan a reticolo e incollarvi, con nastro adesivo trasparente le sagome bidimensionali delle macchine, impianti, colonne, ecc., girate al contrario, in modo che tali sagome coincidano con la base dei modelli tridimensionali fissati sulla piastra di vetro. Anche in questo caso si ottiene, sotto forma di lucido e di copie grafiche, la pianta della disposizione studiata.

Non vi è dubbio che lo studio del plant layout di uno stabilimento, o di un suo reparto, mediante modelli tridimensionali, consente in particolare di:

- Facilitare l'individuazione di errori e imperfezioni;
- Mettere chiaramente in evidenza le caratteristiche della soluzione proposta, cosicché chiunque, tecnico o no, può comprendere compiutamente il problema allo studio ed esprimere il proprio parere con conoscenza di causa.

Rispetto all'impiego dei modelli bidimensionali, lo studio con modelli a tre dimensioni presenta vantaggi analoghi a quelli di un disegno in prospettiva rispetto al disegno tradizionale in due dimensioni. Per contro, il suo costo risulta maggiore. Non c'è dubbio però che quando l'impianto è molto complesso lo studio di plant layout mediante sagome tridimensionali risulta sempre consigliabile.

Negli anni 90' si è largamente diffuso l'impiego del CAD per progettare layout bi- e tridimensionali, e sovente il software grafico sostituisce del tutto l'impiego dei modelli tradizionali. La *Figura 21* consente un confronto fra i principali sistemi di rappresentazione di un plant layout dal punto di vista delle limitazioni, della evidenza e del costo.

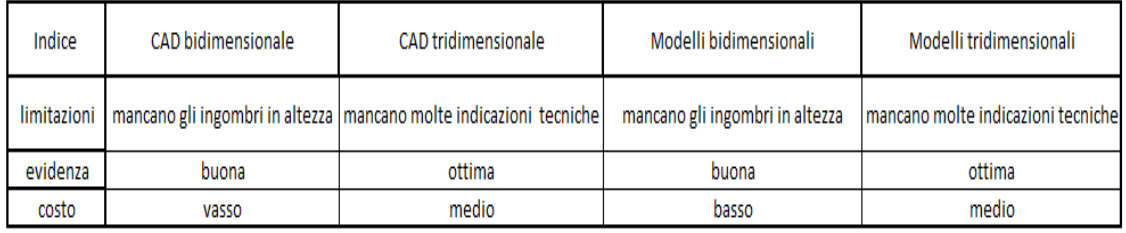

**Figura 21. Comparazione qualitativa fra alcuni sistemi di studio del plant layout**

**Fonte: "Elementi di Impianti Industriali", A. Monte.**

# **2.4.Metodi per la scelta del layout ottimale**

Ottenute diverse alternative di layout, con uno o più metodi di quelli spiegati nei paragrafi precedenti, bisogna andare adesso a scegliere quale sarà quella migliore, che sarà poi sviluppata a livello esecutivo. Tale scelta viene fatta sulla base dei seguenti parametri fondamentali, attentamente valutati per ciascuna soluzione:

- Costi totali di produzione;
- Area e forma del terreno occorrente;
- Possibilità di ampliamenti futuri;
- Flessibilità della sistemazione, in previsione di modifiche o variazioni della produzione;
- Sicurezza;
- Condizioni dell'ambiente di lavoro.

Sovente, un fattore assai significativo per la valutazione delle varie soluzioni di plant layout è quello che riguarda il flusso dei materiali. Lo stesso, quindi, in base al quale il più delle volte si imposta la ricerca delle soluzioni alternative. Di seguito riportiamo pertanto la descrizione di alcuni metodi di valutazione di una sistemazione, alla luce di tale fattore.

### **2.4.1. Metodo dei momenti**

Questo metodo si applica soprattutto per la valutazione di sistemazioni di macchinari all'interno dei singoli reparti e presuppone che i trasporti fra i vari centri di lavoro avvengano secondo traiettorie rettilinee.

#### **Esempio**

Dobbiamo cercare l'ordine di sistemazione di 6 macchine all'interno di altrettanti reparti.

Si consideri la sistemazione di macchinari esemplificata in *Figura 22*: supponiamo che le sei macchine di tale layout occupino lo stesso spazio ed effettuino la lavorazione di tre particolari deversi, secondo i cicli riportati nella *Figura 23*.

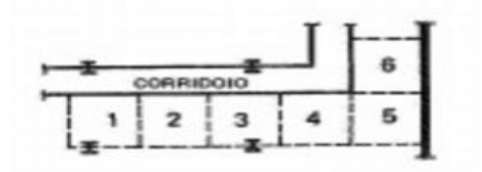

#### **Figura 22. Layout**

**Fonte: "Elementi di Impianti Industriali", A. Monte.**

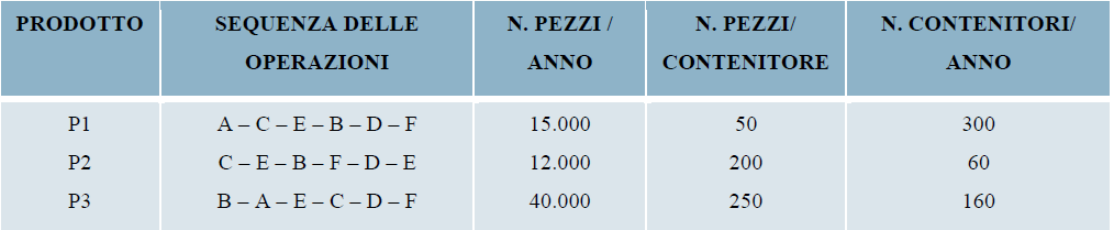

**Figura 23. Cicli di lavorazione e produzione annua di tre prodotti.**

**Fonte: appunti DIMP, Università degli Studi di Napoli Federico II.**

Inoltre, i contenitori usati siano tutti uguali fra loro.

Al fine di valutare, dal punto di vista dei trasporti interni, la bontà della sistemazione considerata si elabora la tabella di *Figura 24*:

|              | $\mathbf{1}$  | $\overline{2}$           | 3           | 4          | 5                | 6           | <b>TOTALE</b> |
|--------------|---------------|--------------------------|-------------|------------|------------------|-------------|---------------|
| $\mathbf{A}$ | 300           | 160                      |             |            |                  |             | 460           |
| $\mathbf{B}$ | 160           | $\overline{\phantom{a}}$ | 60          | 300        |                  |             | 520           |
| $\mathbf C$  | 60            | 300                      |             | 160        |                  |             | 520           |
| D            | - 7           |                          |             |            | $300 + 60 + 160$ | 7           | 520           |
| E            | $\frac{1}{2}$ | 60                       | $300 + 160$ | $\sqrt{ }$ |                  | -60         | 580           |
| F            | $\prime$      |                          |             | 60         |                  | $300 + 160$ | 520           |

**Figura 24.Posizioni da assegnare alle macchine in base alle lavorazioni. Fonte: appunti DIMP, Università degli Studi di Napoli Federico II.**

Essa evidenzia il peso che gioca a favore della sistemazione di ciascuna macchina nelle posizioni contrassegnate con numero, da 1 a 6, nel plant layout in esame.

In base alla tabella così approntata, si può calcolare la posizione preferenziale di ciascun centro di lavoro con un procedimento analogo al teorema dei momenti della meccanica. Le posizioni preferenziali sono:

 $XA = [(300 \times 1) + (160 \times 2)] / 460 = 1,35 = 1$  **XB** = [(160 X 1) + (60 X 3) + (300 X 4)] / 520 = 2,96 = **3**  $\text{XC} = [(60 \times 1) + (300 \times 2) + (160 \times 4)] / 520 = 2.5 = 2$  **XD** = [(520 X 5)] / 520 = **5**  $XE = [(60 X 2) + (460 X 3) + (60 X 6)] / 580 = 3,21 = 4$  $XF = [(60 X 4) + (460 X 6)] / 520 = 5,8 = 6$ 

E quindi la soluzione finale è:

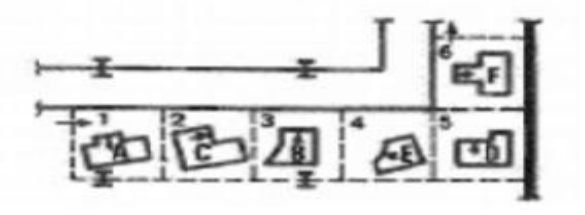

**Figura 25. Disposizione finale della macchine. Fonte: "Elementi di Impianti Industriali", A. Monte.**

#### **2.4.2.Metodo grafico**

Si tratta di un sistema di valutazione che mette chiaramente in evidenza la bontà o meno delle singole soluzioni di plant layout. Il metodo prende in esame le distanze percorse e l'entità dei materiali movimentati, oppure il numero di trasporti effettuati, e può applicarsi alla valutazione della sistemazione sia delle macchine in un reparto sia dei reparti in uno stabilimento. Sul disegno della soluzione in esame, (*Figura 26*), si evidenziano i flussi dei materiali in base ai cicli di lavorazione, adottando una raffigurazione omogenea ed in scala opportuna per i vari trasporti e proporzionale all'entità di questi. Quando tutti i flussi sono riportati sui disegni relativi alle diverse soluzioni alternative, risulta facile individuare la soluzione cui corrisponde il minor valore della somma dei prodotti pesi x distanze.

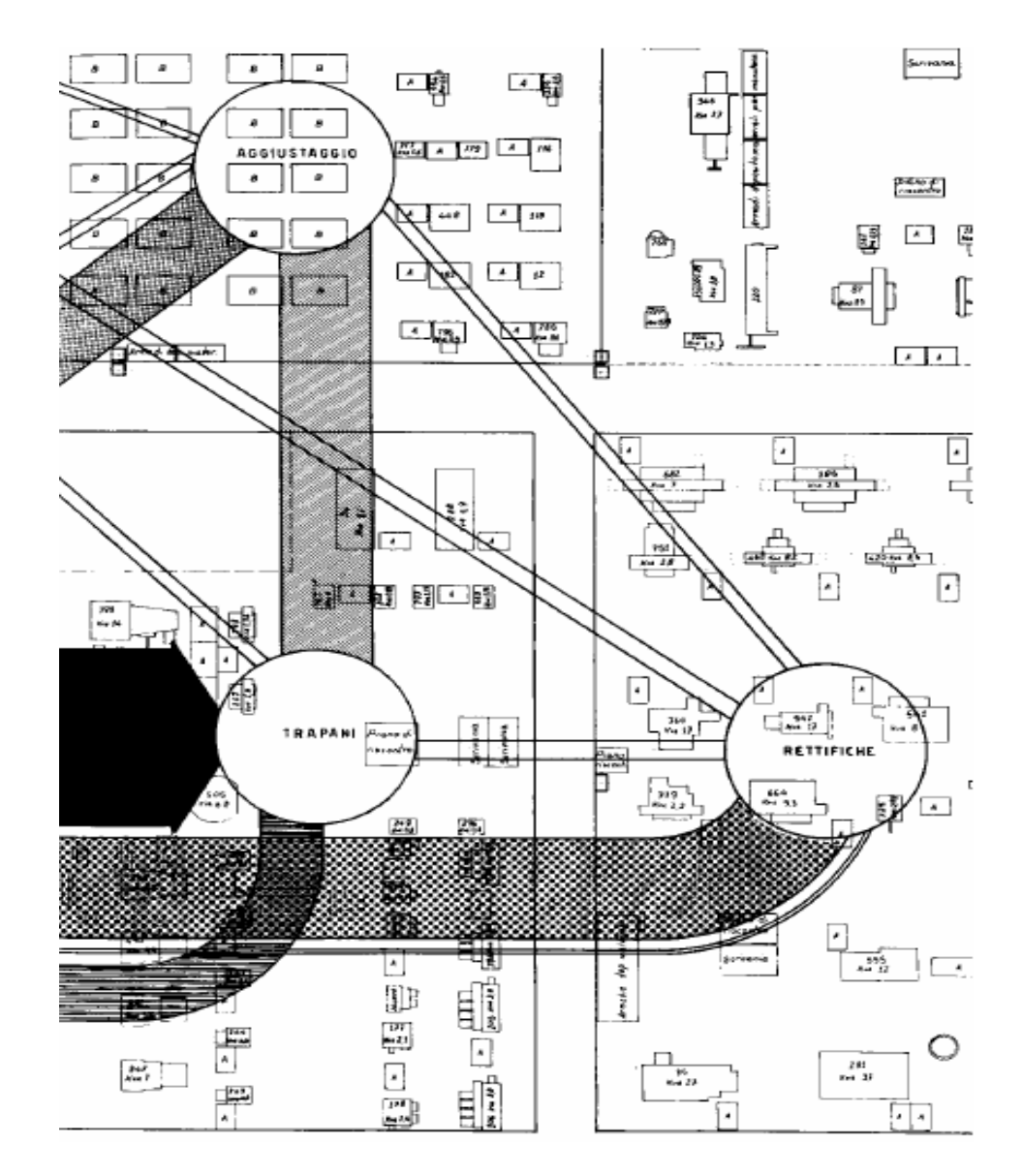

**Figura 26. Esempio metodo grafico.**

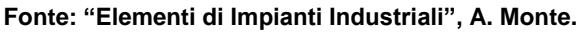

#### **2.4.3.Le curve isocosto**

La tecnica delle curve isocosto si applica nei casi in cui si debba determinare la migliore collocazione di uno o più nuovi centri di lavoro in una sistemazione di macchinari preesistente.

Supponiamo che si debba inserire una sola macchina nuova in un plant layout già realizzato. Se numerose sono le posizioni in cui si può disporre il nuovo centro di lavoro, ad ognuna corrisponderà un costo di trasporto dei materiali che devono pervenire alla nuova macchina e che dalla stessa passano alle altre macchine. Identificando le posizioni delle macchine con dei punti e riportando questi su una pianta in scala della sistemazione in esame, si possono collegare tutti i punti caratterizzati dallo stesso valore di costo, costruendo così delle linee o curve di livello isocosto. Queste curve, paragonabili alle curve di livello delle carte topografiche, consentono di valutare la convenienza di una dislocazione del nuovo centro di lavoro rispetto ad un'altra, posta su una curva di livello cui corrisponde un maggiore costo dei trasporti: in altre parole, esse misurano l'efficienza della sistemazione della nuova macchina rispetto ai centri di lavoro preesistenti e, a parità di altre condizioni, ne individuano la dislocazione o le dislocazioni migliori.

La determinazione delle curve isocosto è possibile nei casi in cui sono soddisfatte le seguenti condizioni:

- 1. I costi del trasporto dei materiali per unità di distanza e per unità di volume, o di peso, sono gli stessi sia per le macchine preesistenti che per la nuova;
- 2. I costi di trasporto dei materiali sono direttamente proporzionali alle distanze.

In tali condizioni, la definizione delle curve isocosto coincide con la determinazione delle distanze da percorrere per passare da un centro di lavoro agli altri, moltiplicato per i relativi pesi o volumi trasportati.

In definitiva, la ricerca del punto o dei punti in cui corrisponde il minor costo di trasporto dei materiali, ovvero la massima efficienza di una sistemazione, può identificarsi con la ricerca del minimo della espressione che fornisce il costo di trasporto in funzione delle distanze da percorrere ovvero dell'espressione che misura l'efficienza della sistemazione.

Si possono considerare due diversi casi:

 Il primo è quello in cui il flusso dei materiali fra il nuovo impianto o macchinario e quelli preesistenti è sempre costituito dagli stessi volumi di materiali, che assumiamo uguali all'unità. Sarà allora sufficiente misurare le distanze percorse, essendo il costo dei traporti proporzionale alle stesse.

• Il secondo, di maggiore interesse pratico, è quello in cui il numero di collegamenti fra il nuovo centro e quelli preestistenti risulti diverso da uno. In questo caso la distanza fra due punti qualsiasi dipende dal percorso che si effettua passando da un punto all'altro.

Nella *Figura 27* possiamo vedere un esempio di determinazione della dislocazione più conveniente di una macchina avente eguali intensità di traffico con quattro macchine preesistenti con il metodo delle curve isocosto. Con tratteggio sono indicate le aree in cui è possibile installare la nuova macchina.

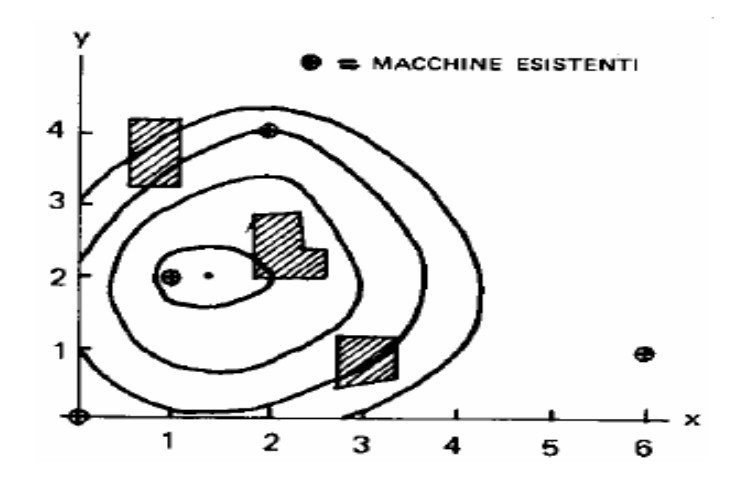

**Figura 27. Esempio di applicazione del primo caso del metodo delle curve isocosto. Fonte: "Elementi di Impianti Industriali", A. Monte.**

### **2.4.5.Modelli matematici**

 $\bullet$ 

Nel campo degli studi di plant layout è andata sempre più diffondendosi l'applicazione di modelli matematici e simbolici propri della ricerca operativa (programmazione lineare, equilibramento della linea, ecc.). In particolare dal punto di vista che qui interessa, tali modelli consentono di misurare l'efficienza di una sistemazione di macchinari ed impianti in funzione di una serie di variabili di cui almeno una viene sottoposta a controllo.

In linea generale un modello matematico ha la forma:

$$
E = f(x_i, y_i)
$$

Dove:

 $- E$  = efficienza del sistema;

- $x_i$  = variabili del sistema sottoposte a controllo;
- $v_i$  = variabili del sistema non sottoposte a controllo:

Si impostano poi altre equazioni o diseguaglianze per imporre condizioni alle variabili interessate e si ricerca il valore ottimale di E.

Tale ricerca è di solito condotta con l'impiego di elaboratori elettronici.

### **2.4.6.Altri metodi per la scelta del layout ottimale**

Oltre ai metodi esposti nel paragrafo precedenti esistono altri metodi per la scelta del layout ottimale dove quelli più largamente usati sono:

- **1. Lista dei pro e dei contro** ovvero dei vantaggi e degli svantaggi per ciascuna soluzione alternativa E' il metodo più facile per valutare alternative di layout ma è anche il meno accurato, troppo qualitativo, soggettivo e sommario, è utile solo in quanto consente di eliminare fin dall'inizio le alternative che hanno troppi svantaggi, prevalenti comunque sui vantaggi.
- **2. Classificazione delle alternative di layout** con rifornimenti a fattori e/o considerazioni opportunamente selezionate ritenute importanti ai fini del layout;
- **3. Analisi dei fattori:** ad ogni fattore è assegnato un peso numerico e poi ogni progetto di layout è classificato rispetto a ciascun fattore; le classificazioni pesate sono totalizzate per ogni alternativa e si sceglie quella col maggior punteggio:
- **4. Confronto dei costi:** tutti i costi associati ad ogni alternativa di layout sono identificati come pure i risparmi e viene scelta la soluzione più economica. Questo è il metodo che ha la maggior consistenza. E' però anche il più oneroso perché richiede calcoli e valutazioni quantitative. Se le differenze di costi fra i vari progetti sono trascurabili o il tempo a disposizione è scarso, questo metodo non è applicabile.

Alcuni fattori che sono frequentemente considerati nel caso dei metodi 2 e 3 sono:

- Facilità di future espansioni;
- Adattabilità del layout;
- Flessibilità del layout;
- Efficienza del flusso dei materiali o degli spostamenti di documenti o personale;
- Efficienza del trasporto dei materiali;
- Efficienza del magazzinaggio;
- Utilizzazione dello spazio;
- Efficienza nella integrazione dei servizi con le aree produttive;
- Sicurezza e buon andamento generale;
- Condizioni di lavoro e soddisfazione del personale;
- Facilita di supervisione e controllo;
- Aspetto esterno, valore promozionale, relazioni pubbliche o con la comunità;
- Qualità del prodotto e del materiale;
- Problemi ed esigenze del personale;
- Grado di integrazione con la struttura organizzativa dell'azienda;
- Utilizzazione delle attrezzature;
- Utilizzazione delle condizioni naturali e ambientali;
- Capacità di far fronte alla richiesta di produzione;
- Investimenti o capitali richiesti;
- Risparmi, ammortamenti, periodo di recupero, redditività.

# **CAPITOLO 3 L'AZIENDA CAMINETTI MONTEGRAPPA**

Dal 1976, Caminetti Montegrappa progetta e produce stufe, caldaie, caminetti, ed inserti che creano atmosfere di benessere e riscaldano con calore naturale gli ambienti.

Design e tecnologia italiana, servizio e forza commerciale esprimono l'anima di un'impresa proiettata nel futuro; serietà professionale, passione e cura dei dettagli rappresentano il carattere di una realtà da sempre impegnata nella qualità ad ogni livello: dall'organizzazione alla [produzione.](http://www.caminettimontegrappa.it/ita/produzione)

Caminetti Montegrappa fa parte del Gruppo Inviflam, leader europeo nella produzione di apparecchiature per il riscaldamento domestico a biomassa.

# **3.1.La storia**

In questo paragrafo andremo a descrivere come si è evoluta l'azienda dalla sua nascita ad oggi.

# **3.1.1.L'azienda ieri**

Caminetti Montegrappa viene fondata quarant'anni fa da sei soci ed ex dipendenti in aziende della zona, a Pove del Grappa, in provincia di Vicenza, territorio ricco di cave e legato all'estrazione del marmo. L'azienda nasce come produttrice di caminetti in refrattario e rivestimenti in marmo, prodotti unici frutto dell'esperienza e know-how degli scalpellini della zona, abili artigiani con una forte tradizione nella lavorazione del marmo. Queste caratteristiche hanno permesso all'azienda, sia di crearsi un nome per i suoi prodotti artistici, sia di crescere come importante azienda nel proprio settore. Sin dalla sua fondazione, è infatti sempre stata caratterizzata da un altissimo livello di qualità, con una lavorazione di stampo artigianale che portava con sé elevati costi di produzione ed un livello di export inferiore al 15%.

Quello dei caminetti artigianali ha costituito, nel corso degli anni, un mercato di nicchia sempre più debole e, alla produzione dei caminetti in marmo si sceglie perciò di affiancare quella dei caminetti monoblocco da riscaldamento e dei focolari da inserimento. Oltre a ciò, le conseguenze della crisi dei mercati portano l'azienda ad affrontare un momento di difficoltà che ha come conseguenza una forte contrazione nelle vendite.

Per sopravvivere è quindi necessario un cambiamento radicale tramite l'offerta di prodotti economici, in grado di consentire risparmi sui costi energetici rispetto ai tradizionali impianti di riscaldamento.

#### **3.1.2.L'evoluzione**

Nel 2007, in assenza di un ricambio generazionale, per Caminetti Montegrappa vi è la cessione al fondo di private equity Alto Partners, specializzato in PMI, che porta l'azienda all'inizio di una rivoluzione interna nella logica di prodotto e di processo. Per prima cosa si decide di passare prevalentemente alla produzione di impianti di riscaldamento alimentati a pellet.

Viene avviato quindi un processo di trasformazione da realtà artigianale ad industria manageriale, che ha inizio appunto con l'acquisizione da parte di Alto Partners e la successiva entrata nel gruppo Inviflam, leader europeo nella produzione di apparecchiature per il riscaldamento domestico a biomassa, nell'anno 2014.

#### *"Che cosa hanno in comune un'automobile, un cellulare ed una stufa?"*

In apparenza nulla, in realtà la rivoluzione apportata all'interno di Caminetti Montegrappa si basa proprio su logiche di prodotto caratteristiche di altri settori, come quello della fabbricazione di telefoni cellulari o l'automotive. Ciò che ha portato a creare questo parallelismo è stata una completa rivisitazione del prodotto, la creazione di una nuova gamma di modelli basata sulla standardizzazione del corpo base e sulla customizzazione del rivestimento, come avviene ad esempio per le cover dei cellulari.

Il cliente ha la possibilità, qualora lo volesse, di personalizzare il proprio impianto di riscaldamento, come potrebbe fare con il colore del telaio o le finiture interne di un'autovettura, con la scelta in questo caso tra un'ampia varietà di tipologie di rivestimento.

Il cliente finale riceveverà due colli separati per la stufa, uno con il corpo riscaldante, e uno con il rivestimento su misura scelto che può essere successivamente cambiato per adeguarlo ad un eventuale nuovo arredamento. È questa la vera innovazione portata nei primi anni dopo il 2010, da Caminetti Montegrappa.

Dalla realizzazione di manufatti artistici unici vi è quindi il passaggio alla produzione di prodotti più standard. Le stufe, le caldaie e gli inserti, sono attualmente costituiti da piattaforme standard personalizzabili esternamente tramite la scelta del rivestimento tra la ampia varietà offerta. Questo permette di contenere i costi e di essere in grado di offrire al cliente un prodotto di qualità, altamente personalizzabile ad un prezzo accessibile. I processi di assemblaggio sono accuratamente studiati e si basano sui principi della Lean production,

con il costante focus sulla riduzione dei sette muda e su standard elevati di qualità. Efficienza e qualità sono costantemente monitorate ed ottenute tramite la collaborazione con gli operatori che hanno sempre la possibilità di proporre idee di miglioramento.

Il passaggio sopra citato è avvenuto senza riduzioni di organico. Attraverso corsi di formazione e affiancamento infatti gli operatori hanno cambiato radicalmente le loro mansioni passando dall'esecuzione di attività non standardizzate all'esecuzione di attività definite e strutturate all'interno delle linee di assemblaggio. Chi era impiegato nella produzione di camini in marmo è stato quindi ricollocato nella linea di assemblaggio dei corpi stufa. In questo modo si è adottato un modello di business in cui l'approccio manageriale si integra a uno specifico know-how sul prodotto.

Per intraprendere questo nuovo percorso, che ha portato una radicale trasformazione nelle risorse umane e tecnologiche, è stata fatta una totale rivisitazione del layout e dell'impiego degli spazi dello stabilimento, un tempo, affidato soltanto allo stoccaggio del materiale. Oggi questo stesso stabilimento occupa gli operatori in tre diverse linee d'assemblaggio.

Per realizzare tutto ciò la direzione si è affidata a degli esperti nel settore della consulenza. La chiave del successo è stata quindi la collaborazione con una società trevigiana, con sede nella Fornace dell'innovazione ad Asolo, che lavora con le Piccole e Medie imprese per dotarle di uno standard internazionale che si basa sul modello efficiente (Lean), dell'attenzione all'ambiente (Green), della mentalità aperta (Cross cultural) e di un sistema etico (Csr).

Il risparmio ottenuto sul prodotto e la gestione delle scorte sono stati interamente trasferiti al cliente. E' stato così possibile proporre prezzi più contenuti, adatti alle esigenze delle famiglie italiane. La produzione è passata da una logica di reparto a una logica di flusso: così facendo le linee si adeguano alla capacità del mercato per venire incontro alle esigenze dei clienti portando al minimo lo stoccaggio e cercando di ridurre il più possibile le immobilizzazioni a magazzino. Per crescere si sono sfruttate le grandi competenze nella carpenteria presenti nel distretto in cui l'azienda è inserita, dove gli operatori si sono formati lavorando per i produttori di elettrodomestici e caldaie. Viene così ad instaurarsi una sorta di outsourcing a "chilometri zero": i fornitori di componenti e anche i laboratori di verniciatura sono stati scelti nel raggio di 30/40 km dalla sede di Pove del Grappa, questo permette di procedere con forniture di lotti ridotti e la competitività va di pari passo con il valore aggiunto per il territorio.

La Caminetti Montegrappa, da azienda fortemente verticalizzata, si affida ora all'outsourcing per la produzione dei vari componenti. I progetti vengono perciò affidati ai carpentieri della zona, sapientemente scelti e con cui si avviano progetti di crescita comune per la ricerca della qualità e dell'efficienza, avendo come obiettivo quello di soddisfare appieno il cliente.

Come si fa in Audi Volkswagen, dove la stessa intelaiatura può dare vita a modelli diversi, una volta scelto modello e potenza di stufa, questa può essere completata in una infinita combinazione di forme, colori, materiali. Il cliente può trasformarla se cambia gusti o arredamento.

Allo stesso tempo è stato creato un nuovo brand, CMG, destinato all'alta gamma e ai mercati stranieri: Francia, Belgio, Danimarca, dove la capacità di spesa è maggiore e la passione per il design è molto forte.

## **3.1.3.L'azienda oggi**

Oggi l'azienda è affermata per la sua capacità di offrire apparecchi all'avanguardia, in particolare a pellet, in grado di sostituire o integrare gli impianti domestici per il riscaldamento dell'aria e dell'acqua, assicurando massima efficienza e lunga durata, alto rendimento e basso impatto ambientale.

L'azienda è costituita da un centinaio di persone, metà all'interno del reparto produttivo, l'altra metà impiegati all'interno degli uffici inerenti le varie funzioni aziendali: marketing, amministrazione, acquisti, commerciale, ricerca e sviluppo, progettazione.

Commercializza i propri prodotti in Italia e all'estero attraverso una rete capillare di [Rivenditori e Agenti Qualificati.](http://www.caminettimontegrappa.it/ita/rivenditori) Il dato riferito all'export si aggira attorno al 40%. Il motore più grande delle vendite è il mercato francese, che genera circa il 75% degli introiti, le fette minori sono legate ai mercati belgi, danesi e olandesi. L'obiettivo è quello di continuare a crescere.

Riesce a garantire un servizio tempestivo e professionale di pronto intervento, grazie ad una estesa organizzazione di [Centri di Assistenza Tecnica](http://www.caminettimontegrappa.it/ita/assistenza) Autorizzati (CAT).

Dal lato sviluppo prodotto, l'azienda è dotata di un laboratorio prove interno, fornito di moderne strumentazioni di analisi per la valutazione dei requisiti tecnico funzionali dei prodotti e per lo sviluppo di nuove soluzioni.

Il fatturato ha avuto, dopo aver introdotto i vari cambiamenti, un andamento di anno in anno sempre più positivo e il 2013 si è chiuso con un fatturato di 34,5 milioni di euro e con un trend di crescita del 20 per cento ogni anno dal 2009 in poi.

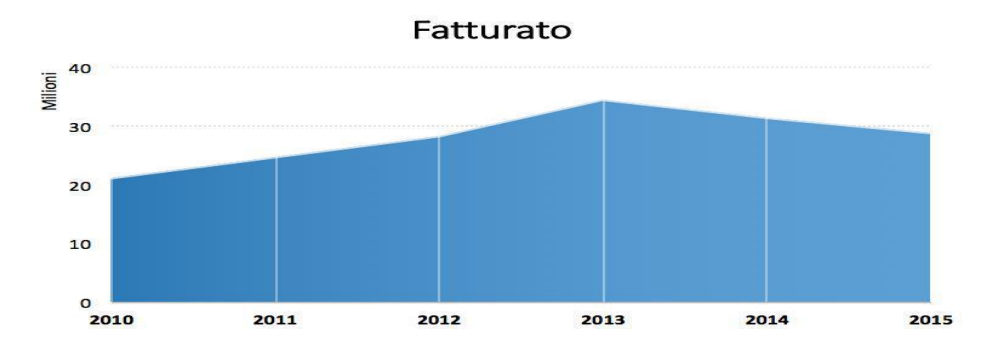

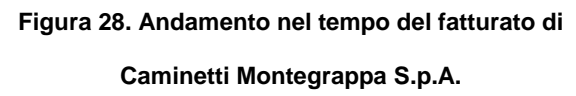

Dopo i primi quattro/cinque anni dall'introduzione di questo approccio le cose si stanno però lievemente stabilizzando, con l'andamento delle vendite in leggera flessione, nello specifico il boom è stato nel 2013 quando i corpi stufa venduti sono stati circa 20.000, tanto da richiedere l'assunzione di lavoratori interinali e il lavoro su due turni. L'anno successivo le vendite sono andate leggermente a diminuire e ad oggi il fatturato si attesta a circa 29 milioni di euro.

# **3.2 I prodotti**

L'azienda produce diverse tipologie di sistemi a pellet e a legna, a convezione naturale o forzata, per il riscaldamento dell'aria e dell'acqua, disponibili nella versione ermetica e con potenze diverse.

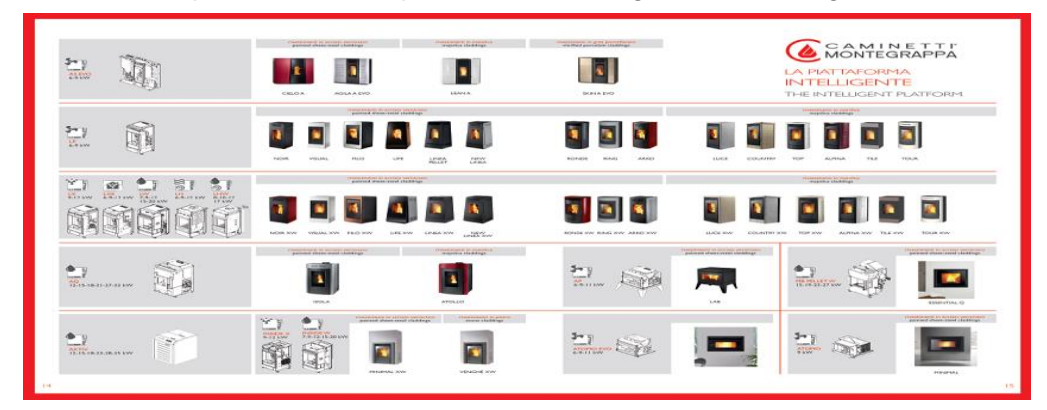

Possiamo avere una panoramica dei prodotti realizzati grazie all'immagine:

 **Figura 29. Panoramica dei prodotti Caminetti Montegrappa.**

**Fonte: Caminetti Montegrappa S.p.A.**

Il prodotto si divide in due parti distinte:

- Il corpo stufa, immagini con sfondo grigio.
- Il rivestimento, immagini con sfondo bianco.

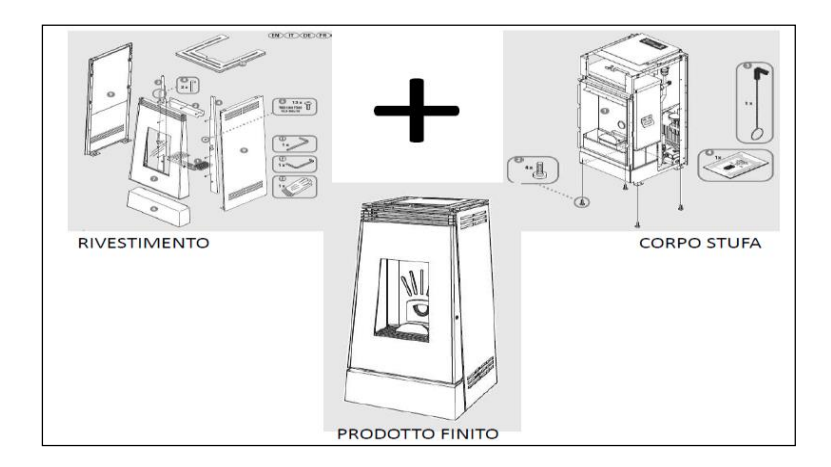

**Figura 30. Composizione del prodotto**

#### **Fonte: Caminetti Montegrappa S.p.A.**

La configurazione di questo tipo permette al cliente di poter cambiare l'aspetto esteriore della stufa, nel corso della vita del prodotto, semplicemente acquistando un nuovo rivestimento.

## **3.2.1.Il corpo**

Per corpo stufa si intende l'insieme di componenti che costituiscono le parti funzionali a produrre e scambiare calore.

Le piattaforme di base sono:

- **LP**, stufa a pellet, ad aria ventilata e convezione. Esiste nelle versioni da 6 e 9kW
- **AS**, stufe a pellet caratterizzate da una ridotta profondità che le rende particolarmente versatili tanto da poterle inserire in molteplici contesti. Esistono 2 versioni differenti con potenze di 6 e 9kw.
- **LX** stufa a pellet ad aria forzata disponibile nelle potenze di 9 e 12 kW;
- **LXE**, corpo stufa a pellet ermetico ad aria calda canalizzata, disponibile nelle potenze 6, 9 e 12 kW;
- **AP**, stufa a pellet ad aria calda ventilata disponibile in tre versioni di potenza 6,9 e 11 kW.
- **LW**, corpo stufa per il riscaldamento dell'acqua dell'impianto termico e disponibile con cinque livelli di potenza: 7, 9, 12, 15 e 20 kW;
- **AQ**, stufe per il riscaldamento dell'aria e dell'acqua disponibile in sei livelli di potenza: 12,5, 20,5, 26,5 e 31,5;
- **AKTIV**, termo-caldaia a pellet a sei livelli di potenza: 12, 15, 18, 23, 28 e 35;
- **LH**, corpo stufa a legna ad aria calda e convezione naturale, sono disponibili kit per ottenere versioni ad aria calda ventilata o canalizzata, disponibile con tre livelli di potenza: 6, 9 e 12 kW;
- **LHW**, corpo stufa a legna per riscaldare casa e produrre acqua sanitaria per tutti gli utilizzi, potenze disponibili: 8, 10, 12 e 17 Kw;
- **ATOMO EVO**, inserto a pellet ad aria calda ventilata disponibile a tre livelli di potenza: 6,9 e 11 kW;
- **ATOMO**, inserto a pellet ad aria calda ventilata disponibile soltanto a 9kW di potenza;
- **MB PELLET W**, monoblocco a pellet per riscaldare e produrre acqua calda, disponibile in tre versioni di potenza: 15, 19, 23 e 27 kW;
- **INSIDE X**, caminetto a pellet ad aria calda canalizzata disponibile in due potenze: 9 e 12 kW;
- **INSIDE W**, caminetto a pellet per riscaldare l'acqua, disponibile in cinque livelli di pontenza: 7, 9, 12, 15 e 20 kW.

# **3.2.2.Il rivestimento**

Per rivestimento si intende l'insieme di componenti che costituiscono:

- l'aspetto;
- la forma:
- ed il colore esterno della stufa.

Se consideriamo l'aspetto per esempio i materiali tra i quali si può scegliere sono:

- Acciaio;
- Gres porcellanato;
- Maiolica;
- Pietra.

Esistono più di quaranta versioni di rivestimenti. Varietà che esplode ulteriormente se per ogni versione andiamo a considerare anche il colore. Per esempio se prendiamo il rivestimento che prende il nome di *Filo* questo lo possiamo trovare in quattro diversi colori mentre il rivestimento di nome *Ronde* lo possiamo trovare in tre colori diversi.

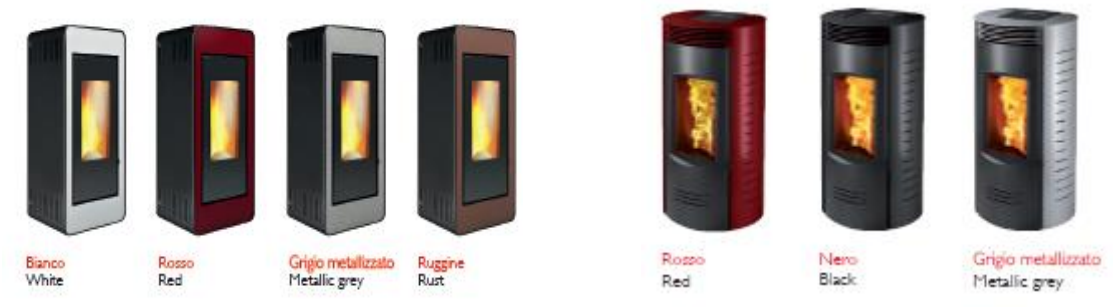

**Figura 31. Rivestimenti Filo e Ronde nei loro diversi colori. Fonte: Caminetti Montegrappa S.p.A.**

## **3.4.3.Le certificazioni di prodotto**

Gli apparecchi prodotti da Caminetti Montegrappa vengono sottoposti a giudizio di enti autonomi che li valutano in base alle più severe leggi europee, che ne certificano l'alto rendimento e le basse emissioni come richiesto da diverse disposizioni di legge nazionali e regionali.

Inoltre, in un'ottica di miglioramento continuo dei propri processi, ha ottenuto le certificazioni UNI EN ISO 140001:2004 e OHSAS 180001:2007. Questa iniziativa, coerente con l'implementazione di un Sistema di Gestione Integrato, dimostra la sensibilità e l'attenzione dell'azienda nei confronti degli aspetti Ambientali e di Sicurezza e Salute sul luogo di Lavoro, distinguendo Caminetti Montegrappa nel proprio mercato di riferimento.

Questi ma anche i seguenti sono aspetti che vengono intensamente presi in considerazioni al fine di garantire un prodotto che permetta di soddisfare le aspettative del cliente:

- Risparmio economico: la dotazione tecnologica che caratterizza ogni apparecchio assicura un elevato rendimento, una combustione ottimizzata che si tramutano in esiguo consumo e spreco di combustibile;
- Alto rendimento: i materiali selezionati e le tecnologie utilizzate consentono ai prodotti un rendimento superiore alla media del mercato;
- Comfort dato dalla silenziosità, dal calore, l'ampia visione di fuoco, e la programmazione dei tempi di funzionamento sono connotati che fanno dei prodotti un'esperienza di puro benessere;
- Capillare rete di rivenditori e centri di assistenza tecnica (circa 200 su territorio nazionale e numerosi all'estero);
- Alta affidabilità dei prodotti data da 40 anni di esperienza;
- Facilità d'uso: l'accensione e lo spegnimento degli apparecchi, nonché l'impostazione della temperatura nel Montegrappa Pellet, sono funzioni così semplici da essere alla portata di tutti. Inoltre la ridotta manutenzione ne rende ancora più apprezzabile l'esperienza d'uso;
- "Made in Italy", tutti gli apparecchi e componenti sono prodotti esclusivamente in Italia;
- Ecologia, l'efficienza e il basso consumo di combustibile, la silenziosità e la durata nel tempo dei prodotti sottendono al cuore verde e alla vocazione ecologica dell'azienda.

# **CAPITOLO 4 SITUZIONE INIZIALE**

In questo capitolo andremo a:

- vedere come era la situazione prima dello studio di layout che andremo a illustrare nel prossimo capitolo;
- capire quali sono stati i vincoli rispettati nello studio di layout.

I punti di forza di una produzione per celle sono:

- semplificazione dei flussi dei materiali;
- maggiore semplicità gestionale;
- riduzione dei tempi di set up;
- riduzione dimensione lotti;
- riduzione dei tempi di attraversamento;
- riduzione WIP;
- riduzione occupazione spazio;
- riduzione variabilità dei tempi di consegna;
- allargamento delle mansioni;
- arricchimento delle mansioni;
- identificazione delle responsabilità di prodotto e di processo;
- maggior livello di conformità qualitativa del prodotto.

Se uno o più di questi punti con il tempo viene a mancare a causa di determinate condizioni (cambiamento prodotti, cambiamento della domanda, ecc) e questa mancanza va a sommarsi con le difficoltà che può generare una produzione per celle che sono:

- difficoltà di bilanciamento dei carichi fra celle;
- maggiore rigidità a variazioni di mix, di volume, e a introduzione di nuovi prodotti;
- impiego, in alcuni casi, di un numero di macchine superiore rispetto all'organizzazione a reparti;
- presenza di operazioni fuori cella difficili da gestire;
- maggiore esposizione ai guasti;
- problemi di coesistenza con sistemi non organizzati.

Ecco che i problemi che si genereranno all'interno della cella saranno tali da dover andare a prendere dei provvedimenti nei confronti della cella stessa. Provvedimento che potrebbe essere la chiusura definitiva, o temporanea, della cella oppure lo studio di un nuovo layout produttivo a partire da quello esistente o andando a crearne uno completamente diverso.

# **4.1.Situazione iniziale**

Il reparto rivestimenti fino all'anno scorso era formato da due celle produttive in ciascuna delle quali erano presenti:

- tre operatori fissi in cella;
- più un operatore per cella con il compito di andare a rifornire di tutti i componenti necessari le celle. L'asservitore.

Possiamo vedere nella *Figura 32* l'ubicazione delle due celle all'interno dello stabilimento dell'azienda:

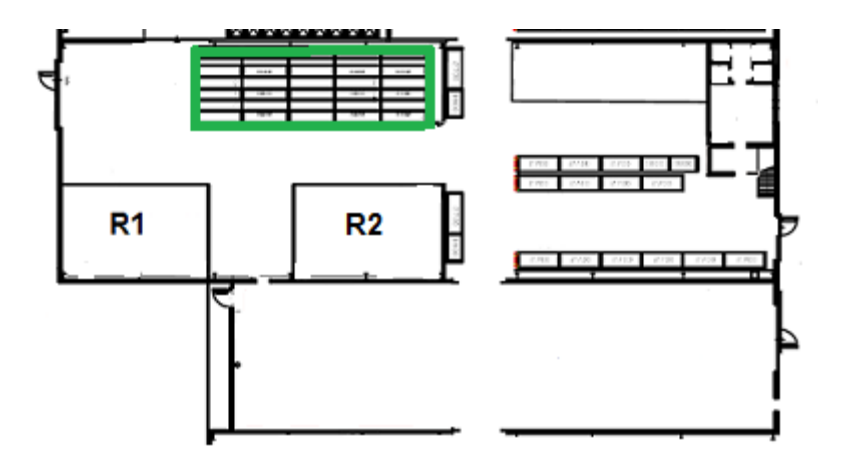

**Figura 32: vista di una parte del lo stabilimento aziendale.**

**Fonte: Caminetti Montegrappa S.p.A.**

R1 indica la cella di lavoro Rivestimenti 1 e R2 la cella di lavoro Rivestimenti 2. Lo spazio occupato da R2 sarà lo stesso che verrà preso in causa per lo studio del relayout della cella stessa.

All'interno di queste celle gli operatori svolgono tutte le attività necessarie per arrivare all'ottenimento del prodotto finito che è il rivestimento della stufa.

Il rivestimento della stufa può essere diviso in due parti:

la porta.

La porta è la parte del rivestimento che richiede il maggior tempo per essere assemblata;

- I componenti che non fanno parte della porta.
	- Questi nella maggior parte dei casi devono essere semplicemente controllati dall'operatore per verificare che non abbiano difetti estetici e dopo essere stati imballati vengono inseriti all'interno dello scatolone del prodotto finito.

Per andare a svolgere il lavoro necessario all'ottenimento del prodotto finito all'interno della cella Rivestimenti2 erano presenti tre banchi di lavoro dove:

- in uno un operatore si occupava dell'assemblaggio iniziale della porta;
- in un altro un secondo operatore terminava l'assemblaggio della porta e si occupava dell'imballaggio di altri componenti;
- nel terzo banco l'ultimo operatore si dedicava all'imballaggio della maggior parte dei componenti e di chiudere e identificare lo scatolone del prodotto finito.

Questa configurazione a tre banchi è invece ancora presente all'interno della cella Rivestimenti 1.

Tutti i componenti necessari per l'assemblaggio della porta, e tutti gli altri componenti, vengono portati all'interno delle celle dagli asservitori dedicati. A seconda del tipo di componente possono portare all'interno delle celle:

- i cassoni dei componenti così come arrivano dal magazzino;
- dei carrelli fatti ad hoc per un certo tipo di componenti. Questi carrelli vengono preparati dagli asservitori all'interno delle postazioni di picking presenti al di sotto delle scaffalature del magazzino all'interno delle stesso spazio delle celle. Indicato in verde nella *Figura 32*.

Fino a due anni fa questa configurazione delle celle di lavoro e del modo di portare i vari componenti in cella permetteva agli operatori di eseguire tutti i loro compiti senza nessun problema. I volumi produttivi, e il numero di componenti che erano presenti in ciascun rivestimento, erano tali da permettere alle due celle di lavorare in maniera efficiente senza creare nessun tipo di problema.

L'anno scorso però i volumi produttivi sono diminuiti. Lo vediamo nella Figura 33 che ci mostra l'andamento percentuale della produzione degli anni 2014 e 2015:

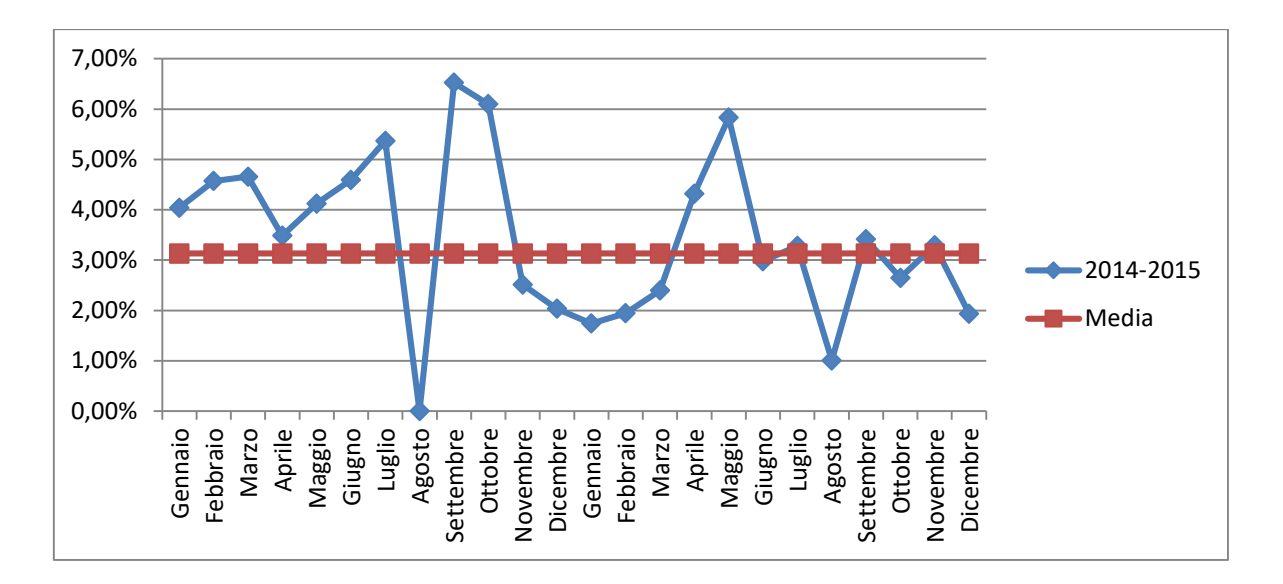

**Figura 33. Andamento percentuale produzione anni 2014-2015 celle rivestimenti.**

**Fonte: Caminetti Montegrappa S.p.A.**

Questa diminuzione di volumi ha portato alla chiusura della cella di lavoro Rivestimenti 2. Due celle produttive, così come erano configurate, visti i volumi di produzione non erano più giustificate

Quello che l'azienda non ha previsto però è che i volumi di produzione sono si diminuiti ma allo stesso tempo sono entrati in produzione, per cercare di permettere all'azienda di raggiungere una maggiore fetta di mercato, una nuova serie di rivestimenti che hanno aumentato la varietà produttiva e che hanno un numero maggiore di componenti ciascuno. Si è arrivati così ad un punto dove il volume dei singoli rivestimenti prodotti è diminuito e a sua volta come conseguenza è aumentato il numero di set up necessari. Questa situazione ha portato la cella di lavoro Rivestimenti 1 in una crisi tale da arrivare a produrre alla fine di quest'anno un numero minore di prodotti rispetto, sia a quelli che erano stati previsti, ma soprattutto, a quelli che la cella è sempre stata abituata a produrre.

Possiamo vedere l'andamento della produzione delle cella Rivestimenti 1 di quest'anno nella *Figura 34*:

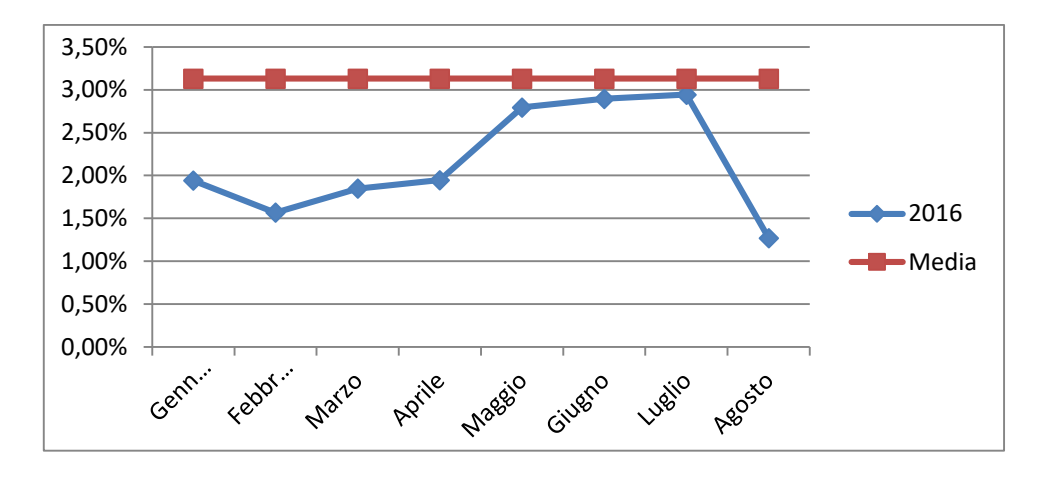

**Figura 34. Andamento percentuale produzione cella Rivestimenti 1 2016. Fonte: Caminetti Montegrappa S.p.A.**

Rispetto alle previsioni di produzione la cella Rivestimenti 1 quest'anno ha prodotto il 14% in meno.

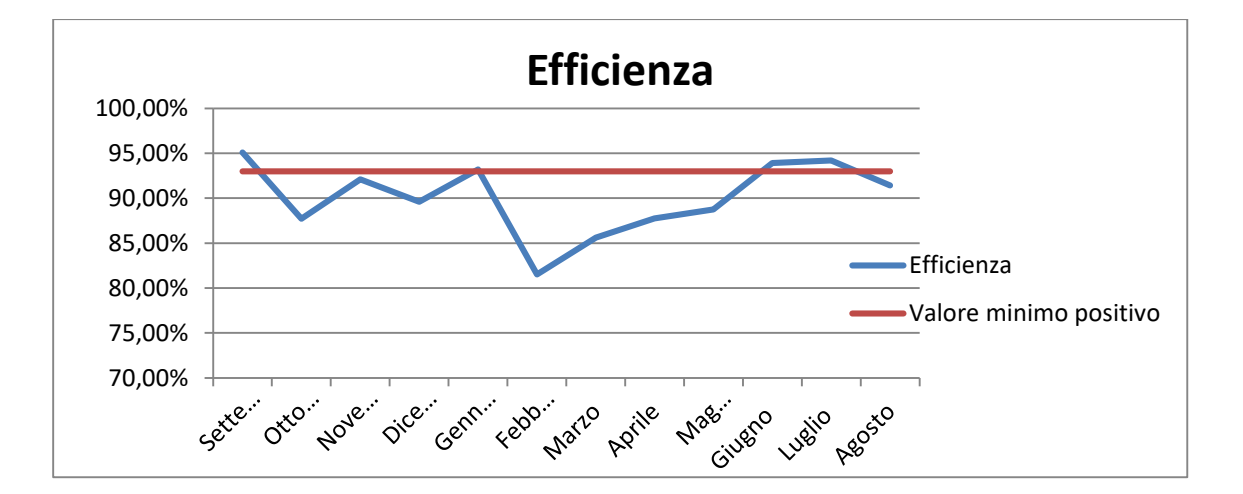

L'efficienza della cella Rivestimenti 1 da settembre dell'anno scorso è stata:

**Figura 35. Andamento efficienza cella Rivestimenti 1. Fonte: Caminetti Montegrappa S.p.A.**

Per esser considerata positiva l'efficienza deve essere maggiore o uguale al 93%. Dal grafico di *Figura 35* vediamo come nel nostro caso questa risulti essere quasi sempre al di sotto di questo valore.

La cella continua a lavorare bene se il lotto di produzione mantiene una certa dimensione mentre quando i numeri cominciano a diminuire ecco che i frequenti cambi portano la cella a non essere più efficiente come prima. Questo perché la disposizione attuale degli elementi (banchi lavoro, rulliera, ecc.) all'interno della cella non permette di andare a fare velocemente i cambi di produzione di tutti i carrelli e casse necessarie per avere tutti i componenti all'interno del luogo di lavoro.

Bisogna risolvere questo problema.

# **4.2.La soluzione**

La soluzione che l'azienda ha pensato per cercare di andare a risolvere questo problema è quella di andare a:

- mantenere la cella di lavoro Rivestimenti 1 per andar a produrre i lotti di grandi dimensioni ( >= di 50 pezzi);
- andare ad aprire nuovamente la cella di lavoro Rivestimenti 2, con due banchi di lavoro al suo interno e non più tre, per andare a produrre i lotti di piccole dimensioni. Quello che si vuole ottenere dal relayout di R2 è di andare a trovare una disposizione di tutti gli elementi all'interno della cella stessa in modo tale da permettere di andare contemporaneamente a lavorare e fare l'asservimento dei materiali, in modo tale da cambiare lotto produttivo più volte al giorno, nel modo più efficiente possibile.

Per trovare la nuova disposizione dei componenti all'interno della cella Rivestimenti 2 è necessario andare a:

- Studiare tutte le attività che vengono svolte dagli operatori. Sarà necessario misurare i tempi di esecuzione di ciascun attività e capire quali sono gli strumenti che servono agli operatori per svolgere ogni attività;
- Eseguire le misure delle dimensioni della cella di lavoro in modo tale da conoscere quelli che sono gli spazi che si hanno a disposizione e che devono essere rispettati;
- Eseguire le misure di tutti gli elementi che andranno posizionati all'interno della cella. Conoscere di ogni elemento l'ingombro massimo che comporta permette di capire dove è meglio andare a metterlo;
- Conoscere bene quelli che sono i vincoli progettuali da rispettare per evitare di andare a pensare a delle soluzioni che non possono essere poi effettivamente realizzate;

Quando si hanno a disposizione queste informazioni si può iniziare ad andare a vedere quali possono essere delle possibili soluzioni. A seconda della situazione le soluzioni che si
possono trovare possono essere molto numerose. Bisognerà poi andare ad individuare dei parametri tali da permettere di individuare tra tutte le soluzioni trovate quella che è la soluzione migliore e che verrà alla fine implementata.

# **4.3.I vincoli progettuali**

I vincoli progettuali che hanno influenzato la realizzazione del relayout della cella Rivestimenti 2 sono stati:

- 1. Vincolo di spazio;
- 2. Vincolo di dimensione del lotto produttivo;
- 3. Vincolo delle logiche di asservimento;
- 4. Vincolo di bilanciamento delle attività.

#### **1.Vincolo di spazio**

Lo spazio a disposizione per la nuova cella è lo stesso spazio nel quale era presente la vecchia cella di lavoro e che possiamo vedere in *Figura 32*. Questo spazio non è risultato sufficiente per andare a lavorare in maniera efficiente con la vecchia disposizione degli elementi all'interno della cella per questo motivo la cella stessa è stata chiusa. Bisogna per questo adesso andare a sistemare tutte le cose al suo interno nel miglior modo possibile cercando di sprecare il minor spazio possibile e allo stesso tempo permettendo una movimentazione fluida di tutti i carrelli e casse con i componenti.

#### **2.Vincolo di dimensione del lotto produttivo**

Fino all'anno scorso le dimensioni dei lotti di produzione avevano dimensioni dai cinquanta pezzi in su. Questo era possibile grazie alla presenza di un numero minore di prodotti differenti tra loro e a un volume di prodotti da realizzare maggiore. Oggi le cose sono cambiate. La varietà di prodotto è aumentata per questo motivo le dimensioni dei lotti produttivi sono diminuite. La dimensione del lotto di produzione deve tenere sempre a mente che per garantire un certo prezzo al prodotto bisogna andare ad avere anche un lotto di acquisto minimo conveniente. Avere lotti più piccolo comporta un numero di cambi di produzione maggiori e questo è il motivo che ha mandato in crisi la cella di Rivestimenti 1 abituata a fare lotti di grandi dimensioni. La dimensione del lotto di produzione è stata quindi considerata un vincolo perché la cella Rivestimenti 2 dovrà essere in grado di andare a fare lotti di piccole dimensioni con la stessa efficienza di lotti di grandi dimensioni. Bisognerà andare a sistemare la cella in modo tale da permettere agli asservitori di fare il cambio produzione nel modo più comodo e veloce possibile.

#### **3.Vincolo delle logiche di asservimento**

La maggior parte dei componenti viene portata all'interno della cella di produzione all'interno delle stesse casse dove i componenti vengono messi dai fornitori per il loro trasporto e per il loro immagazzinamento. Questo viene fatto perché questi componenti sono componenti estetici e quindi per evitare che vengano danneggiati si cerca di andare a manipolarli il meno possibile, nel momento in cui vengono messi all'interno delle casse dal fornitore e nel momento in cui vengono prelevati in cella dall'operatore. I componenti all'interno delle casse hanno un doppio imballo. Uno per proteggere il singolo componente e l'altro per separare ogni componente da quello vicino. Gli gli operatori quindi, quando la cassa arriva in cella, dovranno andare ogni volta a togliere questi imballi a ogni componente perdendo tempo produttivo. Queste casse a differenza dei carrelli nei quali vengono messi alcuni componenti non hanno le ruote per questo motivo se si vuole permettere agli asservitori di portarle all'interno della cella bisogna andare a metterle al di sopra di carrelli che occupano molto spazio. Possiamo vedere un esempio di cassone con componenti al di sopra di un carrello in *Figura 36*:

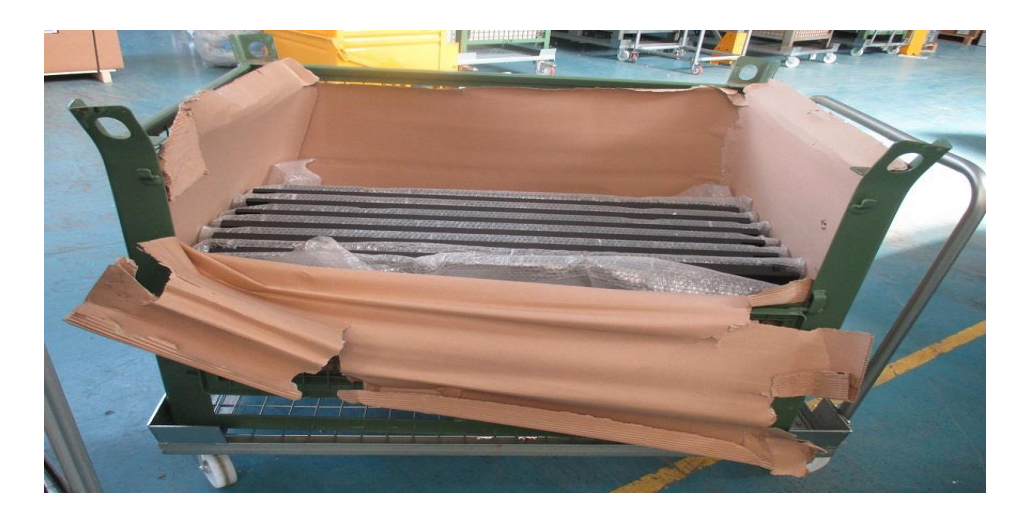

**Figura 36. Esempio di carrello con sopra cassa di componenti.**

## **4.Vincolo di bilanciamento delle attività**

Il prodotto da realizzare abbiamo detto essere formato da due parti principali:

- La porta;
- Gli altri componenti estetici.

Il tempo richiesto per l'assemblaggio della porta, nella maggiore parte dei casi, è maggiore del tempo necessario per andare a fare le dovute operazioni per andare a inserire all'interno dello scatolone del prodotto finito gli altri componenti estetici. Inoltre le attività che si eseguono per assemblare la porta ha senso andare a suddividerle tra uno massimo due operatori questo perché la porta può raggiungere pesi elevati e richiedere l'utilizzo di un annullatore di peso per metterla all'interno dello scatolone prodotto finito o per passarla da un operatore all'altro. L'utilizzo dell'annullatore di peso e il passaggio della porta da un operatore all'altro sono perdite di tempo a valore aggiunto per questo motivo meno vengono fatte queste attività e meglio è. Nel nostro caso all'interno della cella saranno presenti solo due operatori il che significa che siamo obbligati ad andare a dividere le attività solo tra questi due.

Se prendiamo una serie di prodotti diversi e andiamo a divedere le attività tra due operatori possiamo individuare tre diversi casi:

1) Quello dove per assemblare la porta ci vuole più tempo rispetto agli altri componenti (50% dei casi);

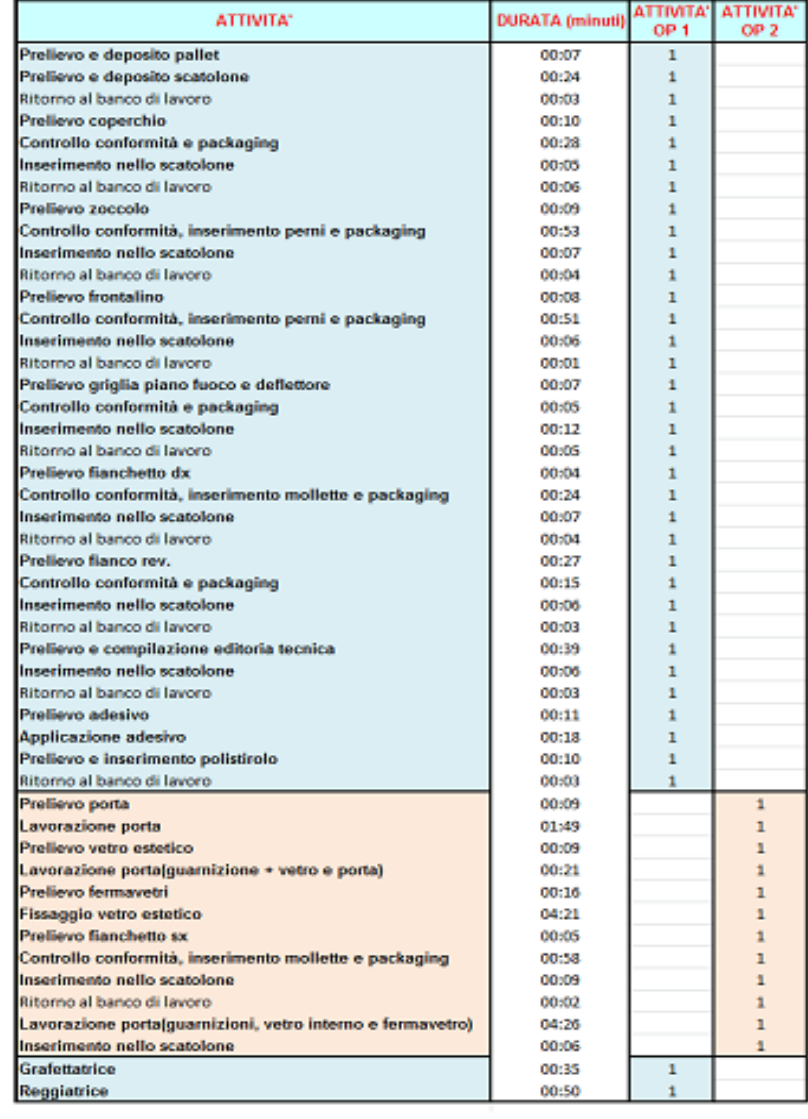

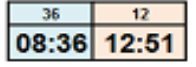

 **Figura 37. Esempio di bilanciamento delle attività dove la porta richiede più tempo.**

2) Quello dove ci vuole più tempo per i componenti rispetto alla porta (16,7%);

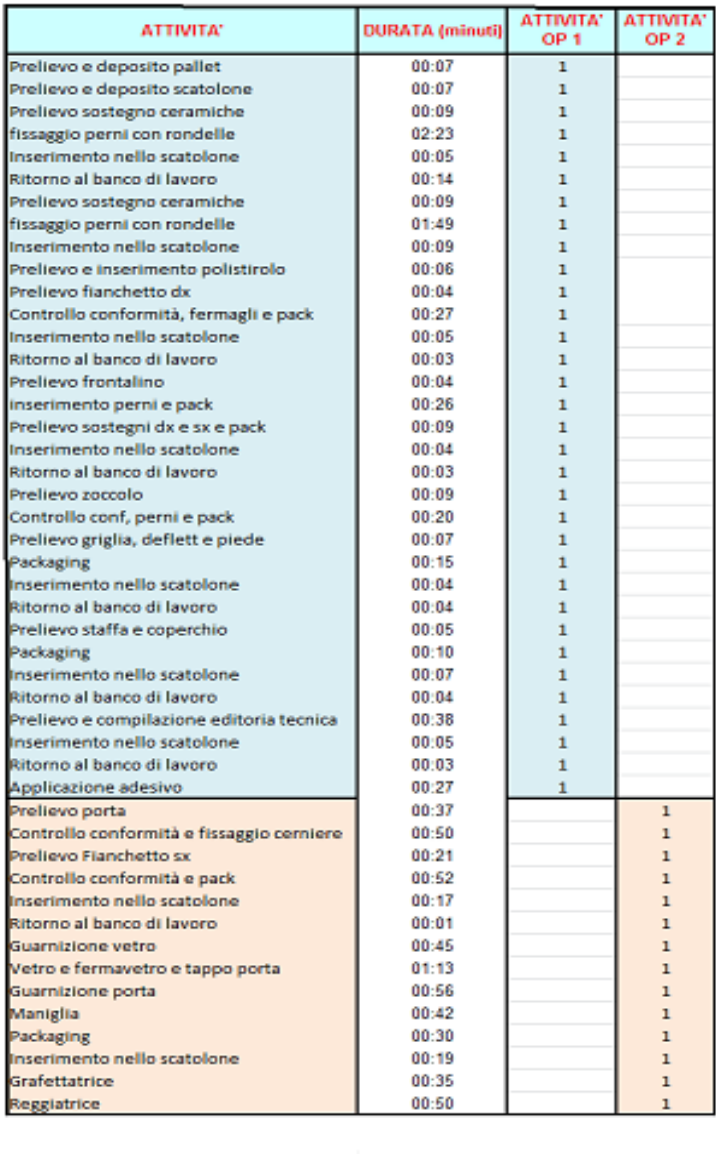

 **Figura 38. Esempio di bilanciamento delle attività dove i componenti richiedono più tempo.**

3) Quello dove il tempo necessario per assemblare la porta è circa uguale a quello per andare a occuparsi delle altre attività (33,3%).

| <b>ATTIVITA'</b>                              | <b>DURATA</b> (minuti) | ΑΤΤΙΝΙΤΑ"<br>OP <sub>1</sub> | <b>ΑΤΤΙVΙΤΑ</b> "<br>OP <sub>2</sub> |
|-----------------------------------------------|------------------------|------------------------------|--------------------------------------|
| Prelievo e deposito pallet                    | 00:05                  | $\mathbf{1}$                 |                                      |
| Prelievo e deposito scatolone                 | 00:21                  | 1                            |                                      |
| Ritorno al banco di lavoro                    | 00:02                  | $\mathbf{1}$                 |                                      |
| Prelievo fianchetto dx                        | 00:06                  | 1                            |                                      |
| Controllo conformità, fermagli e pack         | 00:23                  | 1                            |                                      |
| Inserimento nello scatolone                   | 00:05                  | 1                            |                                      |
| Ritorno al banco di lavoro                    | 00:02                  | 1                            |                                      |
| Prelievo griglia, deflettore e tappo fori     | 00:08                  | 1                            |                                      |
| Controllo conformità e pack                   | 00:10                  | ı                            |                                      |
| Inserimento nello scatolone                   | 00:02                  | 1                            |                                      |
| Ritorno al banco di lavoro                    | 00:03                  | 1                            |                                      |
| Prelievo coperchio                            | 00:07                  | 1                            |                                      |
| Controllo conformità e packaging              | $00 - 09$              | $\mathbf{1}$                 |                                      |
| Inserimento nello scatolone                   | 00:06                  | 1                            |                                      |
| Ritorno al banco di lavoro                    | 00:01                  | 1                            |                                      |
| Prelievo fianco rotondo                       | 00:22                  | 1                            |                                      |
| Prelievo comp fianco                          | 00:02                  | 1                            |                                      |
| Controllo conformità, fissaggio fianco e pack | 00:49                  | ٦                            |                                      |
| Controllo conformità e packaging              | 00:10                  | 1                            |                                      |
| Inserimento nello scatolone                   | 00:06                  | 1                            |                                      |
| Prelievo e inserimento polistirolo            | 00:07                  | ı                            |                                      |
| Ritorno al banco di lavoro                    | 00:03                  | 1                            |                                      |
| Prelievo fianco rotondo                       | 00:13                  | 1                            |                                      |
| Prelievo comp fianco                          | 00:09                  | ı                            |                                      |
| Controllo conformità, fissaggio fianco e pack | 01:59                  | 1                            |                                      |
| Inserimento nello scatolone                   | 00:05                  | 1                            |                                      |
| Ritorno al banco di lavoro                    | 00:04                  | ı                            |                                      |
| Prelievo editoria tecnica                     | 00:03                  | 1                            |                                      |
| Compilazione editoria tecnica                 | 00:41                  | 1                            |                                      |
| Inserimento nello scatolone                   | 00:03                  | ı                            |                                      |
| Ritorno al banco di lavoro                    | 00:02                  | 1                            |                                      |
| Prelievo e applicazione adesivo               | 00:20                  | $\mathbf{1}$                 |                                      |
| Prelievo porta                                | 00:17                  |                              | $\mathbf{1}$                         |
| Controllo conformità                          | 00:17                  |                              | $\mathbf{1}$                         |
| Prelievo fianchetto sx                        | 00:07                  |                              | 1                                    |
| Controllo fianchetto porta, fermagli e pack   | 00:50                  |                              | $\mathbf{1}$                         |
| Inserimento nello scatolone                   | 00:05                  |                              | $\overline{1}$                       |
| Ritorno al banco di lavoro                    | 00:02                  |                              | 1                                    |
| Guarnizione vetro                             | 00:42                  |                              | $\mathbf{1}$                         |
| Posizionamento vetro                          | 00:16                  |                              | $\mathbf{1}$                         |
| Guarnizione porta                             | 01:17                  |                              | 1                                    |
| fermavetro                                    | 00:53                  |                              | $\overline{1}$                       |
| Maniglia, sacchetto e pack                    | 00:45                  |                              | $\overline{1}$                       |
| Inserimento nello scatolone                   | 00:10                  |                              | 1                                    |
| Ritorno al banco di lavoro                    | 00:20                  |                              | $\overline{1}$                       |
| Grafettatrice                                 | 00:35                  |                              | $\mathbf{1}$                         |
| Reggiatrice                                   | 00:50                  |                              | $\mathbf{1}$                         |
|                                               |                        |                              |                                      |
|                                               |                        | 32                           | 15                                   |
|                                               |                        |                              | 07:08 07:26                          |

 **Figura 39. Esempio di bilanciamento delle attività quasi uguale tra porta e componenti.**

 **Fonte. Caminetti Montegrappa S.p.A.**

Si può quindi pensare che sicuramente un operatore si occuperà solo della porta mentre l'altro si occuperà solo dei componenti. A seconda poi del caso specifico un operatore andrà ad aiutare l'altro se necessario e viceversa.

# **CAPITOLO 5 RELAYOUT DELLA CELLA DI LAVORO**

Un layout efficiente deve poter garantire:

- 1) La sicurezza esecutiva per gli operatori che vi lavorano all'interno;
- 2) La produzione dei volumi desiderati;
- 3) La qualità del prodotto finito realizzato nel ciclo produttivo.

Per poter riuscire ad andare a soddisfare tutti e tre questi requisiti, quando si va a realizzare una nuova cella di lavoro o si va a modificare il layout di una cella già esistente, bisogna andare a studiare per bene innanzitutto:

- Il prodotto che si deve realizzare;
- Lo spazio che si ha a disposizione.

Vengono integrati due diversi mondi di variabili:

- Quelle tecnologiche, legate al prodotto e al processo;
- Quelle ambientali, legate alla forza lavoro, all'ergonomia e alla sicurezza.

# **5.1.Conoscenza del prodotto da realizzare**

La conoscenza del prodotto, o dei prodotti, che si devono andare a realizzare è fondamentale quando si decide di andare a realizzare un nuovo layout produttivo o di andare a modificarne uno esistente.

Conoscendo il prodotto conosciamo:

 I materiali, componenti, di cui è fatto, composto e le loro quantità, dimensioni e peso. Queste informazioni permettono di capire come bisogna andare a fare l'asservimento di tutto il necessario per la sua realizzazione all'interno del layout e quali saranno le precauzione che bisogna prendere per la sicurezza degli operatori. Se per esempio per realizzare il prodotto è necessario far arrivare una determinata materia prima attraverso delle tubazioni dovremo assicurarci nello studio di avere lo spazio e la possibilità di far arrivare queste tubazioni;

 $\bullet$  Il suo ciclo di produzione/assemblaggio.

Questo permetterà di capire se serviranno dei macchinari e quali. Se basterà avere dei banchi di lavoro o se servirà una combinazione di entrambi. Permetterà di capire quali utensili servono e di quali servomezzi (aria compressa, corrente elettrica, ecc.) bisogna dotare la cella di lavoro;

 $\bullet$  Il tempo necessario per la sua realizzazione. Questo permetterà di capire come dividere il lavoro tra gli operatori o i macchinari che eseguiranno le diverse attività e per capire quanti operatori e macchinari saranno necessari per andare a realizzare i diversi prodotti.

L'azienda può già possedere tutte queste informazioni se il prodotto che deve realizzare non è un prodotto nuovo ma vuole semplicemente andare ad aumentare la produzione di un prodotto già esistente. Per la realizzazione del nuovo layout basterà semplicemente replicare quello che già si sta facendo andando a fare delle migliorie se possibile.

Se invece il prodotto è nuovo e non si hanno a disposizione dati bisognerà andare a ricavarli studiando il prodotto stesso. I materiali di cui sarà fatto il prodotto per esempio si potranno ricavare dai documenti fatti durante la sua progettazione e da questi si potrà ricavare anche le dimensioni e il peso dei vari componenti. Se il prodotto da realizzare si ottiene mediante l'assemblaggio di diverse parti per andare a ottenere la divisione delle attività e i tempi delle attività stesse si potranno andare a fare dei video delle operazioni di montaggio. Video che saranno utili per andare a studiare anche i movimenti che gli operatori dovranno andare a fare per eseguire le operazioni di montaggio e quindi per studiare anche l'ergonomia dell'intero processo e per prendere quindi le dovute precauzioni di sicurezza.

# **5.2.Conoscenza dello spazio a disposizione**

Conoscere lo spazio che si ha a disposizione per la realizzazione di un nuovo layout o la modifica di un layout esistente è molto importante. Se non si è a conoscenza delle dimensioni e delle caratteristiche dello spazio che si deve utilizzare si possono andare a commettere poi degli errori che possono compromettere l'intero studio. Andare per esempio ad acquistare dei macchinari molto pesanti senza conoscere la resistenza del pavimento dello stabilimento nel punto nel quale questi dovranno essere installati potrà poi comportare la messa in pericolo degli operatori che dovranno lavorare in quell'area.

Bisogna conoscere:

- Le dimensioni dello spazio a disposizione;
- Le caratteristiche (materiali, spessori, ecc.) delle pareti, dei pavimenti e del soffitto della struttura;
- Se sono presenti delle colonne all'interno dello spazio e le caratteristiche di quest'ultime. Bisogna chiedersi, se necessario, se si possono rimuovere;
- Dove vengono fatte passare le tubazioni dei servomezzi (acqua, corrente elettrica, ecc.) per evitare di andare a danneggiarle;
- Quali sono gli spazi già assegnati per il passaggio delle persone e i mezzi, come per esempio i carrelli elevatori, necessari per l'asservimento;
- Qual è l'altezza dello spazio a disposizione e fino a quale altezza si può effettivamente arrivare con l'installazione di eventuali sistemi necessari per la realizzazione del prodotto.

Una volta che si hanno a disposizione tutte queste informazioni si sarà in grado di andare a determinare senza problemi quali dovranno essere le caratteristiche di tutte le cose (macchinari, banchi lavoro, ecc.) che sarà necessario andare ad inserire all'interno dello spazio a disposizione per realizzare quello che si vuole andare a fare.

Lo spazio disponibile per andare a riattivare la cella di lavoro Rivestimenti 2 è un'area rettangolare di circa 62 m<sup>2</sup>. Una base di 10,33 metri e un'altezza di 6 metri. Non vi sono problemi relativi alla presenza di colonne, all'altezza alla quale si deve arrivare o alla presenza di tubazioni a pavimento o a parete che possono portare problemi durante i lavori di implementazione della cella.

# **5.3.Sviluppo delle alternative di layout**

Nel Capitolo 1 sono stati elencati i diversi modi in cui si possono andare a disporre i macchinari e le persone all'interno di uno spazio.

Tra questi nel nostro caso è stato scelto un layout a celle e nel Capitolo 4 sono stati elencati quelli che sono i punti di forza di una cella produttiva. Punti che hanno fatto da guida nell'andare a pensare alle diverse alternative di layout possibili nel nostro caso studio.

Tra le diverse alternative realizzate grazie alle figure in scala dei vari componenti e dell'area a disposizione, quelle che sono state prese in esame come possibili candidate a diventare la soluzione finale sono:

La legenda per comprendere i diversi elementi all'interno delle diverse alternative è:

- $=$  = banco lavoro:
- $=$   $c$  estino;
- $=$  = annullatore di peso;
- $=$  = carrello componenti 1;
- $=$  = carrello componenti 2;
- $=$  = carrello componenti 3;
- $=$  = carrello componenti 4;
- $=$  = chiusura scatoloni;
- $=$  = tavolo stampante;
- $=$  = rulliera scarico PF;
- $=$  cassa componenti;
- $=$  scatoloni PF.

# **1)** Prima possibilità:

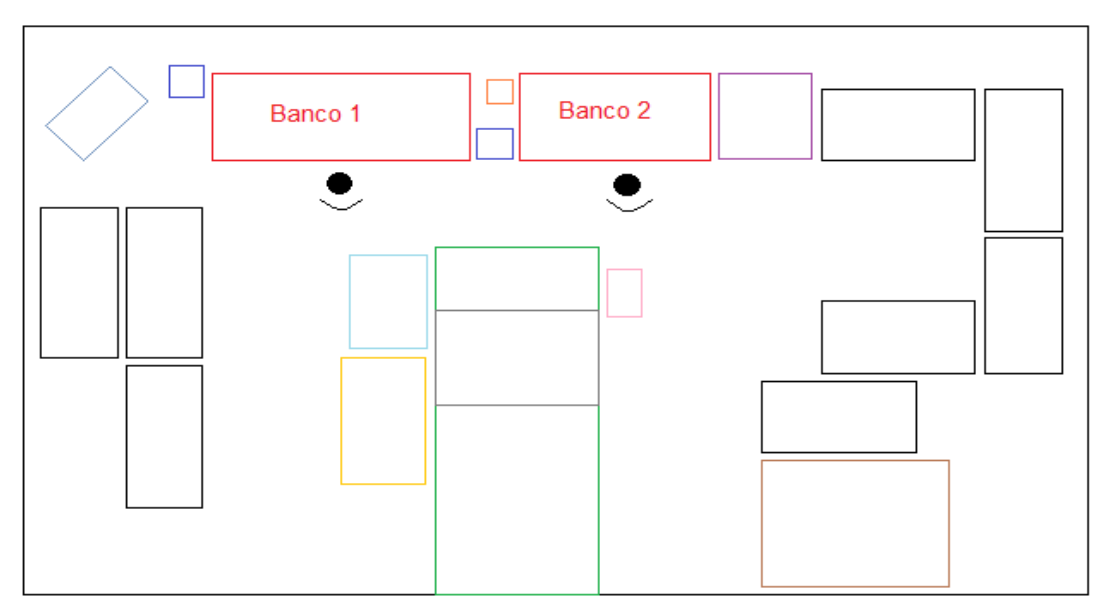

 **Figura 40. Alternativa 1 per Rivestimenti 2.**

 **Fonte: Caminetti Montegrappa S.p.A.**

**2)** Seconda possibilità:

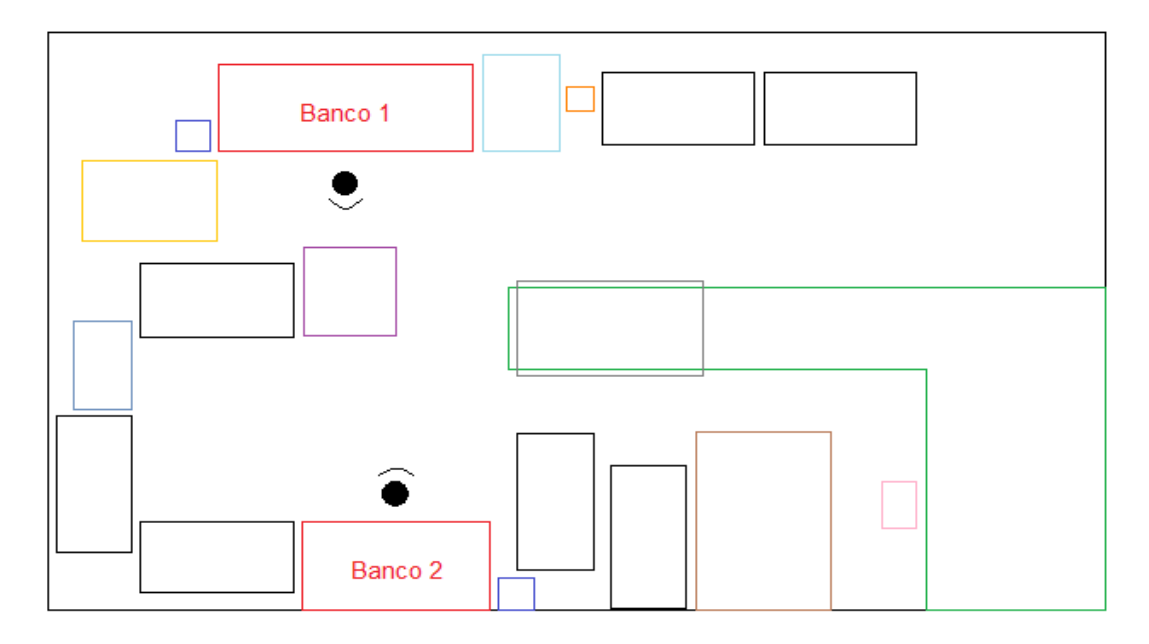

 **Figura 41. Alternativa 2 per Rivestimenti 2.**

## **3)** Terza possibilità:

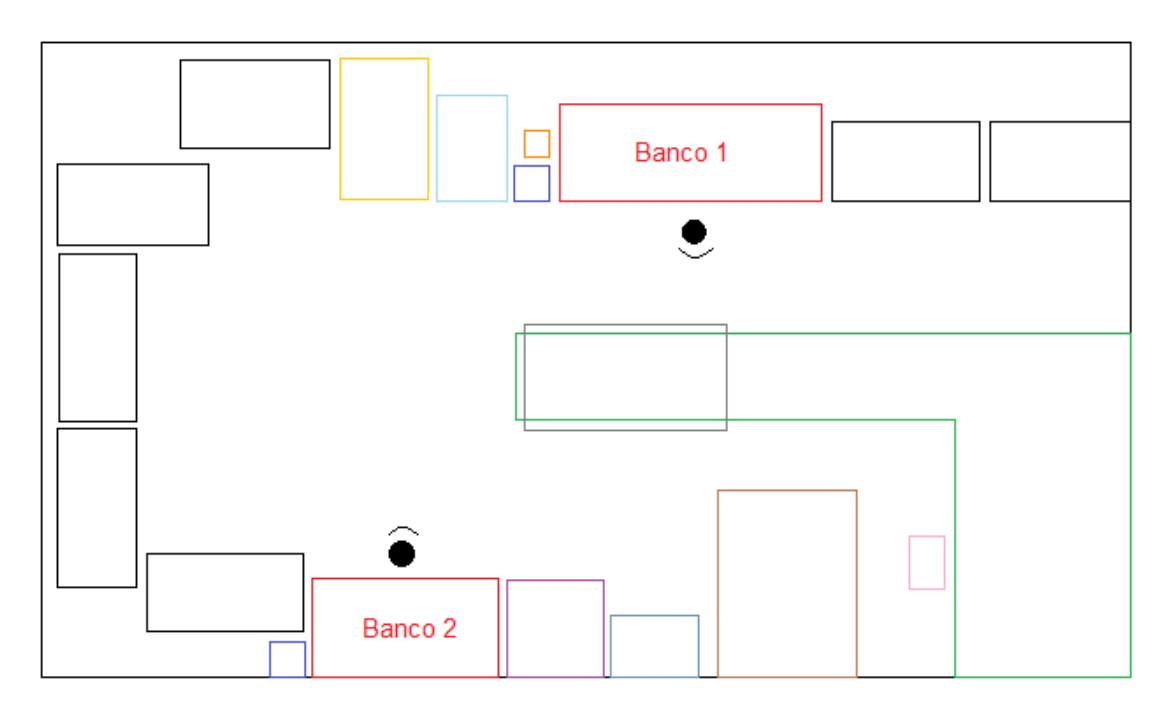

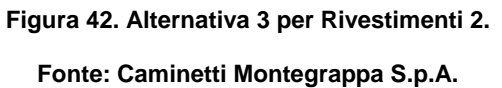

Per le varie alternative studiate è stato preso in esame il caso di uno dei rivestimenti con il maggior numero di componenti, e di conseguenza con il maggior numero di carrelli, tra i prodotti finiti che sono stati studiati durante la fase di studio delle attività.

Questo è stato fatto per capire se l'area che avevamo a disposizione era realmente sufficiente per accogliere tutte le famiglie di prodotto che possono essere realizzate dal momento che, se è possibile contenere tutti i carrelli per il rivestimento con il maggior numero di componenti, sicuramente ci sarà lo spazio anche per quei rivestimenti che richiedono un numero minore di carrelli.

# **5.4.Scelta del layout ottimale**

Nel Capitolo 2 abbiamo visti quali sono i metodi per andare a scegliere il layout ottimale.

Tra quelli elencati in questo studio è stato scelto il metodo della classificazione delle alternative di layout con riferimento a fattori opportunamente selezionati e ritenuti importanti ai fini del layout stesso.

I fattori più importanti che sono stati presi in considerazione per andare a scegliere, tra le tre possibili soluzioni, quella finale sono:

 La possibilità di collaborazione tra gli operatori in modo tale da svolgere alcune attività in coppia o per aiutarsi a vicenda se un operatore è più veloce dell'altro. Più vicini saranno gli operatori e migliore sarà la soluzione.

La distanza tra i due operatori nei tre diversi casi è:

-Alternativa 1: 2,83 metri;

-Alternativa 2: 3,83 metri;

- -Alternativa 3: 5,86metri.
- La facilità con cui viene fatto l'asservimento dei componenti. Più facile sarà per l'asservitore riuscire a portare dentro e fuori i carrelli dei componenti, e i componenti che vengono portati in cassette in posizioni fisse, e migliore sarà la soluzione. Dalle figure dei tre diversi layout vediamo come l'alternativa 1 risulti essere quella con gli spazi più ampi e liberi per andare a fare l'asservimento. In questa infatti, avendo la rulliera in posizione centrale, si creano due corridoi di asservimento per ciascun operatore e dove per l'operatore 2 si hanno due vie di accesso: frontale e laterale;
- Semplicità di uscita del prodotto finito dalla cella. I vari componenti vengono inseriti all'interno di uno scatolone che, dopo esser stato chiuso, verrà fatto scorrere su una rulliera. Una volta che nella rulliera ci sono un certo numero di scatoloni l'asservitore con il carrello elevatore passerà per prelevarli in modo tale da liberare nuovamente la rulliera per altri scatoloni. La rulliera occupa molto spazio. Spazio che risulta ovviamente sottratto per altre cose. Minore sarà l'ingombro dato dalla rulliera e il percorso fatto dallo scatolone e migliore sarà la soluzione.

I metri quadrati che, circa, la rulliera occupa nelle tre soluzioni è:

- Alternativa 1: 6.11 mg:
- Alternativa 2: 9 mq;
- Alternativa 3: 9 mg.

 La facilità con cui l'operatore riesce: a prelevare i vari componenti, ad eseguire sugli stessi le operazioni che deve fare, e poi inserirli nello scatolone. Più semplici risulteranno queste attività e migliore sarà la soluzione.

Per andare a valutare questo parametro si è andati a calcolare quale sarà lo spazio percorso all'interno delle celle dagli operatori mentre svolgono il loro lavoro nei tre diversi casi. Andiamo adesso quindi a vedere come sono state calcolate queste distanze.

# **5.4.1.Misura delle distanze percorse dagli operatori all'interno della cella nelle tre diverse configurazioni.**

I passaggi che sono stati fatti per andare a determinare le distanze percorse dagli operatori all'interno della cella nelle diverse alternative sono:

## **1)** Determinazione delle coordinate dei punti di interesse

Per andare a misurare le distanze percorse dagli operatori all'interno della cella nei tre diversi casi per prima cosa si è andati a determinare, dopo averle indicate con una lettere identificativa, tutte le coordinate dei punti dove gli operatori andranno a eseguire un'operazione all'interno del layout. Per esempio le lettere E ed I indicano il punto dove gli operatori eseguiranno le operazioni di assemblaggio e imballaggio dei vari componenti mentre il punto G sarà il punto nel quale andranno a inserire i componenti all'interno dello scatolone prodotto finito. Queste coordinate sono state misurate in metri considerando come origine il punto 0 dell'asse cartesiano indicato nelle figure dei layout.

## **2)** Determinazione delle matrici dei viaggi

Una volta identificati i punti dove gli operatori dovranno andare ad eseguire delle operazioni si andrà a vedere come gli operatori si muovono tra questi punti. Si determineranno così due matrici dei viaggi. Una per ciascun operatore.

## **3)** Determinazione della matrice delle distanze per le diverse alternative

Capito quelli che sono i percorsi che gli operatori devono fare bisogna andare a calcolare le distanze tra questi punti per ognuna delle tre alternative. Queste verranno calcolate sfruttando le coordinate dei punti trovate nel primo punto. Si determineranno così per ciascuna alternativa due matrici delle distanze.

## **4)** Determinazione delle distanze percorse dagli operatori

Infine con le informazioni ricavate nei punti precedenti andando a moltiplicare i diversi flussi per le distanze tra i vari punti riusciremo a calcolare le distanze percorse dai due operatori in un'ora, in un giorno e in tutto l'anno.

## **5)** Scelta della soluzione migliore

Si andrà a scegliere l'alternativa con la minor distanza percorsa per i due operatori.

# **1) Determinazione delle coordinate di interesse**

## **Alternativa 1:**

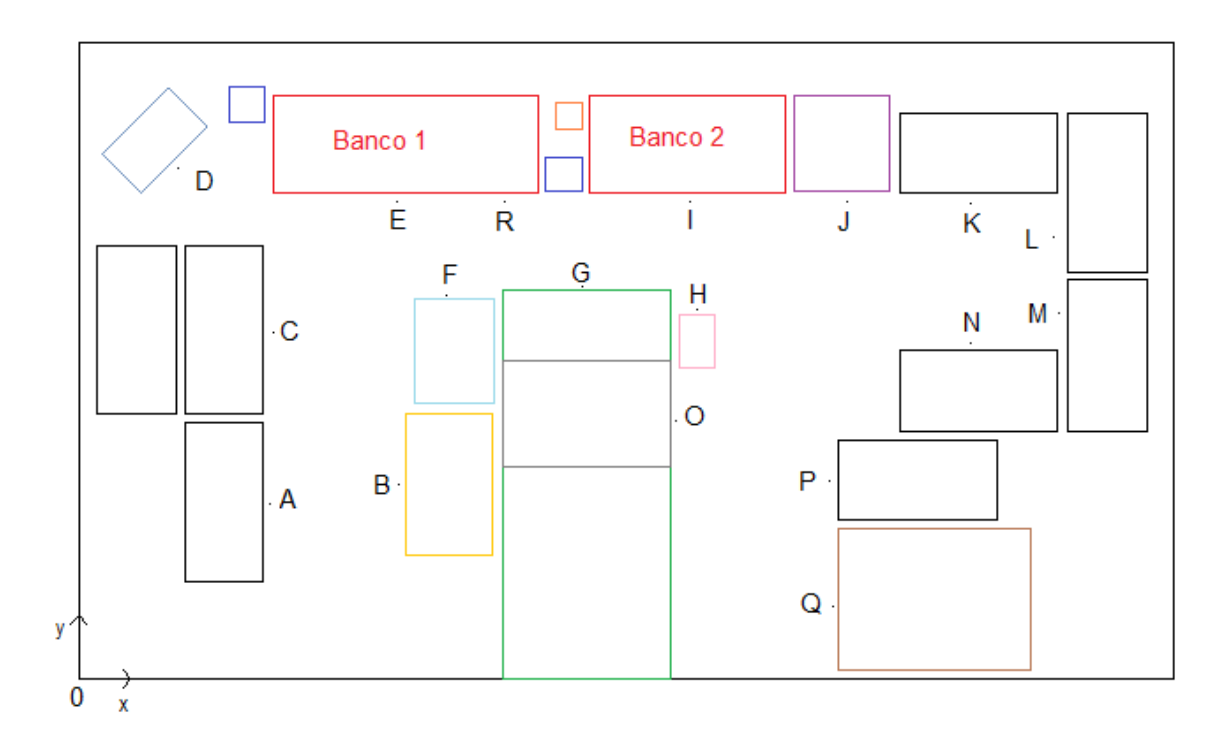

 **Figura 43. Punti alternativa 1.**

 **Fonte: Caminetti Montegrappa S.p.A.**

Le coordinate dei punti per l'alternativa 1 sono:

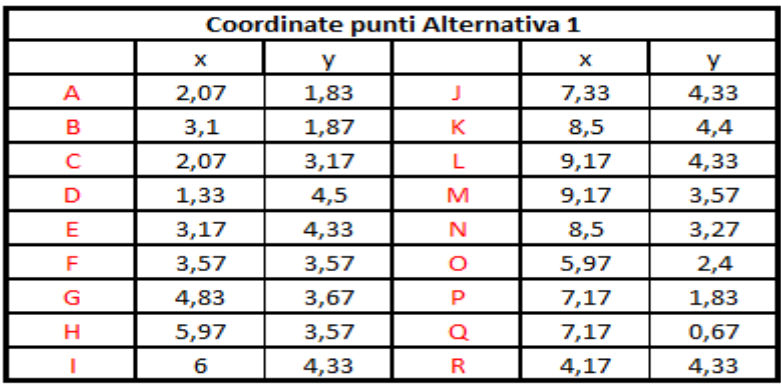

 **Figura 44. Coordinate alternativa 1.**

#### **Alternativa 2:**

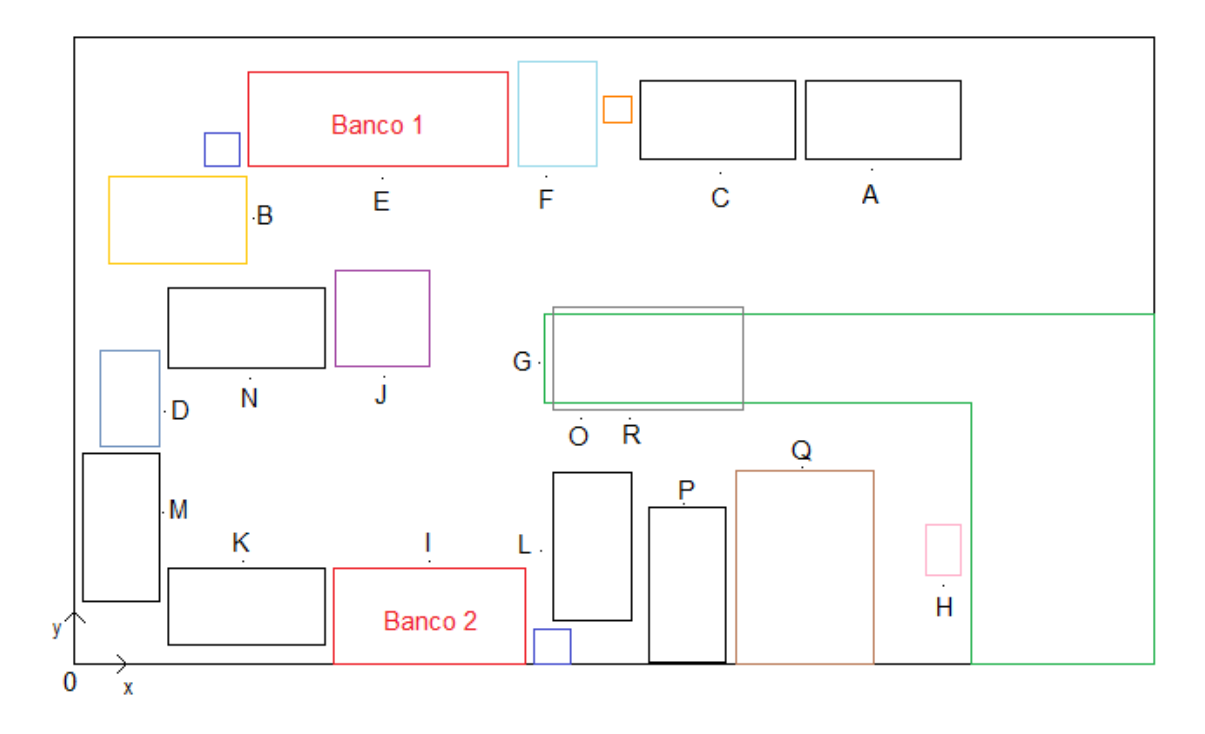

 **Figura 45. Punti alternativa 2.**

 **Fonte: Caminetti Montegrappa S.p.A.**

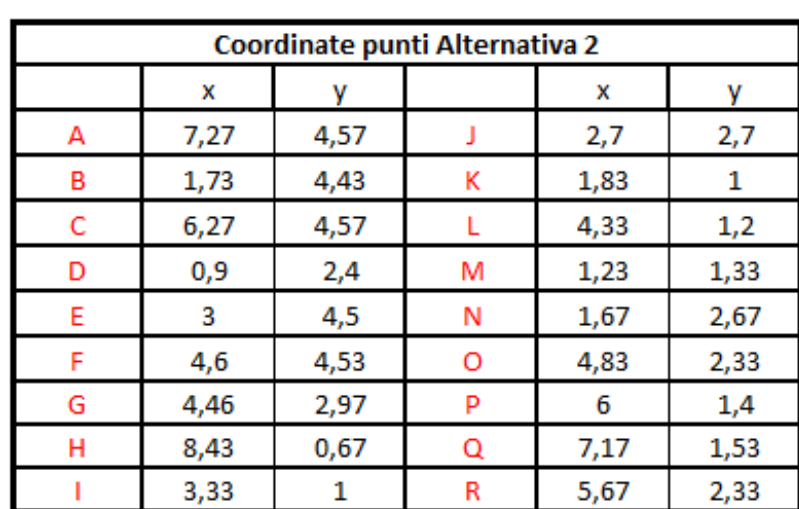

Le coordinate dei punti per l'alternativa 2 sono:

**Figura 46. Coordinate alternativa 2.**

#### **Alternativa 3:**

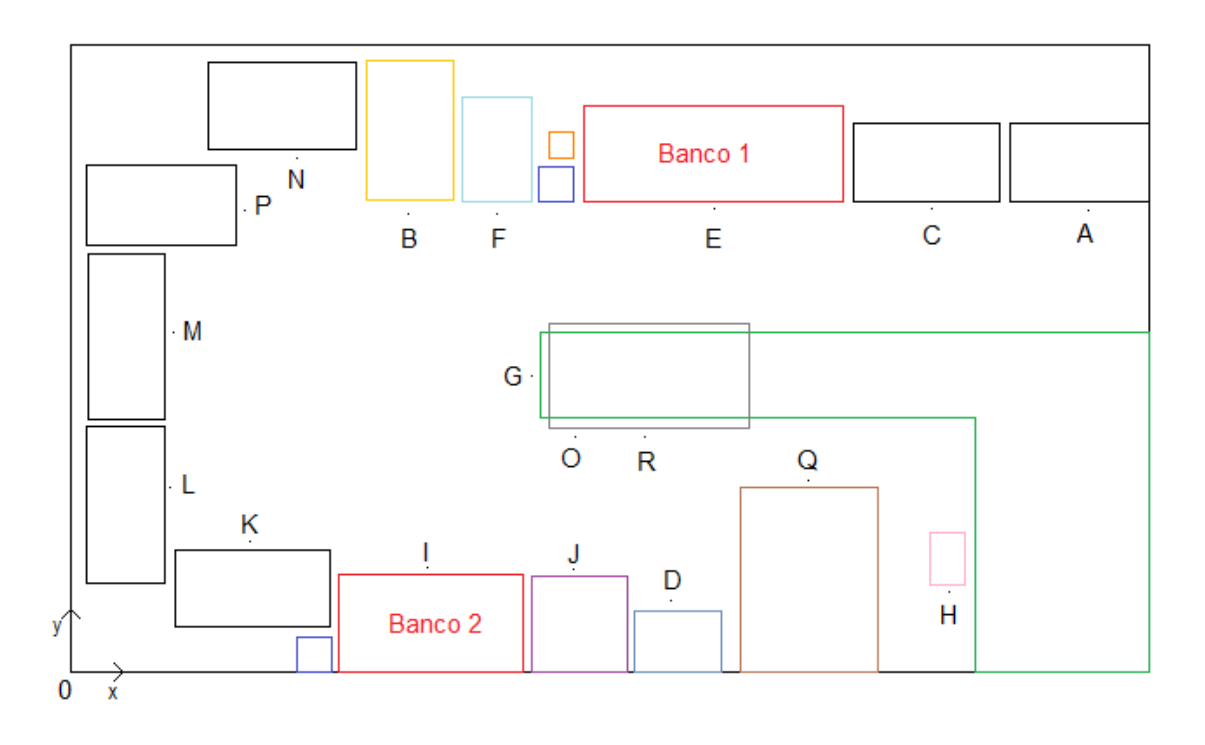

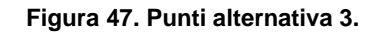

**Fonte: Caminetti Montegrappa S.p.A.**

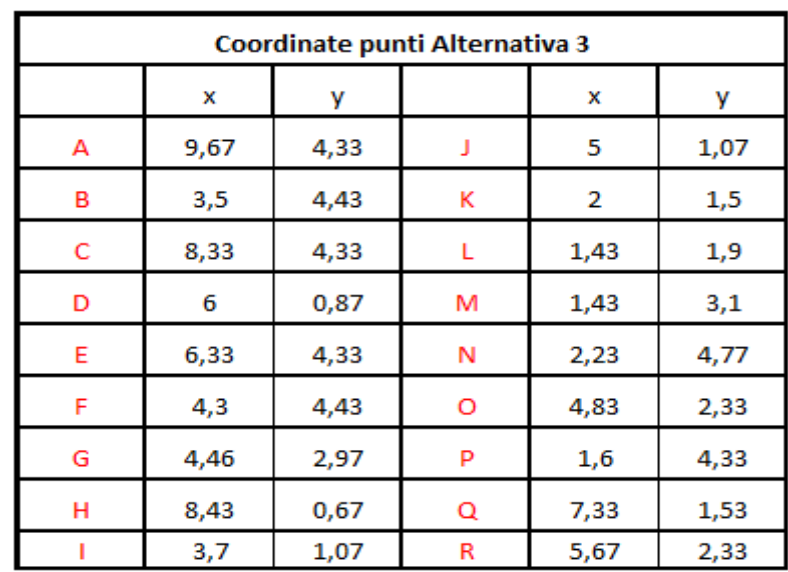

Le coordinate dei punti per l'alternativa 3 sono:

**Figura 48. Coordinate alternativa 3.**

#### **2) Determinazione della matrice dei viaggi**

Per prima cosa dobbiamo conoscere quali sono i movimenti che i due operatori devono fare per andare a ottenere un prodotto finito all'interno del layout. Indipendentemente dalla configurazione della cella i flussi che avvengono al suo interno sono:

Per l'operatore 1 [viaggi/PF]:

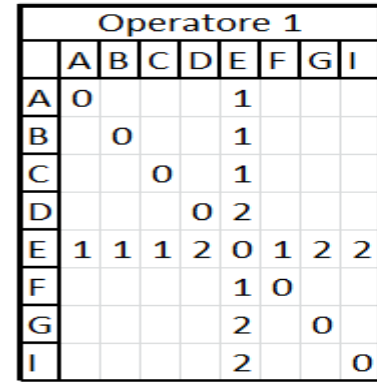

|   | Operatore 1 |   |   |             |                        |   |       |  |  |  |
|---|-------------|---|---|-------------|------------------------|---|-------|--|--|--|
|   |             |   |   | B C D E F G |                        |   |       |  |  |  |
|   | O           |   |   |             | 2                      |   |       |  |  |  |
|   |             | o |   |             | 2                      |   |       |  |  |  |
| C |             |   | o |             | 2                      |   |       |  |  |  |
|   |             |   |   | О           | $\boldsymbol{\Lambda}$ |   |       |  |  |  |
| E |             |   |   |             | О                      |   | $244$ |  |  |  |
|   |             |   |   |             |                        | O |       |  |  |  |
| G |             |   |   |             |                        |   | o     |  |  |  |
|   |             |   |   |             |                        |   |       |  |  |  |

**Figura 49. Matrice 1e 2 dei viaggi/PF operatore 1.**

**Fonte: Caminetti Montegrappa S.p.A.**

Andare dal punto A al punto E è lo stesso che andare dal punto E al punto A per questo motivo la matrice dei flussi la possiamo indicare sia come normale matrice, indicando flusso per flusso (per esempio: da A vado a E e da E torno ad A) sia come matrice triangolare indicando il flusso che avviene da un punto all'altro indipendentemente dal fatto che avvenga in un verso o nell'altro (per esempio da A vado ad E che è uguale se da E vado ad A). Questa matrice triangolare ci faciliterà nei calcoli sia delle distanze tra i vari punti che nel calcolo delle distanze totali perché ci permette di vedere più velocemente quelli che sono i flussi che vengono fatti.

Per l'operatore 2 [viaggi/PF]:

|              |    |   |   |    |   |   |    |   | Operatore 2 |   |   |   |   |              |   |   |     |   |   |   |   |   |   | Operatore 2 |     |   |              |                |             |
|--------------|----|---|---|----|---|---|----|---|-------------|---|---|---|---|--------------|---|---|-----|---|---|---|---|---|---|-------------|-----|---|--------------|----------------|-------------|
|              | E. | F | G | H. |   |   | K. | ι | <b>MN</b>   |   | o | P | Ο | $\mathsf{R}$ |   |   | E F | G | H |   |   | κ |   | М           | IN. | o | P.           | Q              | $\mathsf R$ |
| E            | 0  |   |   |    | 2 |   |    |   |             |   |   |   |   |              | E | 0 |     |   |   | 4 |   |   |   |             |     |   |              |                |             |
| F            |    | 0 |   |    | 1 |   |    |   |             |   |   |   |   |              | F |   | 0   | 1 |   | 1 |   |   |   |             |     |   |              |                |             |
| G            |    | 1 | 0 | 1  |   | 2 | 1  | 1 | 1           | 1 | 1 |   | 1 | 1            | G |   |     | 0 | 1 | 7 | 2 | 1 | 1 | 1           | 1   | 2 | $\mathbf{1}$ | $\overline{2}$ | -2          |
| H            |    |   |   | 0  | 1 |   |    |   |             |   |   |   |   |              | Н |   |     |   | 0 | 1 |   |   |   |             |     |   |              |                |             |
| $\mathbf{I}$ | 2  |   | 7 |    | 0 |   |    |   |             |   |   | 1 |   |              |   |   |     |   |   | 0 | 2 | 1 | 1 | 1           | 1   |   | 1            |                |             |
| J            |    |   |   |    | 2 | 0 |    |   |             |   |   |   |   |              |   |   |     |   |   |   | 0 |   |   |             |     |   |              |                |             |
| K            |    |   |   |    | 1 |   | 0  |   |             |   |   |   |   |              | ĸ |   |     |   |   |   |   | 0 |   |             |     |   |              |                |             |
| L            |    |   |   |    | 1 |   |    | O |             |   |   |   |   |              |   |   |     |   |   |   |   |   | 0 |             |     |   |              |                |             |
| M            |    |   |   |    | 1 |   |    |   | 0           |   |   |   |   |              | Μ |   |     |   |   |   |   |   |   | 0           |     |   |              |                |             |
| N            |    |   |   |    | 1 |   |    |   |             | 0 |   |   |   |              | Ν |   |     |   |   |   |   |   |   |             | 0   |   |              |                |             |
| $\circ$      |    |   | 1 |    |   |   |    |   |             |   | 0 |   |   |              | O |   |     |   |   |   |   |   |   |             |     | 0 |              |                |             |
| $\mathsf{P}$ |    |   | 1 |    |   |   |    |   |             |   |   | 0 |   |              | P |   |     |   |   |   |   |   |   |             |     |   | 0            |                |             |
| $\Omega$     |    |   | 1 |    |   |   |    |   |             |   |   |   | 0 |              | Q |   |     |   |   |   |   |   |   |             |     |   |              | 0              |             |
| $\mathsf R$  |    |   | 1 |    |   |   |    |   |             |   |   |   |   | 0            | R |   |     |   |   |   |   |   |   |             |     |   |              |                | 0           |

**Figura 50. Matrice 1 e 2 dei viaggi/PF operatore 2.**

**Fonte: Caminetti Montegrappa S.p.A.**

Sapendo che in media la cella produce 3,22 PF/ora possiamo andare a trovare le matrici dei viaggi/ora andando a moltiplicare le matrici precedenti proprio per 3,22.

Troviamo così:

Per l'operatore 1 [viaggi/ora]:

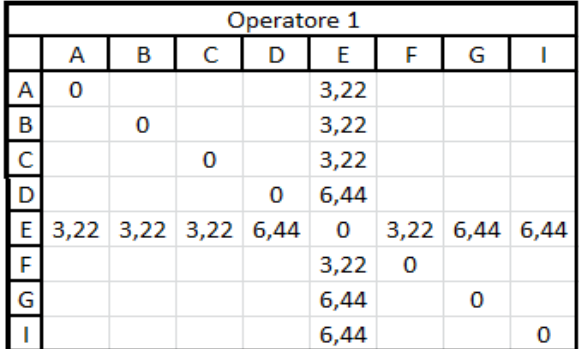

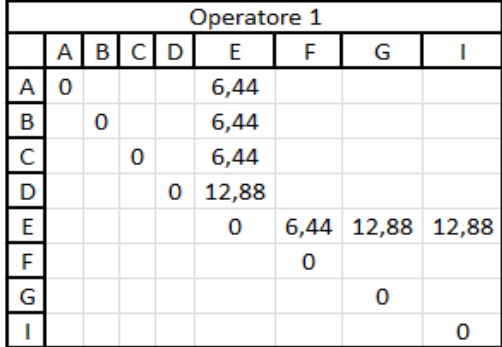

**Figura 51. Matrice 1 e 2 dei viaggi/ora operatore 1.**

**Fonte: Caminetti Montegrappa S.p.A.**

Per l'operatore 2 [viaggi/ora]:

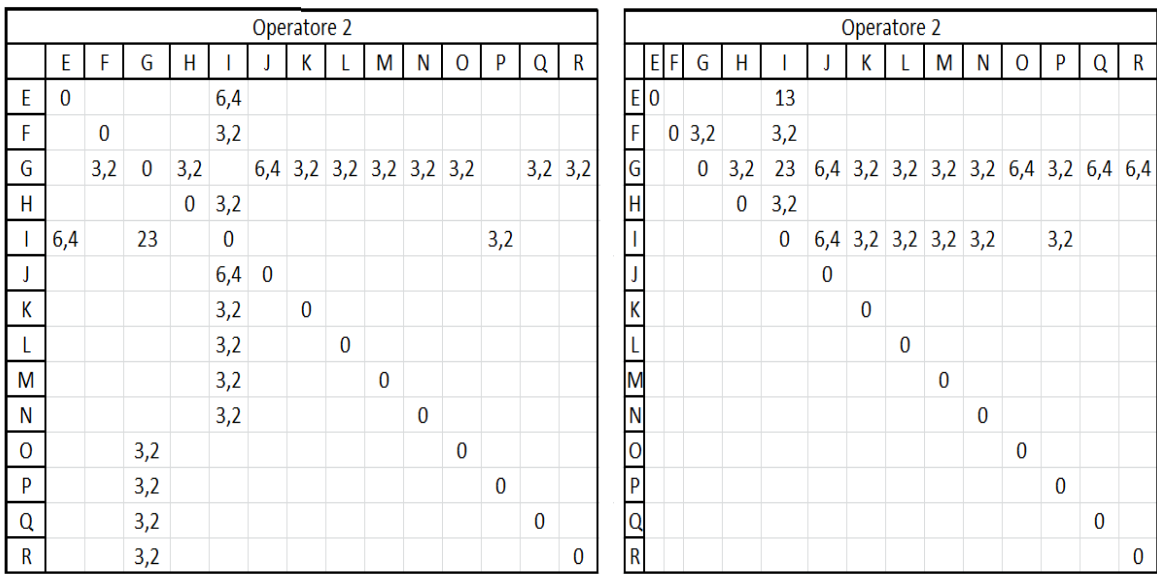

**Figura 52. Matrice 1 e 2 dei viaggi/ora operatore 2.**

#### **3) Determinazione della matrice delle distanze**

Per calcolare la distanza tra due punti all'interno del layout è stata utilizzata la formula della distanza rettangolare. Questa dice che la distanza tra il punto A di coordinate  $(x_a,y_a)$  e il punto B di coordinate  $(x_b, y_b)$  è data da :

$$
d(A, B) = |x_a - x_b| + |y_a - y_b|
$$

Considerando questa distanza infiniti percorsi sono possibili tra il punto A e il punto B e tutti sono caratterizzati dalla medesima distanza rettangolare.

Per esempio per l'alternativa 1) la distanza rettangolare tra i punti A e E è:

$$
d(A, E) = |2,07-3,17| + |1,83-4,33| = 1,1 + 2,5 = 3,6 \text{ m}
$$

Nel caso della matrice delle distanze l'unità di misura sarà: m/viaggio in modo tale che poi quando andremo a moltiplicare le matrici dei viaggi per le matrici delle distanze troveremo: [metri/ora].

Sfruttando quindi: le coordinate trovate nel punto 1), le matrici dei viaggi in modo da conoscere quali distanze calcolare per ogni operatore e la formula delle distanze rettangolari troviamo per ogni alternativa le matrici delle distanze elencate di seguito.

## **Alternativa 1**

Per l'operatore 1 la matrice delle distanze [m/viaggio] è:

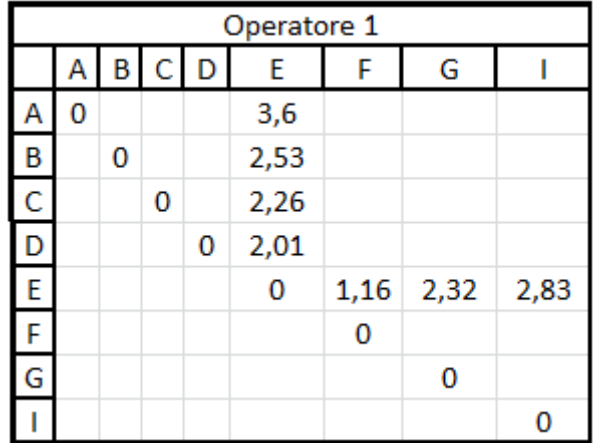

**Figura 53. Matrice delle distanze operatore 1 alternativa 1.**

**Fonte: Caminetti Montegrappa S.p.A.**

Per l'operatore 2 la matrice delle distanze [m/viaggio] è:

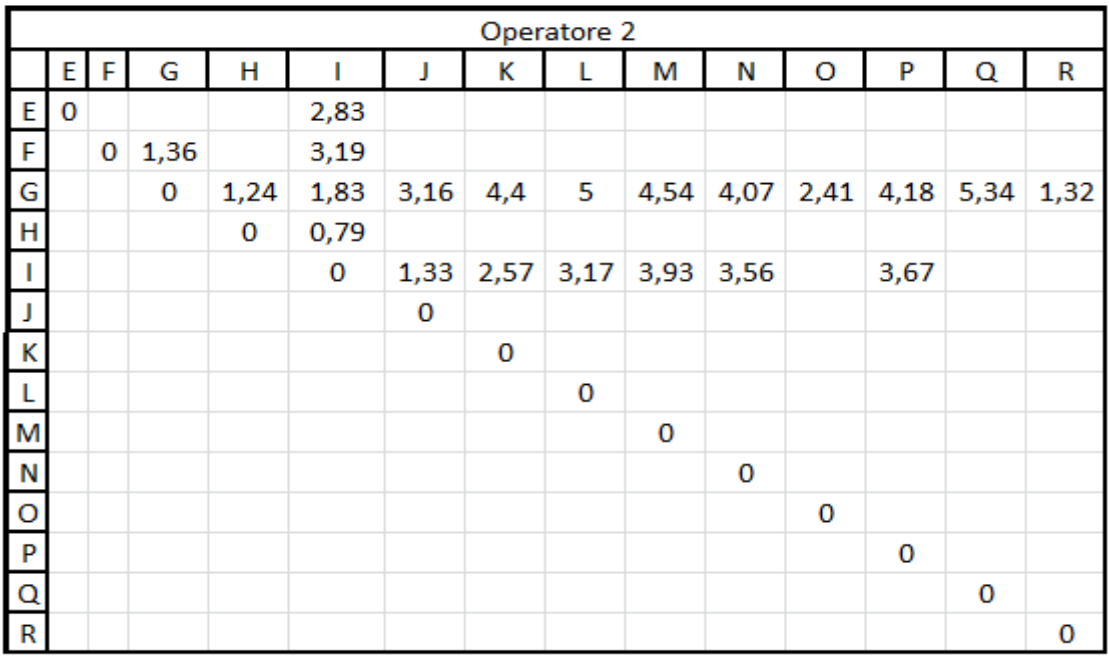

 **Figura 54. Matrice delle distanze operatore 2 alternativa 1.**

#### **Alternativa 2**

Per l'operatore 1 la matrice delle distanze [m/viaggio] è:

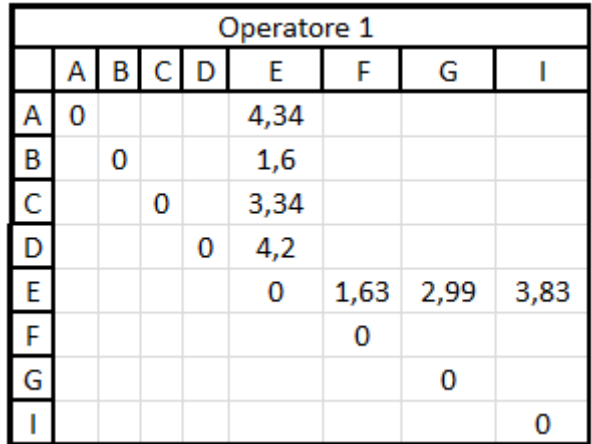

**Figura 55. Matrice delle distanze operatore 1 alternativa 2.**

 **Fonte: Caminetti Montegrappa S.p.A.**

Per l'operatore 2 la matrice delle distanze [m/viaggio] è:

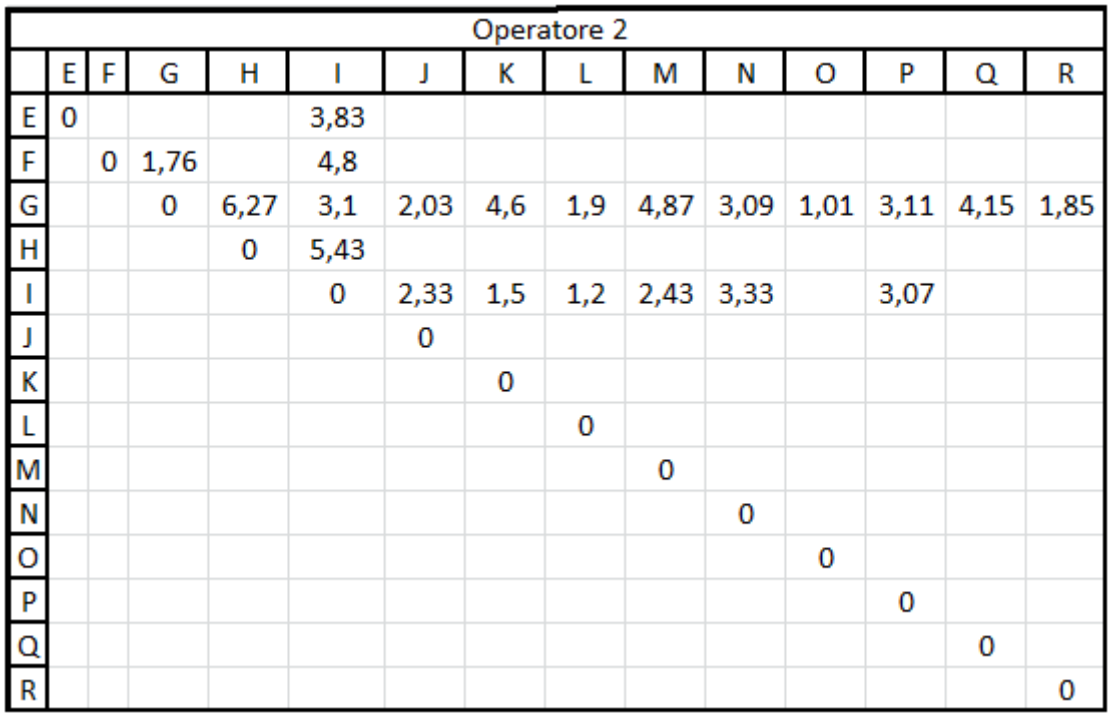

**Figura 56. Matrice delle distanze operatore 2 alternativa 2.**

#### **Alternativa 3**

Per l'operatore 1 la matrice delle distanze [m/viaggio] è:

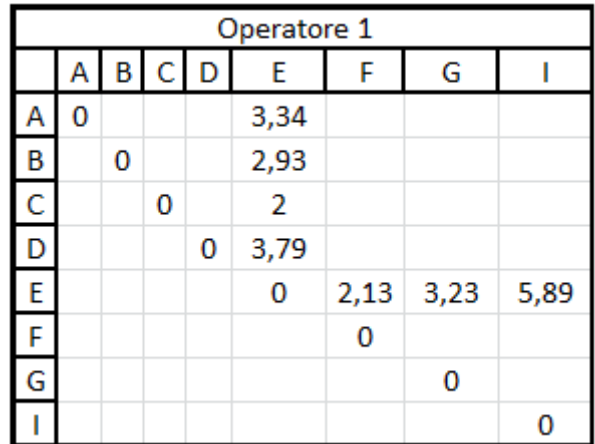

**Figura 57. Matrice delle distanze operatore 1 alternativa 3.**

 **Fonte: Caminetti Montegrappa S.p.A.**

Per l'operatore 2 la matrice delle distanze [m/viaggio] è:

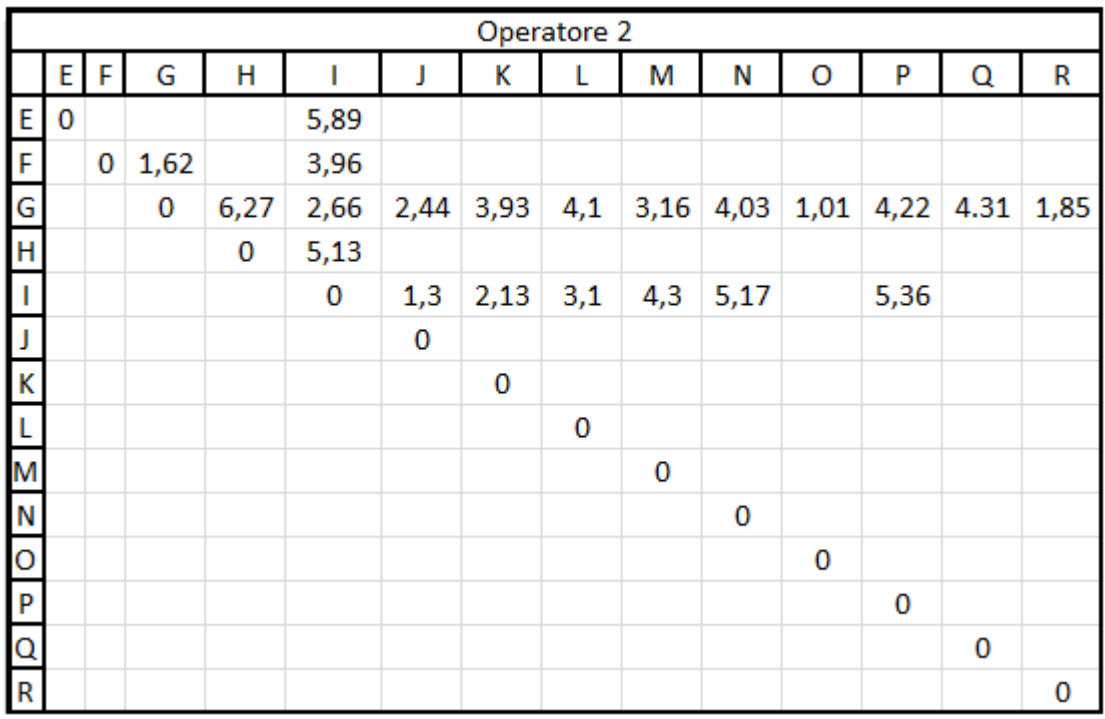

**Figura 58. Matrice delle distanze operatore 1 alternativa 3.**

## **4) Determinazione delle distanze percorse dagli operatori**

Andando a moltiplicare le matrici 2 dei viaggi/ora di *Figura 51* e *52* trovate al punto 2) con le matrici delle distanze delle diverse alternative trovate al punto 3) troviamo che le distanze percorse dai due operatori all'ora sono:

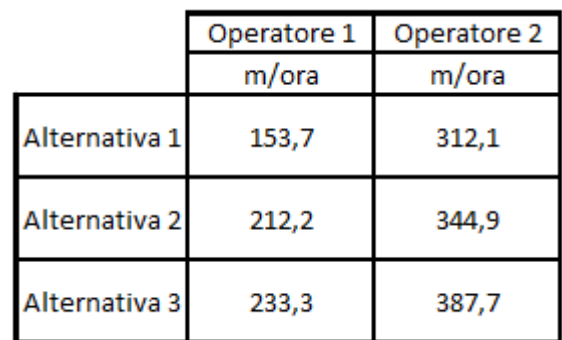

#### **Figura 59. Distanze percorse in un'ora nelle diverse alternative.**

**Fonte: Caminetti Montegrappa S.p.A.**

Se queste distanze adesso andiamo a moltiplicarle per le ore lavorate in un giorno, 7.5, e per i giorni che gli operatori lavorano in un anno, 220, troviamo rispettivamente le distanze percorse in un giorno e in un anno dagli operatori che sono:

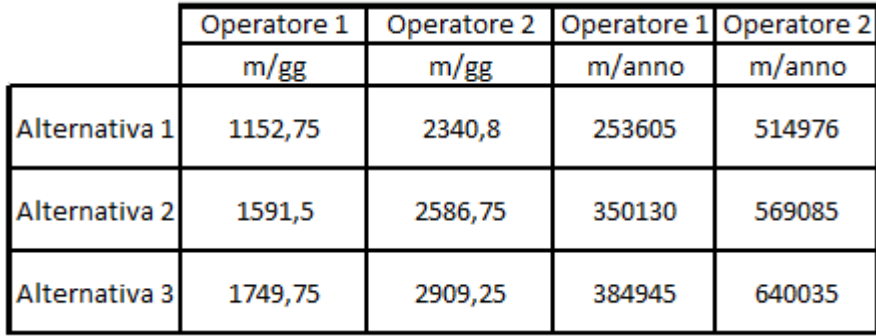

**Figura 60. Distanze percorse in un giorno e in un anno nelle diverse alternative.**

**Fonte: Caminetti Montegrappa S.p.A.**

L'operatore 1 cammina sempre meno rispetto all'operatore 2. Questo perché l'operatore 1 è l'operatore che si occupa di assemblare la porta e quindi è obbligato a rimanere più tempo fermo davanti al banco di lavoro.

# **5) Scelta della soluzione migliore**

Per andare a scegliere l'alternativa migliore tra le tre studiate basterà andare a vedere qual è quella che comporta una minore distanza da percorrere per gli operatori.

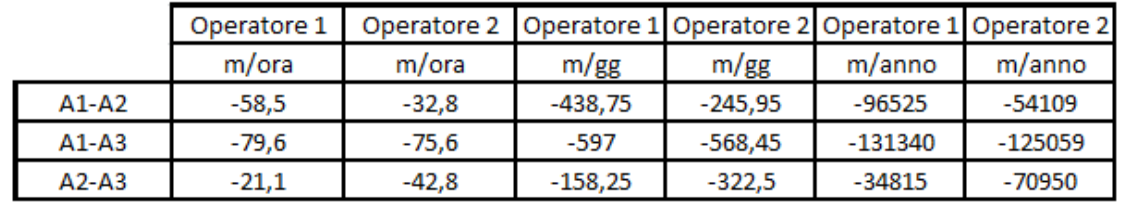

Se andiamo a fare la differenza tra le distanze trovate nelle diverse alternative vediamo che:

**Figura 61. Differenza tra le distanze percorse nelle diverse alternative.**

**Fonte: Caminetti Montegrappa S.p.A.**

Dalla tabella di *Figura 61* possiamo vedere, cosa che già si poteva notare dalle tabelle precedenti di *Figura 59* e *60*, che l'alternativa che comporta le minori distanze percorse è l'alternativa 1.

Questa infatti permette di risparmiare:

- $-$  In un'ora:
- 58,5 m all'operatore 1 e 32,8 m all'operatore 2 rispetto all'alternativa 2;
- 79,6 all'operatore 1 e 75,6 km all'operatore 2 rispetto all'alternativa 3.
- $-$  In un giorno:
- 438,75 m all'operatore 1 e 245,95 m all'operatore 2 rispetto all'alternativa 2;
- 597 m all'operatore 1 e 568,45 m all'operatore 2 rispetto all'alternativa 3.
- $-$  In un anno:
- 96,525 km all'operatore 1 e 54,109 km all'operatore 2 rispetto all'alternativa 2;
- 131,34 km all'operatore 1 e 125,059 km all'operatore 2 rispetto all'alternativa 3.

L'alternativa 1 quindi è quella che risulta essere la migliore dal punto di vista delle distanze percorse all'interno della cella.

## **5.4.2.Scelta dell'alternativa migliore**

Per andare a scegliere l'alternativa migliore tra le tre è stato usato il metodo di analisi gerarchica Analytic Hierarchy Process, (AHP).

#### **Il metodo AHP**

Il metodo AHP è un metodo di aiuto alla decisione multicriteri (MCDA, Multi-Criteria Decision Aid) sviluppato da Thomas Lorie Saaty verso la fine degli anni 70.

Una decisione è la scelta di intraprendere un'azione, tra più alternative disponibili (opzioni), da parte di un individuo o di un gruppo (decisore). Nel processo decisionale (decision making) si possono distinguere tre fasi:

- **a.** La formulazione di alternative o scenari;
- **b.** La valutazione delle alternative, cioè delle conseguenze che hanno nel futuro. Tale valutazione viene effettuata in base ad uno o più criteri, eventualmente quantificabili tramite indicatori;
- **c.** La scelta, ossia la selezione di un'opzione, tra quelle prese in considerazione, in base all'esito della valutazione effettuata.

Il procedimento di analisi gerarchica si fonda su tre fasi fondamentali:

- 1. *Strutturazione gerarchica*: il problema oggetto di valutazione viene strutturato in forma gerarchica, ponendo al livello più alto gli obiettivi e nei livelli via via successivi i criteri e le alternative;
- 2. *Giudizio comparativo*: tutti gli elementi di ciascun livello vengono confrontati a coppie secondo ciascun elemento del livello immediatamente successivo;
- 3. *Sintesi dei giudizi*: i giudizi di comparazione vengono sintetizzati al fine di stilare un ordinamento delle alternative.

## **Fase 1:** Strutturazione gerarchica.

La strutturazione in forma gerarchica di un problema valutativo implica che gli elementi – obiettivi, criteri e alternative – vengano disposti in senso ascendente secondo il livello di astrazione: gli elementi posti più in alto nella gerarchica sono dunque astratti e generali, mentre quelli più in basso concreti e particolari.

Pertanto la costruzione della gerarchia comporta la collocazione:

- degli obiettivi al livello più elevato;
- dei criteri al livello intermedio;
- delle alternative al livello più basso.

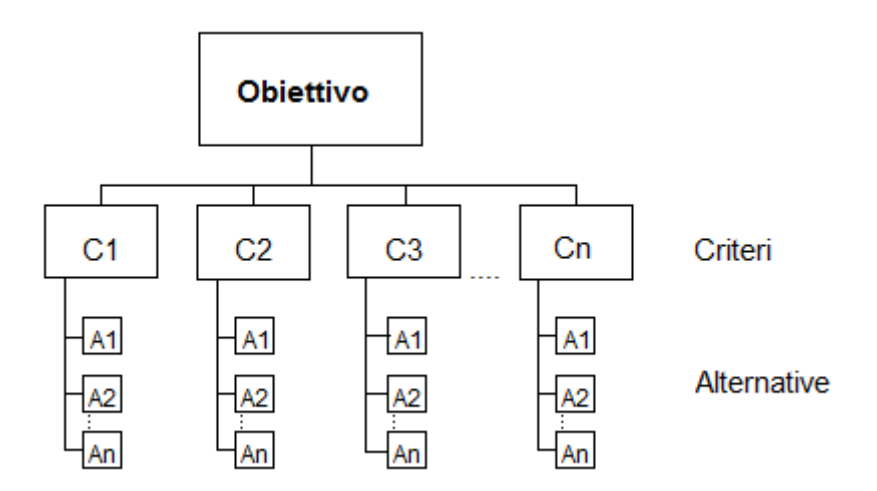

**Figura 62. Struttura gerarchica metodo AHP.**

A seconda del caso che si sta andando a studiare la struttura può risultare più o meno complessa avendo più sottolivelli.

#### **Fase 2:** Confronto a coppie.

Una volta strutturato il problema valutativo in forma gerarchica e in senso discendente, la formulazione dei giudizi avviene in senso ascendente.

Gli elementi del livello più basso vengono confrontati tra loro a coppie, secondo ciascun elemento del livello immediatamente superiore.

Il confronto viene svolto per tutti gli elementi risalendo l'intera gerarchia.

Guardando la *Figura 32* verranno quindi prima confrontate tra di loro le diverse alternative rispetto ai singoli criteri e poi verranno confrontati tra di loro i singoli criteri. Il risultato sarà quello di ottenere alla fine il peso, importanza, che ciascun alternativa ha rispetto al criterio e il peso, importanza, che ciascun criterio ha rispetto a un altro criterio.

I punteggi da utilizzare ad ogni confronto sono, in linea di massima, arbitrari e corrispondono generalmente al numero di livelli qualitativi da considerare durante i confronti a coppie. Definiamo A*i* il singolo stimolo e a*ij* il valore numerico risultante dal confronto fra i criteri *i* e *j*  e consideriamo un numero di criteri pari a *n*. Il risultato di tutti i confronti (in totale *n*(*n*-1)/2 ), genererà la matrice A*nxn* che verrà poi utilizzata per creare il vettore dei pesi percentuali (priorità) di ogni singolo criterio.

Generalmente si considera una scala di valutazione che varia da 1 a 9, dove ogni livello della scala corrisponde alla seguente valutazione:

| Valore aij | Interpretazione                       |
|------------|---------------------------------------|
|            | i e j sono equamente importanti       |
| 3          | i è poco più importante di j          |
|            | i è abbastanza più importante di j    |
|            | i è decisamente più importante di j   |
|            | i è assolutamente più importante di j |

**Figura 63. Esempio di scala di valutazione.**

Naturalmente è possibile assegnare, nel caso sia necessaria maggior precisione, anche valori intermedi non presentati nella tabella oppure andare ad utilizzare scale diverse.

I valori *ij a* della matrice *A* sono caratterizzati dalle seguenti proprietà:

1) se  $a_{ii}$  = a, allora  $a_{ii}$  = 1/a, con  $a > 0$ ;

2) se lo stimolo A*<sup>i</sup>* è giudicato essere di uguale intensità relativa ad A*j*, allora a*ij=aji=1.*

In particolare, la diagonale principale della matrice *A* è composta interamente da valori unitari, ovvero a*ii=1*.

Un esempio di matrice è:

| 0,33 |  |
|------|--|
| 0,14 |  |

**Figura 64. Esempio di matrice di confronto.**

Una volta che si è realizzato una matrice bisogna andarne a misurare la consistenza, ovvero se i giudizi che sono stati dati alle varie situazioni possono essere considerati effettivamente validi oppure se bisogna andare a modificare qualcosa. Per andare a misurare la consistenza di una matrice bisogna andare a calcolare degli indici.

Il primo indice da calcolare è l'Indice di Consistenza (CI, *Consistency Index*) che rappresenta la varianza dell'errore compiuto nella stima di *aij:*

$$
CI = \frac{\lambda max - n}{n - 1}
$$

Dove n rappresenta la dimensione della matrice mentre  $\lambda_{\text{max}}$  è il massimo autovalore della matrice A.

Nel caso di consistenza perfetta CI è uguale a zero: quando la matrice è perfettamente consistente, l'autovalore principale  $\lambda_{\text{max}}$  è infatti uguale a n. Al crescere dell'inconsistenza il valore di CI aumenta.

Definiamo adesso l'Indice di Consistenza Casuale (RI, *Random Consistency Index*) secondo la seguente tabella, dove alla dimensione della matrice *A* è associato il relativo valore di RI:

| <b>AMA</b> |  | $\sim$ $\sim$<br>$\mathsf{v} \cdot \mathsf{v}$ | <b></b> | . | . | $\sim$ $\sim$<br>. | . . |  |
|------------|--|------------------------------------------------|---------|---|---|--------------------|-----|--|
| n          |  |                                                |         |   |   |                    |     |  |

**Figura 65. Tabella per determinare l'indice RI.**

Infine determiniamo il Rapporto di Consistenza (CR, *Consistency Ratio*):

$$
CR = \frac{CI}{RI}
$$

Nel caso meno restrittivo, per poter considerare la matrice *A* consistente, viene posto come vincolo *CR* < 0.1 (10%).

Volendo determinare in modo più preciso e in funzione della dimensione di *A* la soglia entro la quale considerare consistente la matrice, possiamo utilizzare i valori presenti nella tabella seguente:

| <b>Soglia</b> | n |
|---------------|---|
| 0,05          | 3 |
| 0,08          | Δ |
| 0.1           |   |

**Figura 66. Tabella valori da rispettare di CR a seconda di n.**

Come si può capire analizzando i valori di RI in funzione della dimensione, è inutile definire una soglia per la consistenza nel caso di matrici dei confronti a coppie di dimensione *n* = 1 e *n* = 2. Nel primo caso ottengo una matrice identità 1x1, mentre nel secondo caso, confrontando solamente 2 stimoli, non è possibile ottenere inconsistenza. E' necessario dire che si consiglia di non realizzare matrici dei confronti con dimensione maggiore di 7, anche se poi come limite massimo viene generalmente indicato 10.

Se in tutte le matrici riusciamo ad ottenere un Rapporto di Consistenza valido possiamo passare alla terza e ultima fase.

#### **Fase 3**: Sintesi dei giudizi.

La sintesi dei giudizi avviene ripercorrendo la gerarchia in senso ascendente: i punteggi complessivi attribuiti a ciascuna alternativa –risultanti dal confronto a coppie di quella alternativa con tutte le rimanenti– vanno moltiplicati per il peso attribuito ai criteri (direttamente o ancora una volta mediante confronto a coppie).

A seconda del problema che si sta studiando, alla fine, possiamo ottenere o quella che è l'alternativa migliore oppure una classifica di priorità delle diverse alternative.

Visto che i giudizi dati sono soggettivi alla fine del metodo si va a fare una *analisi di sensitività* che ha lo scopo di verificare la stabilità dei risultati ottenuti e di identificare gli elementi di maggiore incertezza. Praticamente si va a vedere come cambiano gli esiti del problema svolto se si vanno a modificare i pesi dei diversi criteri.

Per comprendere meglio il metodo si può andare a vedere un esempio di applicazione dello stesso andando a determinare quale sarà l'alternativa che deve essere scelta nel caso studio.

## **Esempio di applicazione del metodo AHP per il caso studio**

#### **Fase 1**

Le alternative e i criteri, in base ai quali sono state confrontate le diverse alternative, nelle tabelle di applicazione del metodo saranno sintetizzati come indicato nella *Figura 67*:

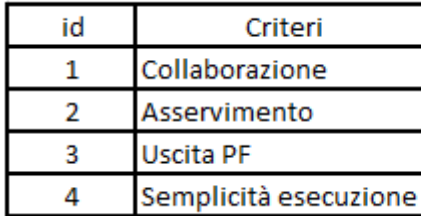

| id | Alternative   |
|----|---------------|
|    | Alternativa 1 |
| R  | Alternativa 2 |
|    | Alternativa 3 |

**Figura 67. Tabelle di identificazione dei criteri e delle alternative.**

La struttura gerarchica sarà quindi:

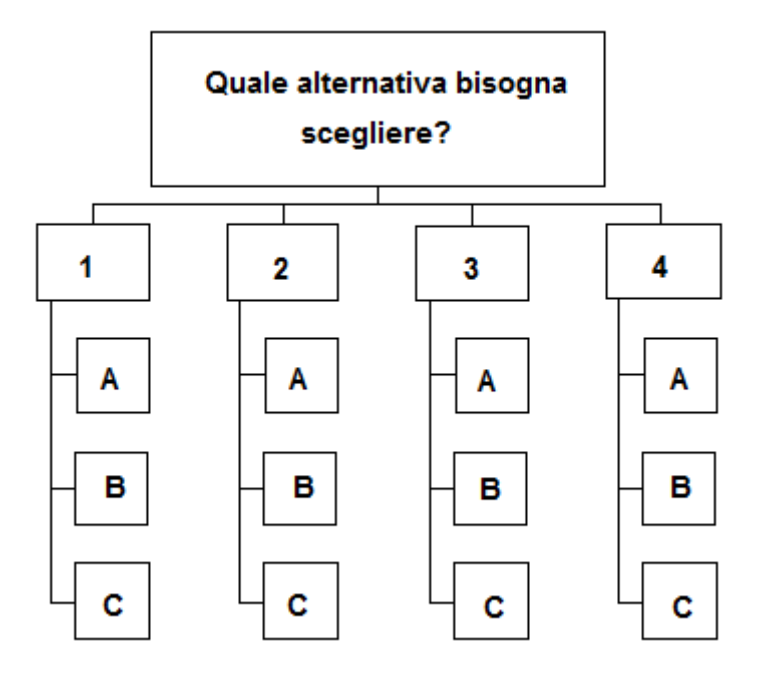

**Figura 68. Struttura gerarchica esempio.**

La scala di misura utilizzata per andare a quantificare la preferenza tra due alternative è:

| Valore | Giudizio          |
|--------|-------------------|
|        | Indifferenza      |
|        | Preferenza minima |
|        | Preferenza media  |
|        | Preferenza forte  |
|        | Preferenza totale |

**Figura 69. Tabelle di identificazione del valore di giudizio.**

#### **Fase 2**

Andando adesso ad applicare il metodo troviamo prima le diverse tabelle dove si va a giudicare le diverse alternative rispetto ad ogni singolo criterio (consideriamo accettabile CR≤10%):

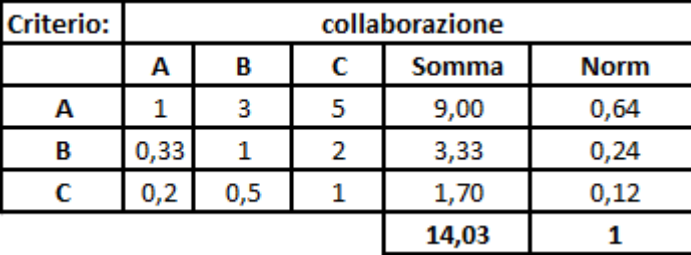

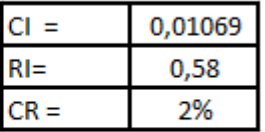

**Figura 70. Giudizio delle alternative rispetto al criterio collaborazione.**

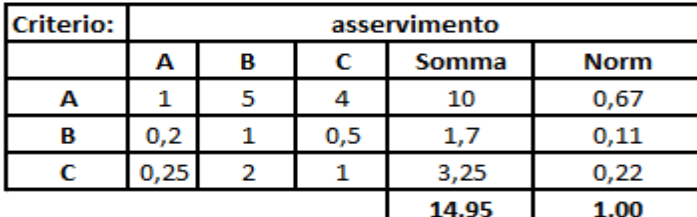

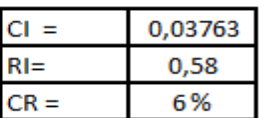

**Figura 71. Giudizio delle alternative rispetto al criterio asservimento.**

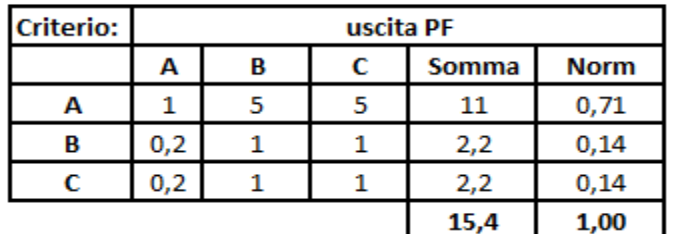

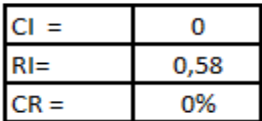

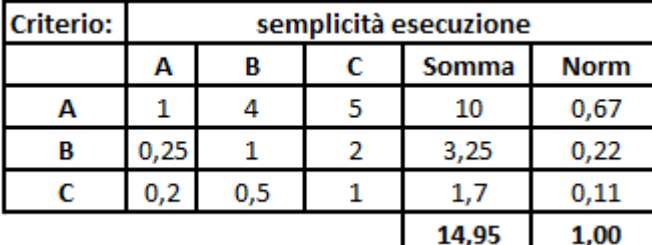

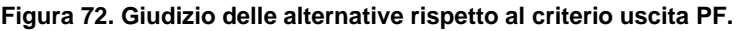

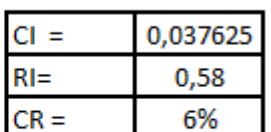

**Figura 73. Giudizio delle alternative rispetto al criterio semplicità esecuzione.**

E poi la tabella di confronto di giudizio tra i diversi criteri:

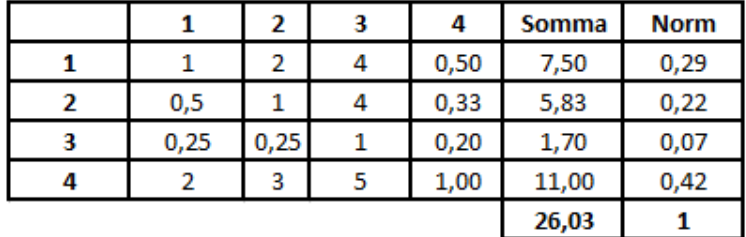

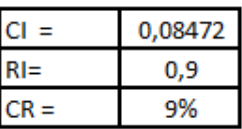

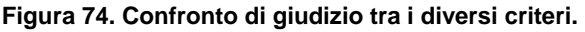

#### **Fase 3**

Grazie ai valori ottenuti nelle ultime colonne delle tabelle precedenti, *Figure 70-74*, riusciamo così a trovare la tabella di sintesi che ci indicherà quale sarà la migliore alternativa delle tre.

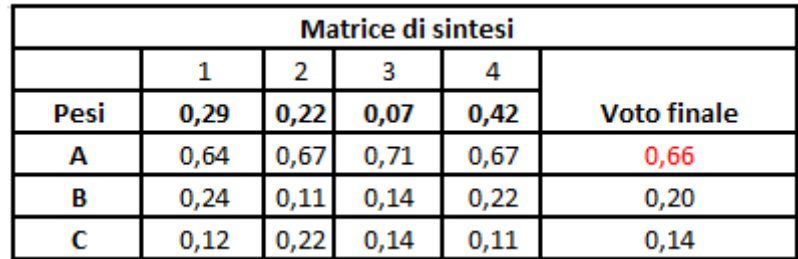

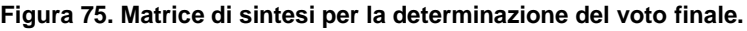

Dalla matrice di sintesi di *Figura 75* vediamo che l'alternativa A, ovvero l'alternativa 1, risulta essere quella con il voto finale più alto.

In questa la distanza tra gli operatori è la minore, 2.83 metri, permettendo una più semplice collaborazione tra gli stessi. Se l'operatore 1 ha bisogno di aiuto per movimentare la porta o per controllare che l'assemblaggio della porta sia corretto oppure se l'operatore 2 ha bisogno che l'operatore 1 verifichi anche lui se dei componenti sono o meno danneggiati ecco che questa soluzione permette di andare a fare queste cose più velocemente. Per quanto riguarda l'asservimento e l'uscita del prodotto finito avendo in questa alternativa la rulliera che occupa meno spazio e in posizione centrale questa permette di avere sia un percorso più semplice e veloce per l'uscita del prodotto finito che un asservimento dei componenti meno difficoltoso visto il minore ingombro che comporta. Infine per quanto riguarda la semplicità di esecuzione delle operazioni nell'alternativa 1 come abbiamo dimostrato le distanze percorse dai due operatori sono le minori e sono minori anche le distanze tra i banchi da lavoro e il punto di inserimento dei componenti nei scatoloni prodotti finti con 2.32 metri per l'operatore 1 e 1.83 metri con l'operatore 2 contri i 2.99 metri e 3.1 metri dell'alternativa 2 e i 3.23 metri e 2.66 metri dell'alternativa 3.

E' questa quindi la soluzione che è stata scelta.

Andiamo adesso a eseguire l'analisi di sensitività per vedere come, e se, cambierebbe il risultato del problema se dovessero cambiare i pesi dei diversi criteri.

#### **Analisi di sensitività**

Il primo criterio che analizzato è quello della collaborazione. Il peso che è risultato per questo criterio, si può vedere dalla *Figura 74*, è del 29%. Nel grafico questo valore è indicato dalla retta verticale nera. Dall'analisi vediamo come per qualsiasi valore del peso del criterio comunque l'alternativa migliore risulterà essere sempre l'alternativa A.

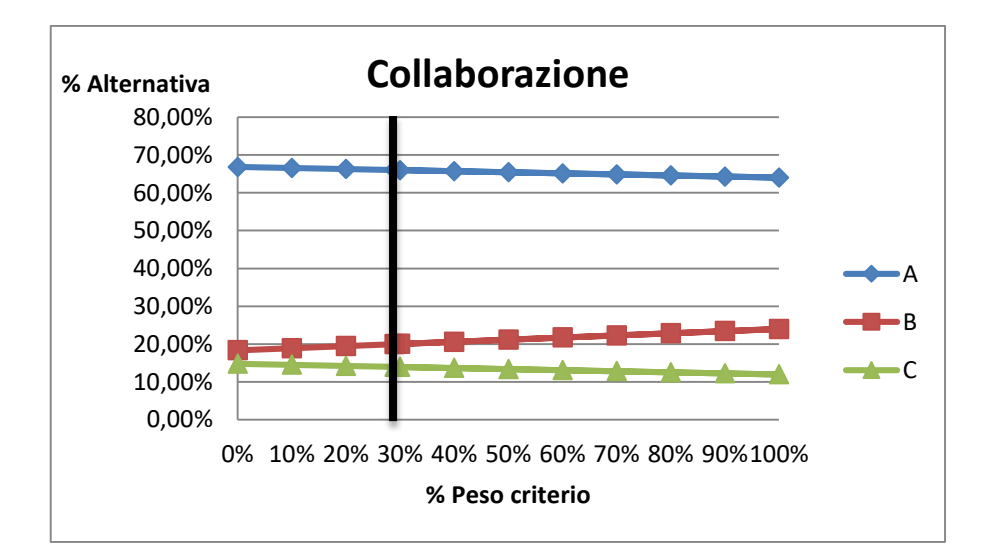

**Figura 76. Grafico analisi sensitività criterio collaborazione.**
Il secondo criterio è quello dell'asservimento. Per questo il peso è risultato del 22% (retta nera). Anche in questo caso l'alternativa migliore risulta essere sempre l'alternativa A. Da notare come dal 50% (retta verde) l'alternativa C cominci ad essere migliore dell'alternativa B.

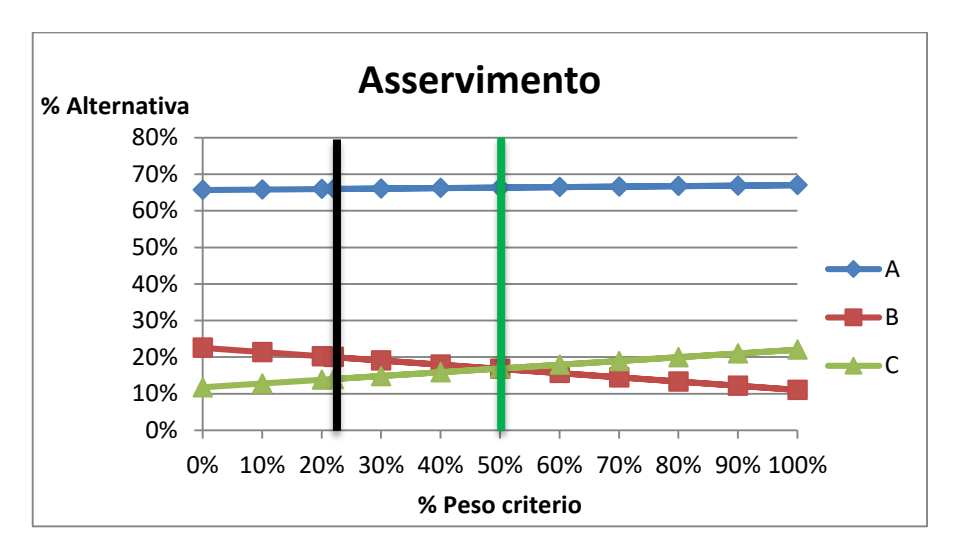

**Figura 77. Grafico analisi sensitività criterio asservimento.**

Il terzo criterio è quello dell'uscita del prodotto finito. Per questo il peso è risultato del 7% (retta nera). In questo caso l'alternativa migliore risulta essere sempre l'alternativa A. quando l'importanza del criterio diventa pari al 100% le alternative B e C risultano avere la stessa importanza.

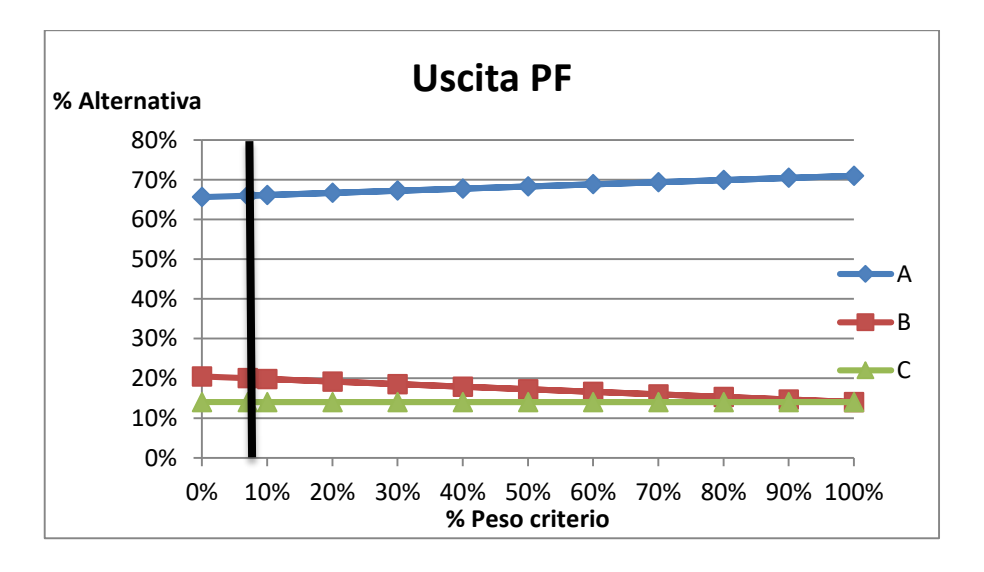

**Figura 78. Grafico analisi sensitività criterio asservimento**

Il quarto è ultimo criterio analizzato è quello della semplicità di esecuzione. Per questo il peso è risultato del 42% (retta nera) e anche in quest'ultimo caso l'alternativa migliore rimane essere sempre l'alternativa A qualsiasi sia il valore preso dal peso del criterio.

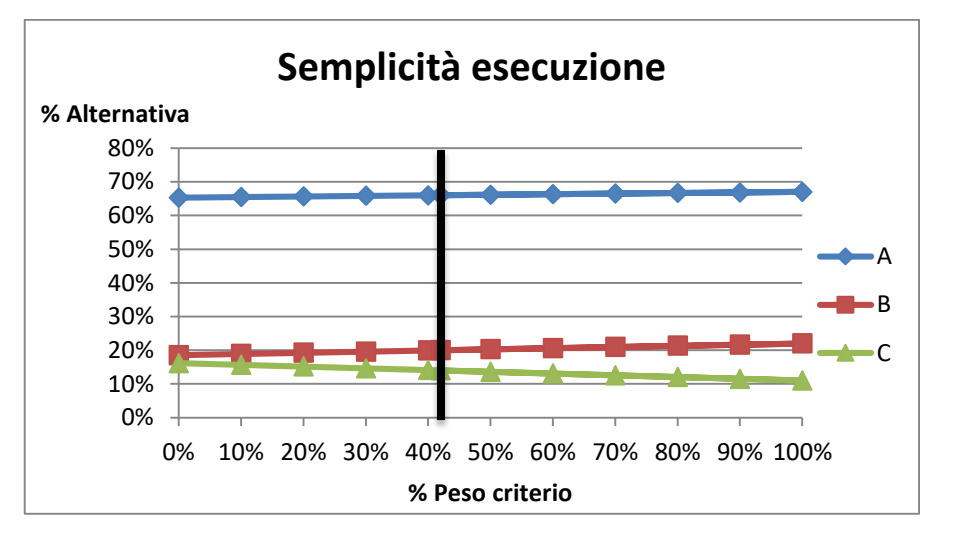

**Figura 79. Grafico analisi sensitività criterio asservimento**

Anche l'analisi di sensitività conferma la scelta dell'alternativa A.

# **5.5.Studio dell'ergonomia del posto di lavoro**

Una volta capito quello che è il prodotto da realizzare, quello che è lo spazio che si ha a disposizione e come sarà riempito questo spazio bisogna andare a fare in modo che lo spazio di lavoro sia sicuro e ergonomico per tutte le persone che vi devono lavorare al suo interno.

I principi base dell'ergonomia sono:

- **1.** Considerazione delle stature dell'operatore;
- **2.** Controllare la grandezza del campo di presa;
- **3.** Ottimizzare la disposizione dei contenitori dei pezzi e il flusso del materiale;
- **4.** Evitare posti di lavoro sopra l'altezza del cuore;
- **5.** Fare attenzione ai campi visivi;
- **6.** Adattare l'intensità luminosa al compito;
- **7.** Regolare correttamente i mezzi di lavoro.

Per fare le analisi ergonomiche dobbiamo:

- a) Osservare l'operatore $\rightarrow$ comporta un consumo elevato di tempo;
- b) Capire qual è il giusto mix di metodi da utilizzare a seconda di quello che si sta studiando.

Le analisi dell'ergonomica del posto di lavoro vengono fatte:

- **1.** Attraverso questionari di autovalutazione;
- **2.** Attraverso tecniche osservazionali.

Basate sull'osservazione ripetuta da parte di un'analista delle posture che l'operatore assume durante l'esecuzione della mansione;

- **3.** Attraverso una simulazione virtuale dell'uomo. Queste richiedono molto tempo e sono molto costose;
- **4.** Attraverso metodi diretti invasivi. Possono essere fatti solo con dei medici all'interno dell'equipe. Un esempio è l'elettromiografia (EMG);
- **5.** Con dei sistemi di real time motion capture. Questi si stanno sviluppando oggi grazie a delle ricerche.

I metodi osservazionali, 2, si dividono in quattro insiemi:

- **1.** Metodi per misurare lo sforzo che si fa svolgendo un'attività:
	- Scala di Borg.
- **2.** Metodi di valutazione veloce delle posture:
	- $\bullet$  OWAS = usa tutti gli arti;
	- $\bullet$  RULA = solo gli arti superiori;
	- REBA = tutto il corpo con differenza tra destra e sinistra.
- **3.** Metodo per operazioni semplici ripetute molte volte:
	- $OCRA$
- **4.** Metodi:
	- NIOSH = per operazioni di sollevamento;
	- Snook e Ciriello = per spinta e traino.

Andiamo a descrivere tre di questi metodi.

### **5.5.1.Metodo OWAS**

E' stato il primo metodo osservazionale a esser inventato ed è stato creato da un'acciaieria finlandese.

Questo metodo divide il corpo umano in quattro parti, distretti, senza fare distinzione tra destra e sinistra. Per ogni parte si andrà poi a valutare la specifica posizione della parte stessa nello svolgimento dell'attività.

Le quattro parti, con le posizioni da valutare per ciascuna, sono:

- a) Il tronco:
- Posizione neutrale/eretto;
- Flessione del busto;
- Rotazione del busto:
- Flessione e rotazione del busto.
- b) La testa e il collo:
	- Neutrale:
	- Flessione in avanti;
	- Flessione laterale;
	- All'indietro;
	- Piegato in avanti + laterale.
- c) Le braccia:
- Polsi sotto le spalle;
- Un polso sopra le spalle;
- Entrambi i polsi sopra le spalle;
- d) Le gambe:
- Seduto:
- $\bullet$  In piedi;
- Un piede appoggiato a terra l'altro sollevato;
- Piedi a terra con ginocchia piegate;
- Ginocchio piegato e un piede sollevato;
- Ginocchia a terra;
- Sto camminando.

Poi bisogna valutare il peso sollevato. Le tre categorie sono:

- $\bullet$  Peso < 10 kg;
- $\bullet$  10 kg  $\leq$  peso  $\leq$  20 kg;

 $\bullet$  Peso > 20 kg.

Per ogni categoria di peso OWAS ci dà dei grafici che ci dicono il rischio che ha l'operatore in base alla % di tempo con cui rimane con il peso e a seconda di quale parte del corpo sta usando.

Il metodo ci porta a creare una tabella come quella di *Figura 80*:

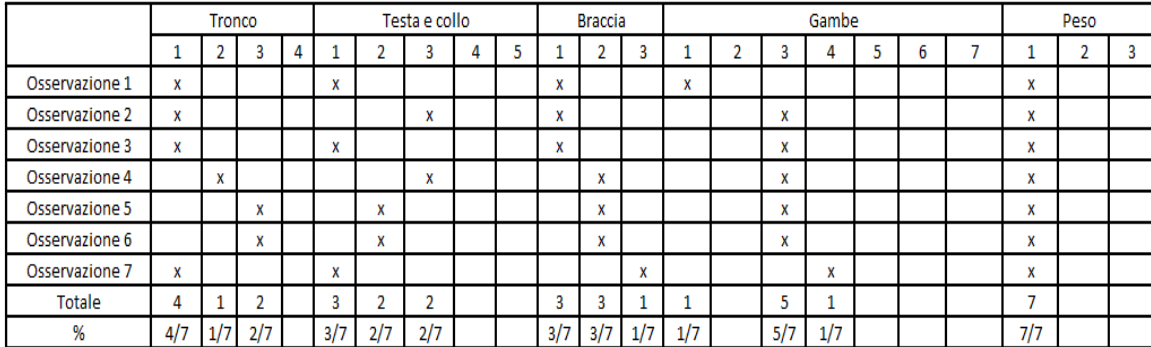

**Figura 80. Esempio di tabella per il metodo OWAS.**

Grazie a questa tabella si riusciranno a ricavare le percentuali di osservazione (4/7, 1/7, 2/7, 3/7, ecc.) della posizione che permetterà di entrare all'interno dei grafici specifici di OWAS per ognuna di queste categorie. Da queste tabelle si riuscirà a capire se quello che si sta osservando sarà:

- Accettabile;
- Leggermente pericoloso $\rightarrow$ se viene fuori questo risultato possiamo andare avanti con l'analisi ma appena possiamo dobbiamo ricordarci di sistemare se è possibili;
- **•** Distintamente pericoloso $\rightarrow$  bisogna fermarsi e andare a sistemare tutto subito;
- Estremamente pericoloso $\rightarrow$ bisogna fermarsi e andare a sistemare tutto subito.

### **5.5.2.Metodo OCRA**

Metodo inventato all'università di Milano da dei medici negli anni '90.

Metodo che valuta il rischio quando un'attività è molto ripetitiva.

Si compone di due elementi principali:

- Una check list da compilare;
- Il calcolo dell'indice OCRA:

**Indice OCRA** =  $\frac{\text{numero}}{\text{numere}}$  di azioni tecniche effettuate veramente dall'operatorein un turno<br> numero di operazioni tecniche raccomandate durante lo stesso turno

$$
= \frac{\text{ATA}}{\text{RTA}}
$$

Il numeratore, ATA, si determina facendo delle osservazioni dell'operatore.

Il denominatore, RTA, si trova grazie alle di tabelle create appositamente per il metodo.

A seconda del valore dell'indice OCRA sono state individuate tre fasce di rischio:

- 1. Indice OCRA  $\leq 2.2 \rightarrow$  nessun rischio;
- 2. 2,3 ≤ Indice OCRA  $\leq$  3,5  $\rightarrow$  rischio molto lieve;
- 3. Indice OCRA  $> 3.5 \rightarrow$  rischio.

Con il metodo OCRA non è possibile andare a considerare le attività fatte dovendo andare troppo in alto o troppo in basso (alzandoci o chinandoci troppo).

#### **5.5.3.Tecnica NIOSH**

Questa tecnica si usa quando dobbiamo sollevare o abbassare un peso.

Ve bene all'inizio e alla fine di una linea, all'interno dei magazzini, nei supermarket e nelle aree logistiche.

Ci fa calcolare l'indice di sollevamento, lifting index (LI), che è:

$$
LI = \frac{\text{carico che stiamo sollevando}}{\text{limite di peso raccomandato}} = \frac{LOAD}{RWL}
$$

Il limite di peso raccomandato, RWL, si calcola con la tecnica NIOSH e prevede l'insieme di sette fattori:

- 1. LC = peso massimo (20 kg per la donna, 30 kg per l'uomo);
- 2. HC = moltiplicatore orizzontale;
- 3. VM = moltiplicatore verticale;
- 4. DM = moltiplicatore della distanza;
- 5. AM = moltiplicatore dell'asimmetria;
- 6. FM = moltiplicatore della frequenza;
- 7. CM = moltiplicatore dell'accoppiamento, della presa.

Quindi:

### **RWL** = LC\*HC\*VM\*DM\*AM\*FM\*CM

L'obiettivo è arrivare ad avere attività che hanno: **LI < 1**.

Con LI ≥ 1 si rischia e il rischio sarà maggiore, maggiore sarà LI.

Questo metodo è molto utile per chi si occupa di logistica.

A seconda del caso che si sta studiando quindi si andranno a calcolare degli indici di riferimento, grazie a questi metodi, e questi potranno portare a due diversi risultati:

- 1. Gli indici calcolati rientrano nei limiti predisposti dai metodi. Questo vuol dire che il lavoro così come lo abbiamo organizzato va bene e possiamo andare ad implementare il layout;
- 2. Uno, o più, indici calcolati non rientrano nei limiti predisposti dai metodi. In questo caso vuol dire che così come abbiamo organizzato il lavoro non va a soddisfare l'ergonomicità e dovremo andare a fare dei miglioramenti dei task. I cambiamenti che si possono andare a fare sono:
	- Diversa disposizione dei componenti;
	- Diversa disposizione di tutte le attrezzature, strumenti, necessari;
	- Principi di economia dei movimenti;
	- Creare un automatismo:
	- Quando non è possibile andare a automatizzare e non si può risolvere la situazione con uno dei primi tre cambiamenti allora si può pensare di andare a duplicare le operazioni.

Una volta fatti i cambiamenti che si ritengono necessari si andrà a calcolare nuovamente tutti gli indici fino a quando l'ergonomicità non sarà soddisfatta. A questo punto allora si potrà passare all'implementazione del layout.

# **5.6.Implementazione e attivazione dell'alternativa scelta**

La soluzione che è stata scelta, che possiamo vedere in *Figura 40*, abbiamo detto essere l'alternativa 1.

Pe arrivare alla sua attivazione i passaggi che sono stati fatto sono:

 E' stato liberato lo spazio che è stato destinato alla cella da tutto quello che non era necessario. Come spiegato nel capitolo precedente in questo spazio, prima della sua chiusura per problemi di produzione, era presente una cella di lavoro nella quale lavorano tre operatori. Possiamo vedere nella *Figura 81* qual era la situazione iniziale:

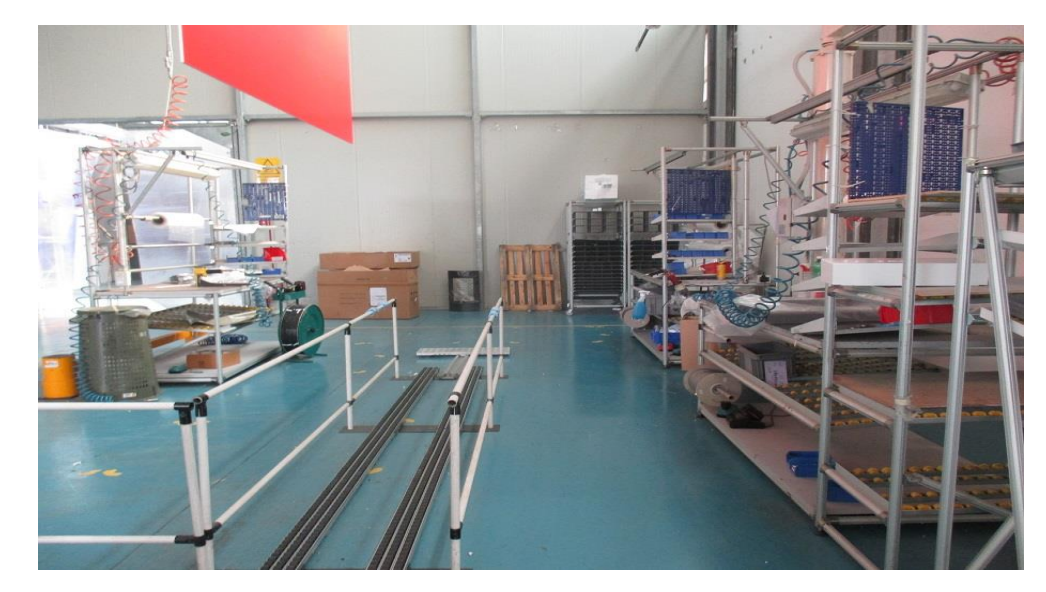

 **Figura 81. Situazione iniziale della cella. Fonte: Caminetti Montegrappa S.p.A.**

Dalla figura riusciamo a capire subito quelli che sono gli interventi che dobbiamo fare per liberare lo spazio: ci sono tre banchi e a noi ne servono due, la rulliera di scarico del prodotto finito dovrà esser rimossa, sistemata e posizionata in un altro modo.

Nella *Figura 82* vediamo come risulta essere lo spazio dopo la rimozione della rulliera e inizialmente di due banchi lavoro:

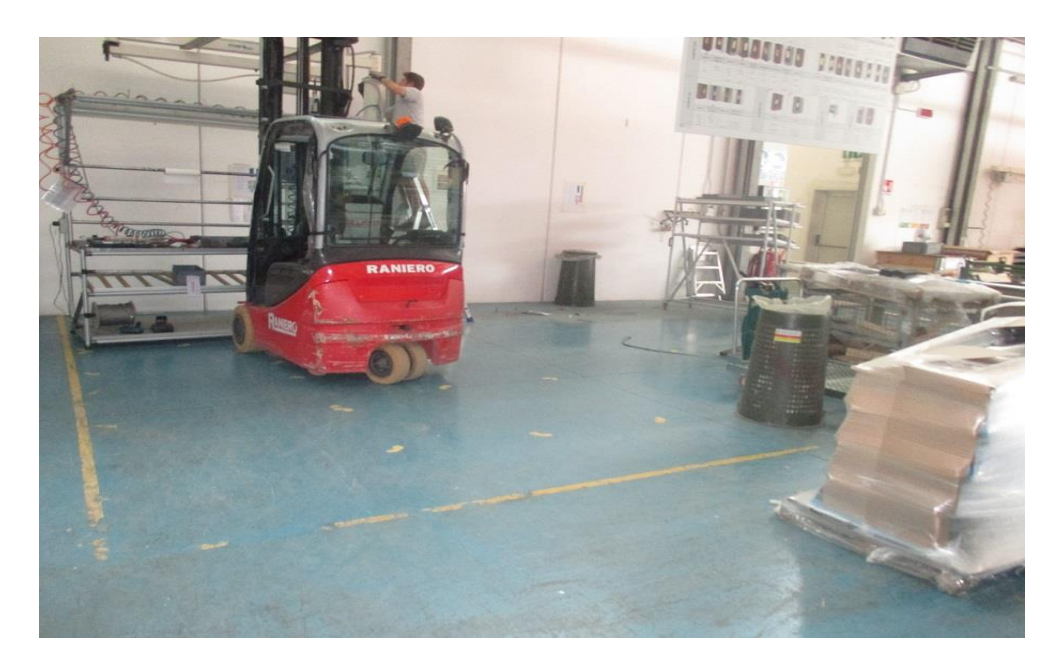

 **Figura 82. Momento intermedio della sistemazione del layout. Fonte: Caminetti Montegrappa S.p.A.**

Una volta sistemato anche l'annullatore di peso, doveva esser spostato di circa due metri rispetto alla posizione iniziale, e scelto il secondo banco di lavoro, la nuova disposizione dei banchi risulta essere:

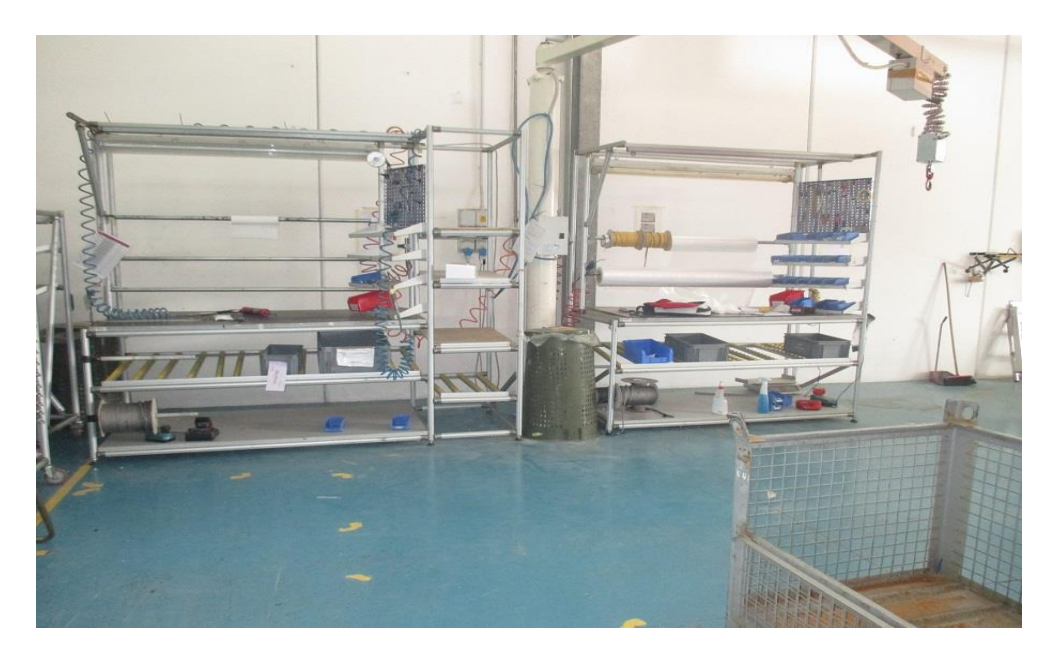

 **Figura 83. Posizione finale dei banchi di lavoro per la nuova cella. Fonte: Caminetti Montegrappa S.p.A.**

 Sono stati presi in prestito d'uso due computer con schermo touch screen. I computer sono stati posizionati nei due banchi di lavoro e grazie a questi gli operatori possono avere sempre sotto controllo quelli che sono i componenti che dovranno andare a inserire all'interno dell'imballo del prodotto finito. Ogni volta che un componente sarà inserito nello scatolone gli operatori andranno a spuntare lo stesso elemento dalla lista presente sullo schermo. Una volta che avranno spuntato tutte le voci dalla lista vorrà dire che hanno sistemato tutti i componenti necessari a completare il prodotto finito e potranno procedere con la chiusura dello scatolone;

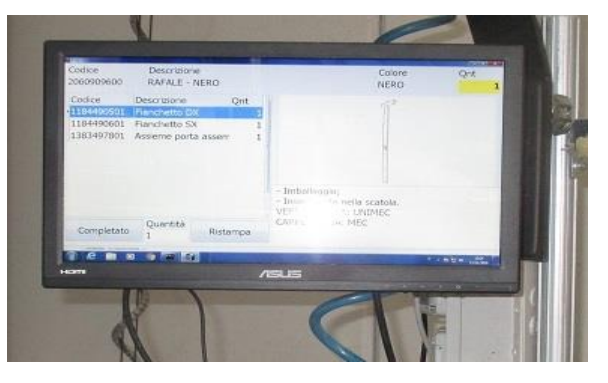

 **Figura 84. Computer touch per sequenza attività. Fonte: Caminetti Montegrappa S.p.A.**

- Sono state prese in prestito d'uso due stampanti. Una serve per andare a stampare le etichette da attaccare allo scatolone del prodotto finito in modo tale da poter riconoscere sempre quello che è il prodotto al suo interno. L'altra serve per andare a stampare il libretto di istruzioni per il montaggio del rivestimento sul corpo stufa. Per poter sistemare le stampanti all'interno della cella è stato necessario andare a modificare un ripiano di un banco lavoro per posizionare la stampante delle etichette mentre per la stampante dei libretti è stato necessario andare a sistemare un banco che potesse sostenerla;
- E' stato necessario formare tre nuove persone. Due operatori che lavoreranno dentro alle celle più uno che farà l'asservitore. Queste persone hanno svolto un periodo di affiancamento con gli operatori della cella di assemblaggio già attiva, Rivestimenti 1, prima di cominciare a lavorare autonomamente, in modo da imparare tutto quello che dovevano fare;
- Sono stati recuperati o acquistati tutti gli utensili, attrezzature, necessari per permettere agli operatori di svolgere tutti i compiti previsti;
- Sono stati predisposti tutti i servomezzi necessari. Sono state aggiunte nuove prese elettriche per permettere di alimentare le nuove stampanti e i computer. Sono state aggiunte delle canalette per permettere il passaggio dell'aria compressa necessaria per la pulizia delle postazioni, dei componenti e per la chiusura degli scatoloni del prodotto finito. Sono stati aggiunti nuovi cavi di rete per collegare le stampati e i computer al server aziendale;
- Per ogni rivestimento, prodotto finito, sono state divise le singole attività che ogni operatore dovrà andare ad eseguire. Nonostante la difficoltà, visti i forti sbilanciamenti da un rivestimento all'altro si è cercato di bilanciare questi tempi il più possibile tra i due operatori. I tempi erano già calcolati da un precedente studio delle celle di lavoro;
- Nella cella Rivestimenti 2 verranno messi un operatore "vecchio", che lavorava in Rivestimenti 1, più un operatore nuovo appena formato in modo tale che se quest'ultimo dovesse aver problemi l'operatore più esperto lo possa aiutare;

Una volta apportate tutte queste modifiche il layout finale risulta essere come quello mostrato in *Figura 85*:

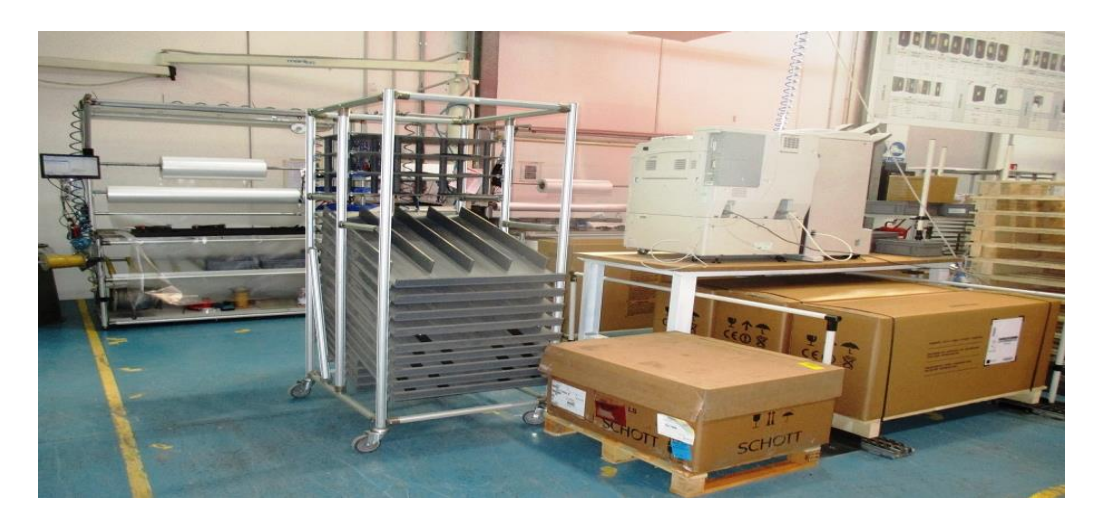

**Figura 85. Layout finale della cella di lavoro Rivestimenti 2.**

### **Fonte: Caminetti Montegrappa S.p.A.**

Da questa possiamo vedere per esempio come il tavolo con la stampante sia stato messo "al di sopra" della rulliera. In questo modo è come se occupasse un posto mascherato dato che comunque la rulliera deve essere presente.

### **5.6.1.Costi di implementazione della cella**

Per andare a rendere operativa la cella di lavoro i costi che sono stati sostenuti sono:

- $\bullet$   $C_{\text{electric}}$  = 986 euro per i lavori di cablaggio elettrico e rete dati della cella. Questa cifra comprende il costo della manodopera e di tutto il materiale che è stato necessario per andare a collegare alla rete dati dell'azienda le stampanti e i computer, per andare a collegare alla rete elettrica dell'azienda i computer le stampanti e per avere nei banchi di lavoro la corretta illuminazione;
- C<sub>utensili</sub> = 620 euro per due kit avvitatori necessari per eseguire le operazioni di assemblaggio agli operatori in cella. Il kit comprende: l'avvitatore, una batteria da 4Ah, una batteria da 2Ah e il caricabatteria;
- $\bullet$  C<sub>idra</sub> = 150 euro per andare a sistemare le tubazioni dell'aria compressa nella cella. Il costo comprende la manodopera e il materiale necessario per andare eseguire il lavoro;
- Cmanutent = 200 euro di manodopera del manutentore interno dell'azienda. Costo che tiene in considerazione tutte le attività svolte dal manutentore per poter andare a rendere operativa la cella.

Il costo totale, C<sub>tot,</sub> che l'azienda ha sostenuto quindi è:

**Ctot** <sup>=</sup>Celettr + Cutensili + Cidra + Cmanutent = 986 + 620 + 150 + 200 =1956 euro.

Avendo riutilizzato gran parte del materiale che era già presente prima della chiusura della cella nella precedente configurazione (banchi di lavoro, rulliera, utensili, ecc.), quindi non è stato necessario andare a progettare ed acquistare nuovi banchi o carrelli per esempio, l'azienda è riuscita a contenere molto i costi di implementazione.

# **5.7.Benefici implementazione**

Nel paragrafo 5.4 sono state calcolate le distanze che gli operatori percorrono all'interno della cella di lavoro nelle diverse alternative. Grazie a queste distanze possiamo andare a calcolare il costo che comporta la percorrenza di queste distanze e i risparmi che conseguono andando a scegliere un'alternativa rispetto ad un'altra. In questo caso interessano i risparmi che comporta l'alternativa scelta rispetto alle altre.

Se gli operatori all'interno delle celle camminano ad una velocità di 1 m/s e il loro costo è di 25€/h il costo derivante dalla percorrenza delle distanze del singolo operatore all'interno della cella, per le diverse alternative, è quindi di:

|               | Operatore 1 |       |       |       |         | Operatore 2 Operatore 1 Operatore 2 Operatore 1 Operatore 2 |
|---------------|-------------|-------|-------|-------|---------|-------------------------------------------------------------|
|               | €/ora       | €/ora | €/gg  | €/gg  | €/anno  | €/anno                                                      |
| Alternativa 1 | 1,07        | 2,17  | 8,01  | 16,26 | 1761,15 | 3576,22                                                     |
| Alternativa 2 | 1,47        | 2,40  | 11,05 | 17,96 | 2431,46 | 3951,98                                                     |
| Alternativa 3 | 1,62        | 2,69  | 12,15 | 20,20 | 2673,23 | 4444,69                                                     |

**Figura 86. Costi della percorrenza delle distanze dei singoli operatori.**

Se andiamo adesso a sommare i costi dei due operatori per ogni alternativa troviamo che il costo totale è:

|               |       |       | TOT OP1+OP2 TOT OP1+OP2 TOT OP1+OP2 |  |
|---------------|-------|-------|-------------------------------------|--|
|               | €/ora | €/gg  | €/anno                              |  |
| Alternativa 1 | 3,23  | 24,26 | 5337,37                             |  |
| Alternativa 2 | 3,87  | 29,02 | 6383,44                             |  |
| Alternativa 3 | 4,31  | 32,35 | 7117,92                             |  |

**Figura 87. Costi totali della percorrenza delle distanze degli operatori.**

E quindi andando a fare i diversi confronti troviamo che i risparmi che si ottengono sono:

|           |         |         | TOT OP1+OP2 TOT OP1+OP2 TOT OP1+OP2 |  |
|-----------|---------|---------|-------------------------------------|--|
|           | €/ora   | €/gg    | €/anno                              |  |
| $A1 - A2$ | $-0,63$ | $-4,75$ | $-1046,07$                          |  |
| $A1 - A3$ | $-1,08$ | $-8,09$ | $-1780,55$                          |  |
| $A2 - A3$ | $-0,44$ | $-3,34$ | $-734,48$                           |  |

**Figura 88. Costi totali della percorrenza delle distanze degli operatori.**

Dalla *Figura 88* vediamo che i maggiori risparmi, come doveva essere, sono dati dall'alternativa 1 che è appunto quella che è stata scelta. In questa si risparmiano:

- $\bullet$  1046,07 € all'anno rispetto all'alternativa 2;
- 1780,55 € all'anno rispetto all'alternativa 3.

Conosciamo adesso quello che è stato l'investimento iniziale per andare a realizzare il layout e quello che sono i risparmi che i confronti tra le diverse alternative comportano. Possiamo quindi andare con questi dati a calcolare il periodo di recupero (payback) ovvero il tempo necessario per recuperare l'investimento con i risparmi che l'alternativa scelta comporta rispetto alle altre due alternative scartate.

Calcoleremo sia il payback semplice che quello attualizzato considerando i = 20%. Vedremo nelle prossime due figure il calcolo dei flussi di cassa dei due casi. Prima con i risparmi ottenuti nel confronto tra l'alternativa scelta, la 1, e l'alternativa 2 e poi tra l'alternativa scelta e l'alternativa 3.

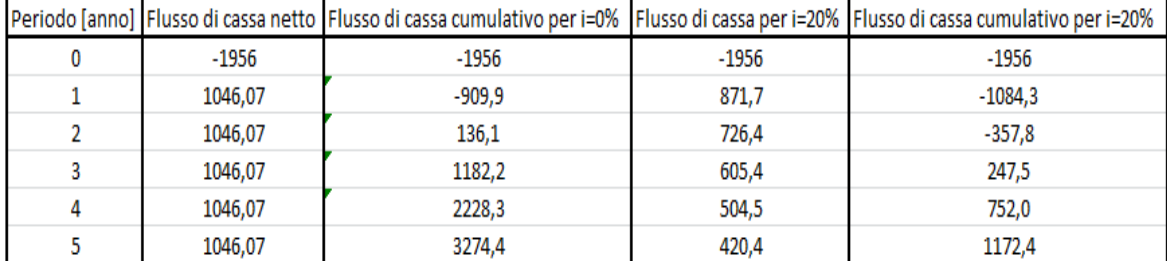

Tabella calcolo payback con i risparmi dati dal confronto di A1 con A2:

**Figura 89. Calcolo del periodo di recupero semplice e del periodo di recupero attualizzato con i=20%.**

Dalla *Figura 89* vediamo che:

- Il periodo di recupero semplice avviene tra il primo e il secondo anno. Recuperiamo l'investimento in 1 anno 10 mesi e 13 giorni;
- Il periodo di recupero attualizzato avviene tra il secondo e il terzo anno. Recuperiamo l'investimento in 2 anni 7 mesi e 2 giorni;

Tabella calcolo payback con i risparmi dati dal confronto tra A1 e A3:

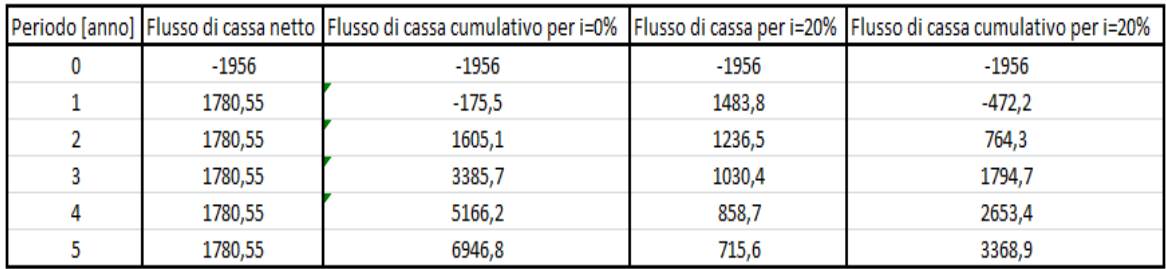

**Figura 90. Calcolo del periodo di recupero semplice e del periodo di recupero attualizzato con i=20%.**

Dalla *Figura 90* vediamo che:

- Il periodo di recupero semplice avviene tra il primo e il secondo anno. Recuperiamo l'investimento in 1 anno 1 mese e 6 giorni;
- Il periodo di recupero attualizzato avviene tra il primo e il secondo anno. Recuperiamo l'investimento in 1 anno 4 mesi e 16 giorni;

Come era da aspettarsi nel secondo confronto l'investimento viene recuperato in un tempo minore. In entrambi i casi comunque i tempi di recupero non sono elevati e , considerando che come flussi di cassa entranti sono stati considerati solo i risparmi dati dalle percorrenze delle distanze nelle diverse alternative, possiamo considerare poco rischioso il progetto realizzato.

# **CAPITOLO 6 SOLUZIONI PRODUTTIVE ALTERNATIVE SENZA VINCOLI INIZIALI**

Nel capitolo quattro sono stati elencati e descritti quelli che sono stati i vincoli che ho dovuto rispettare per arrivare alla soluzione di layout che è stata alla fine implementata e che è stata descritta nel capitolo cinque.

Giusto per ricordarli, i vincoli sono:

- Spazio;
- Dimensione del lotto di produzione;
- Logica di asservimento;
- Bilanciamento delle attività.

Questi vincoli possono essere direttamente collegati tra di loro. Per esempio avendo più spazio a disposizione oltre a disporre meglio tutte le pedine all'interno del layout si potrebbe anche insieme andare a modificare le logiche di asservimento e andare ad avere un diverso bilanciamento delle attività tra i diversi operatori. Inoltre andando a togliere uno o più vincoli studiati, o comunque in generale quando si studia un layout, non è certo che si arriverà a una soluzione fattibile anche se potrebbe risultare migliore di quella attuale. Questo perché eliminando un problema, quale può esser un vincolo, a sua volta potrebbero generarsene altri, di natura completamente diversa, che potrebbero portare al fallimento prematuro del progetto. Per esempio ottenere nuovo spazio, o modificare gli spazi attuali all'interno dello stabilimento, potrebbe comportare degli investimenti elevati che l'azienda non è in grado di affrontare. Per questo motivo ogni volta che vogliamo andare a eseguire lo studio di un layout dobbiamo esser consapevoli di tutti quelli che sono i possibili vincoli iniziali che abbiamo e di quelli che si possono generare di volta in volta nelle soluzioni che andiamo a pensare. Dimenticarsi di questo aspetto vorrebbe poter dire arrivare alla fine alla creazione di un sistema che non funziona correttamente.

In questo capitolo l'obiettivo è quello di andare a vedere velocemente, e solo in via teorica, quello che si sarebbe potuto fare se non avessimo avuto questi vincoli. Suggerimenti che potrebbero essere utilizzati come spunto per possibili studi futuri per il caso in questione ma anche in generale quando si devono affrontare dei casi simili. Verrà fatta alla fine una classifica dei vincoli per vedere su quali di questi, con i cambiamenti che descriveremo nei paragrafi del capitolo, l'azienda dovrebbe maggiormente puntare per migliorare ulteriormente l'attuale situazione.

# **6.1.Soluzioni alternativa senza il vincolo dello spazio.**

Lo spazio che si aveva a disposizione per la nuova cella di lavoro copre un area di circa 62 metri quadrati. Questo spazio è stato sufficiente per andare a sistemare al suo interno tutto il necessario per svolgere tutte le attività per arrivare all'ottenimento del prodotto finito. E' stato si sufficiente ma non è detto che questo sia lo spazio ideale per andare a svolgerle nel modo migliore possibile, e soprattutto, essendo lo studio fatto per i prodotti attuali, non è detto che questo spazio sarà adatto per futuri nuovi prodotti con un numero maggiore di componenti o con componenti di dimensioni maggiori e quindi più ingombranti.

Cosa si poteva dunque fare se si avesse avuto a disposizione più spazio?

A seconda della grandezza dello spazio a disposizione si potrebbe pensare di lavorare:

- **1.** Solo sulla cella di lavoro Rivestimenti 2;
- **2.** Su entrambe le celle di lavoro, R1 e R2, più lo spazio per la creazione degli scatoloni per il prodotto finito;
- **3.** Su entrambe le celle di lavoro, R1 e R2, più lo spazio per la creazione degli scatoloni per il prodotto finito più la sistemazione del magazzino dei componenti.

Nella *Figura 91* possiamo vedere come sono divisi questi spazi attualmente all'interno di una parte dello stabilimento:

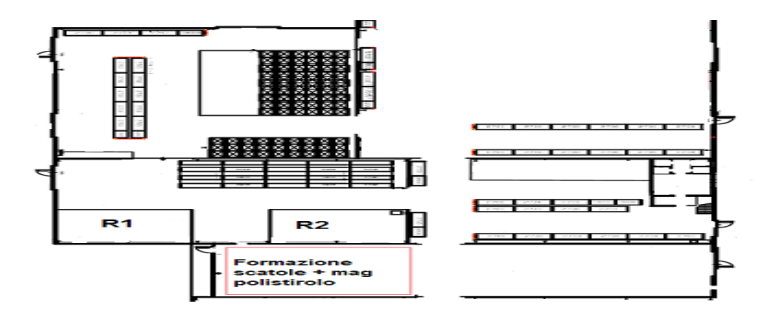

 **Figura 91. Divisione degli spazi di una parte dello stabilimento. Fonte: Caminetti Montegrappa S.p.A.**

Questi spazi diversi sono collegati tra loro dal flusso di materiali, componenti, che passa da uno spazio all'altro. Lavorare su questi spazi, attualmente separati tra loro, può permettere un miglioramento del livello produttivo, non solo della cella di lavoro Rivestimenti 2 studiata in questo lavoro, ma anche della cella Rivestimenti 1 dato che i flussi che si fanno nelle due celle sono gli stessi. Gli scatoloni dal posto della loro formazione vanno alle celle mentre i componenti passano dal magazzino alle celle e viceversa.

### **1. Solo sula cella di lavoro Rivestimenti 2.**

Se avessimo avuto a disposizione uno spazio più grande per andare a creare il layout della cella di lavoro R2 si potevano andare a sistemare in maniera migliore i vari elementi all'interno della cella stessa.

Per esempio:

- i carrelli per i componenti possono esser sistemati in modo tale da ridurre le difficoltà di asservimento dei carrelli stessi e per permettere all'operatore di prelevare i diversi componenti nel modo più semplice possibile.
- Si può lasciare più spazio di movimento sia per l'operatore sia per l'asservimento dei materiali. Dei corridoi di passaggio più ampi permetterebbero all'asservitore di muoversi meglio all'interno della cella con i carrelli dei componenti e con tutto il necessario per permettere agli operatori di svolgere il loro lavoro;
- Uno spazio maggiore tra i vari elementi all'interno della cella permetterebbe sia all'operatore sia all'asservitore di lavorare in maniera più sicura perché avrebbero un minore rischio di andare a scontrarsi, o inciampare, sia tra di loro che con tutto quello che è presente all'interno della cella.

Quando si ha a disposizione uno spazio di dimensioni maggiori bisognerà andare a valutare sicuramente quello che è lo spazio che gli operatori percorreranno all'interno del layout stesso. Passare da un layout più piccolo ad uno più grande può portare notevoli benefici, come per esempio quelli elencati qui sopra, ma può portare anche molto spesso a un aumento delle distanze percorse da parte degli operatori durante lo svolgimento del loro lavoro. Questo a lungo andare può rilevarsi controproducente sia a livello produttivo, perché si perde più tempo per muoversi, sia a livello di salute dell'operatore, soprattutto se i componenti che dovrà movimentare sono pensanti, perché potrebbe andare incontro a infortuni muscolo scheletrici.

Passare da uno spazio più piccolo ad uno spazio più grande può portare anche, se il tutto non viene valutato sufficientemente bene, a delle situazioni di caos all'interno della cella di lavoro. Questo, perché se si è abituati a lavorare in spazi "piccoli", si tenderà ad avere all'interno della cella il minimo indispensabile per eseguire i compiti che si devono svolgere mentre se si ha a disposizione più spazio di quello necessario, perché lo studio di layout è stato fatto male, questo può portare gli operatori ad andare ad accumulare all'interno della cella, oltre a quello che è necessario per la lavorazione in corso, anche degli elementi che saranno necessari per operazioni successive o che riguardano operazioni precedenti. La presenza di questi elementi in più può portare via spazio a cose che servirebbero veramente e che vengono messe magari in posizioni non comode perché non hanno un loro posto dedicato all'interno della cella.

Lo spazio che si ha a disposizione per andare a creare il layout di uno o più reparti o dell'intero stabilimento è una cosa che deve essere studiata molto bene perché una volta "consumato" lo spazio che si ha a disposizione potrebbe risultare molto difficile, se non impossibile, riaverlo indietro.

## **2) Modifica della disposizione delle celle di lavoro, R1 e R2, con unione del reparto di formazione degli scatoloni.**

Avendo a disposizione uno spazio ancora più grande si può pensare di andare a fare una modifica non solo a quella che è la singola cella, ma di andare ad unire due reparti diversi, quello delle celle e quello della formazione degli scatoloni, in modo tale da andare a rendere più omogenei e vicini i flussi dei materiali, le scatole nelle quali vengono inseriti i diversi componenti fino a formare il prodotto finito, che vanno da un reparto all'altro.

Nella *Figura 91* possiamo vedere come lo spazio dedicato alla formazione degli scatoloni non è molto distante dalle celle di lavoro. Nonostante questo, vista la presenza dei muri separatori tra i due reparti, quando l'asservitore deve andare a formare le scatole risulta "isolato" rispetto alle celle e quindi non è più disponibile per un certo periodo per soddisfare le loro richieste. Andare a unire in un unico spazio i due reparti permetterebbe quindi all'asservitore di essere sempre vicino alle celle e quindi di risultare più facilmente, e velocemente, disponibile alle loro richieste. Lasciare temporaneamente la formazione delle scatole per andare a prelevare dei componenti risulterebbe molto più semplice.

# **3) Modifica della disposizione delle celle di lavoro, R1 e R2, con unione del reparto di formazione degli scatoloni e del magazzino dei componenti.**

Infine con uno spazio ancora maggiore a disposizione si può pensare di andare ad unire in un unico grande spazio aperto anche il magazzino dei componenti. Questo permetterebbe di semplificare ulteriormente i flussi dei materiali alle celle. Avere il magazzino di componenti nello stesso spazio delle celle vuol dire permettere all'asservitore di esservi sempre vicino e quindi di farlo lavorare in modo più efficiente con i tempi persi per andare a prelevare i componenti ridotti al minimo.

Passare dalla situazione 1) alla situazione 3) comporta ovviamente delle difficoltà sempre maggiori. Devono essere fatti degli studi ad hoc di tutte le possibili situazioni. Più flussi ci sono all'interno di uno stesso spazio e più bisogna fare attenzione a non far "scontrare" questi flussi tra di loro altrimenti gli effetti positivi di andare ad unire i diversi reparti verrebbero persi.

# **6.2.Soluzioni alternative senza il vincolo della dimensione del lotto produttivo.**

La dimensione del lotto di produzione ha influenze su:

- Numero di set up;
- Lotto di acquisto dei componenti dai fornitori;
- Soddisfazione del cliente finale:

Più diminuisce la dimensione del lotto produttivo e maggiori diventano i set up che un'azienda deve andare a fare. L'attività di set up può richiedere molto tempo soprattutto se i prodotti che l'azienda produce, come nel nostro caso, hanno un elevato numero di componenti diversi tra loro. Il tempo di set up è un tempo improduttivo, che non crea valore aggiunto. Per questo motivo l'obiettivo è quello di andare a ridurre il più possibile questo tempo.

Andare a ridurre la dimensione del lotto produttivo comporta anche la riduzione delle dimensione del lotto di acquisto di uno stesso componente che viene fatto al fornitore. Questo può voler dire andare a aumentare quello che è il costo di acquisto del lotto dei diversi componenti.

Se si sbagliano le previsione di vendita di un certo prodotto e si decide di andare a realizzare quest'ultimo in quantità minori rispetto a quelle che il mercato richiede l'azienda può perdere clienti e quindi fatturato. Essere in grado di riuscire, oltre che a fare previsioni di vendita accurate, a cambiare lotto di produzione velocemente, e quindi avere lotti di produzione più piccoli, può permettere di essere più flessibili a quella che è la domanda di prodotti da parte del mercato.

Per ridurre le dimensioni del lotto di produzione, e allo stesso tempo gestire meglio lotti più piccoli, si può andare a:

- Cercare di standardizzare il più possibile i componenti tra i diversi prodotti. Questo, se possibile, permetterebbe di andare a cambiare tra un set up e l'altro un numero minore di parti e quindi a ridurre i tempi di set up stessi. Inoltre andando a standardizzare i componenti vorrebbe dire che anche se andiamo a realizzare lotti più piccoli dello stesso prodotto, dal momento che uno stesso componente è presente in più prodotti, il lotto di acquisto di quel componente aumenterebbe e quindi riusciremmo anche ad abbassare i prezzi di acquisto.
- Per abbassare il tempo di cambio produzione bisogna andare a ottimizzare il più possibile le modalità di asservimento. Fare in modo di avere già tutto pronto a bordo linea, cella, tutto il necessario per la produzione successiva nel momento stesso in cui finisce l'ultimo pezzo del lotto precedente permette di andare a eseguire un set up molto più veloce. Ovviamente è necessario avere disposizione uno spazio sufficiente sia per lavorare comodamente il lotto in produzione, sia per andare a parcheggiare a bordo linea i componenti del lotto successivo.
- Cercare di produrre vicini tra di loro i lotti dei prodotti che hanno il maggiore numero di componenti in comune in modo tale da ridurre al minimo il numero di elementi che bisogna andare a sostituire. Per fare questo bisogna conoscere molto bene i prodotti che si realizzano.
- Avere un numero di celle di lavoro tale da andare a dividere la produzione senza avere problemi delle dimensioni del lotto di produzione. Avere più celle di lavoro ti permette di essere più flessibile. Ovviamente per avere più celle bisogna avere tutti i requisiti necessari per farle funzionare in maniera efficiente e quindi avere: il giusto spazio, il giusto numero di persone, il giusto livello di competenza delle persone nei ruoli che gli spettano.

Andare a ridurre il lotto di produzione può risultare complicato. Bisogna valutare molti aspetti che possono essere collegati tra di loro e che possono rendere positiva una cosa ma creare problemi su un'altra. Non esiste un lotto di produzione ideale ma essere consapevoli di quello che si può, e non si può andare a fare, e che siamo in grado di fare, è sicuramente un buon punto di partenza per andare a prendere la miglior decisione in termini di dimensioni di lotto produttivo.

# **6.3.Soluzioni alternative senza il vincolo delle modalità di asservimento.**

Il modo in cui i componenti da assemblare per andare ad ottenere il prodotto finito vengono portati in linea, o in una cella, produttiva vanno ad influenzare:

**I tempi di produzione**.

Per esempio:

- Se i componenti vengono sistemati male all'interno del loro contenitore per ogni componente sistemato male il tempo di produzione aumenta.
- Se i componenti vengono imballati troppo, per proteggerli da eventuali danni durante il loro trasporto e la loro movimentazione all'interno dello stabilimento, gli operatori prima di prelevarli dovranno andare a togliere ed eliminare questo imballo e quindi andranno a perdere tempo produttivo. Tempo che può essere ridotto per il singolo componente ma che moltiplicato per tutti i componenti che si prelevano in un giorno diventa significativo;
- **La facilità di presa del componente da parte dell'operatore.**

Più semplice sarà la presa del componente da parte dell'operatore e minori saranno i tempi persi per il loro prelievo e i possibili rischi di infortuni muscolo scheletrici. Se i componenti sono trasportati in contenitori troppo alti, o troppo bassi, con il tempo l'asservitore potrebbe andare incontro a infortuni anche gravi;

### **L'integrità, estetica e strutturale, dei componenti.**

Se un componente viene messo all'interno di contenitori non adeguati può arrivare al momento in cui deve essere utilizzato che in realtà deve essere scartato. Anche far arrivare un componente scarto in linea comporta una perdita di tempo produttivo perché l'operatore dovrà occuparsi della segnalazione e dell'eliminazione di questo componente per evitare sia di utilizzarlo per sbaglio che di ritrovarselo nuovamente consegnato in un tempo successivo.

### **I tempi di asservimento.**

A seconda di come andiamo a consegnare il componente, il tempo necessario per l'asservimento del componente stesso può essere minore o maggiore. Se abbiamo molti componenti e ognuno di questi lo andiamo a mettere all'interno di un contenitore specifico,

diverso dal contenitore con il quale arriva in magazzino, ovviamente il tempo necessario per preparare tutti i carrelli, e quindi il tempo di asservimento, sarà elevato. Sarà necessario avere anche più spazio in cella e andremo a fare un investimento che può esser elevato per l'acquisto dei singoli carrelli. Se invece andiamo a portare i componenti in cella così come arrivano dal magazzino, per esempio all'interno di cassoni, impiegheremo si meno tempo per l'asservimento ma ci potranno poi essere i problemi, già elencati sopra, di aumento del tempo produttivo.

Avere il giusto sistema di asservimento è quindi fondamentale per andare a limitare il più possibile tutti questi problemi.

Nel nostro caso si potrebbero andare a realizzare dei carrelli, per sostituire le casse, per ogni famiglia di componente, e quindi non singolo componente, come ad esempio le porte. Andare a realizzare dei carrelli standardizzati potrebbe permettere di far arrivare i vari componenti non più all'interno dei cassoni con tutti gli imballi protettivi ma farli arrivare in cella già pronti da esser prelevati. Questo permetterebbe all'operatore di prelevare più facilmente e velocemente il componente stesso e di avere una maggior visione del numero di componenti mancanti per andare a richiedere all'asservitore un nuovo carrello pieno. L'andare a portare così i componenti potrebbe introdurre un nuovo sistema di controllo estetico dei componenti stessi. Adesso il controllo estetico viene fatto dagli operatori delle celle dopo avere prelevato il componente dalle casse nelle quali si trovano. Se l'operatore trova un componente scarto si dovrà occupare della sua eliminazione e quindi dovrà perdere del tempo produttivo. Se invece questa attività di controllo viene fatta dall'asservitore mentre prepara il carrello da portare in cella, sarà poi sicuro che in cella arriveranno solo componenti conformi e quindi non si perderà più tempo a causa degli scarti.

## **6.4.Soluzioni alternative senza il vincolo del bilanciamento delle attività.**

Nel capitolo quattro abbiamo detto che il problema del bilanciamento delle attività è causato dal prodotto che viene realizzo, e in particolare dall'assemblaggio della porta. Il rivestimento della stufa può essere diviso in due blocchi: quello della porta e quello dei componenti che non sono la porta. Ci sono porte che richiedono fino a circa 13 minuti per il loro assemblaggio contro i massimo 9 minuti necessari per andare a imballare gli altri componenti. Questo comporta ovviamente un forte squilibrio nel bilanciamento delle attività perché sia che ci siano due operatori, sia che c'è ne siano tre, ci sarà sempre qualcuno che fa di più e qualcuno che fa di meno.

Per cercare di ridurre il problema di bilanciamento delle attività si può andare a fare in modo di:

- Far sì che gli operatori, che siano in due o di più, collaborino tra di loro il più possibile e quindi l'operatore che è impegnato meno cercherà per quanto possibile di andare ad aiutare gli operatori che necessitano di più tempo;
- Si possono andare a fare delle modifiche progettuali al prodotto con ad esempio le tecniche di Design For Assembly. Questa metodologia mette a disposizione tutta una serie di accorgimenti per andare a semplificare il più possibile il prodotto dal punto di vista dell'assemblaggio andando a ridurre sia i costi di produzione, sia i tempi necessari poi per l'assemblaggio. Riuscendo a ridurre il tempo necessario per assemblare la parte del prodotto più problematica si potrebbe andare quindi più facilmente a bilanciare i tempi per la realizzazione dei prodotti finiti e evitare di avere operatori che fanno meno di altri;
- Ogni operatore si occupa di tutta la fase produttiva di un singolo prodotto. In questo modo non è necessario andare a fare delle divisioni di attività perché un singolo operatore le svolge tutte. Questo sarebbe possibile se si avesse a disposizione uno spazio tale da permettere ad ogni operatore di avere vicino a se tutti i componenti necessari.

## **6.5.Cosa cambiare?**

Abbiamo visto nei paragrafi precedenti una serie di suggerimenti che le aziende potrebbero andare a sfruttare per andare a migliorare i loro sistemi produttivi. Ma se l'azienda volesse in futuro andare effettivamente ad apportare delle modifiche al proprio layout e non avesse la possibilità di fare tutte le modifiche suggerite, o non saprebbe da dove cominciare, come potrebbe effettivamente decidere quali fare?

Per poter rispondere a questa domanda l'azienda potrebbe andare a utilizzare una tecnica di supporto alle decisioni come per esempio, quella già usata e spiegata nel capitolo precedente, il metodo AHP.

Le diverse alternative da confrontare saranno in questo caso i vincoli sui quali andare poi a lavorare mentre i parametri con i quali si andranno a confrontare le diverse alternative si dovranno scegliere a seconda della situazione.

Se andiamo a prendere come esempio il nostro caso studio i parametri, criteri, che possono essere considerati più significativi per andare a valutare i diversi vincoli sono:

- $\bullet$  Investimento $\rightarrow$ rispetto alla situazione attuale qual è l'investimento al quale l'azienda dovrebbe andare incontro per poter apportare le modifiche necessarie?
- **Tempo** $\rightarrow$  quanto tempo ci vuole per andare a eseguire le modifiche necessarie?
- Fattibilità $\rightarrow$ rispetto alla situazione attuale è realmente fattibile questo cambiamento? Quanto?
- Cambiamento $\rightarrow$ rispetto al modo di lavorare attuale, andare a fare delle modifiche rispetto a uno dei vincoli cosa comporta? Quanto cambia il modo di lavorare degli operatori?

Quindi se adesso si applica il metodo:

### **Fase1**

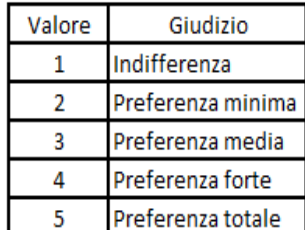

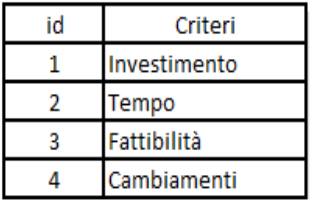

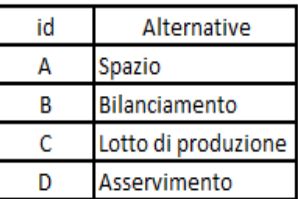

**Figura 92. Tabelle di identificazione.**

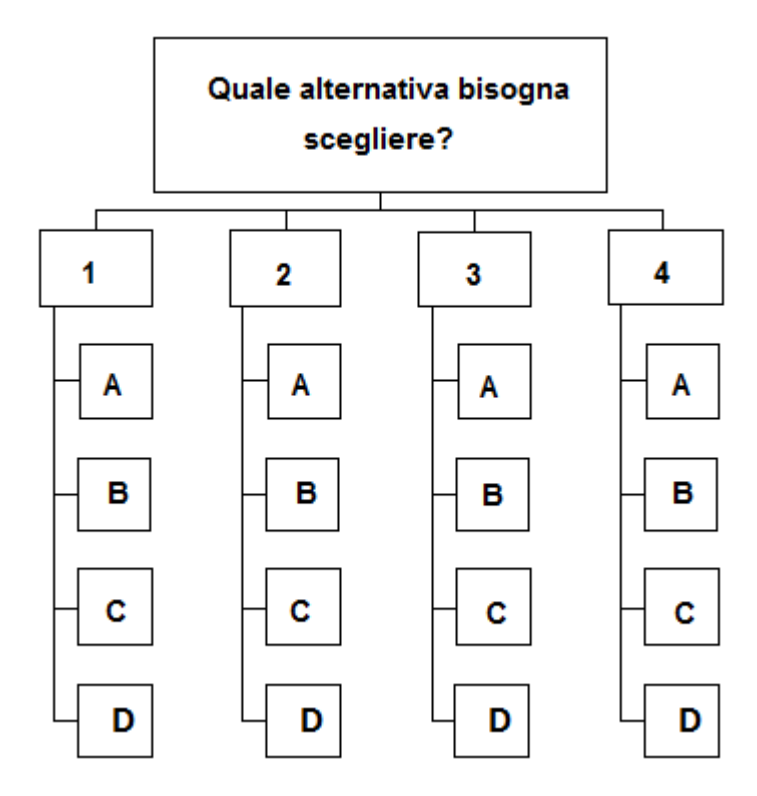

**Figura 93. Struttura gerarchica esempio.**

### **Fase 2**

Troviamo prima le diverse matrici dove si va a giudicare le diverse alternative rispetto ad ogni singolo criterio:

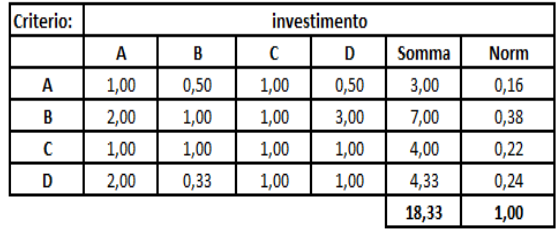

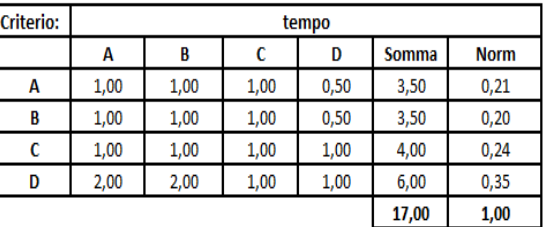

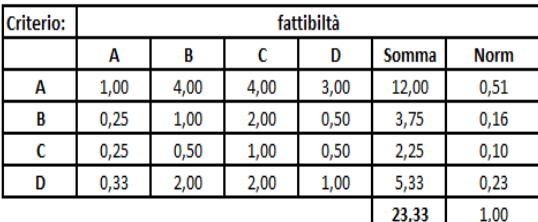

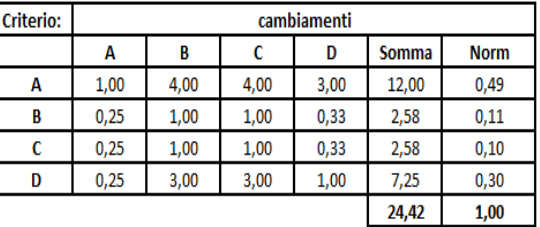

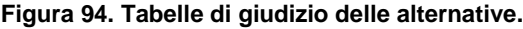

Gli indici delle matrici di *Figura 94*, seguendo lo stesso ordine e considerando positivo CR≤10%, sono:

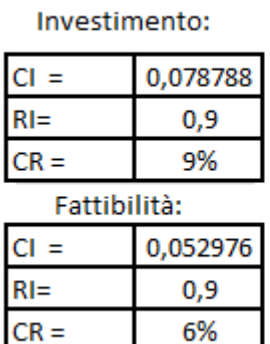

Tempo:

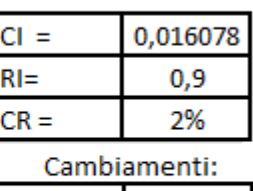

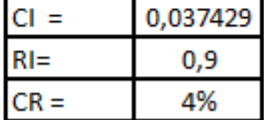

**Figura 95. Indici delle matrici di** *Figura 94***.**

E poi la tabella di giudizio dei criteri:

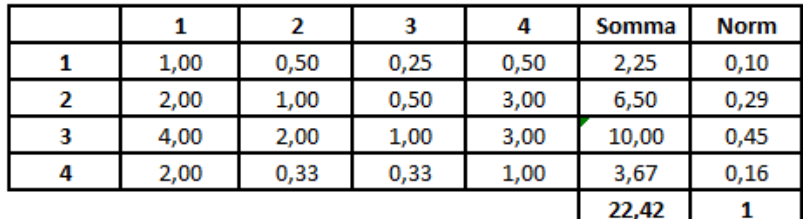

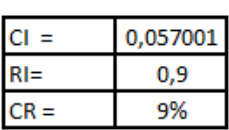

**Figura 96. Tabelle di giudizio dei criteri.**

### **Fase 3**

Grazie ai valori ottenuti nelle ultime colonne delle tabelle precedenti, *Figure 94 e 96*, riusciamo così a trovare la tabella di sintesi che ci indicherà quale sarà la migliore alternativa delle tre e la loro classifica:

| <b>Matrice di sintesi</b> |      |      |      |      |                    |
|---------------------------|------|------|------|------|--------------------|
|                           |      |      | з    |      |                    |
| Pesi                      | 0,10 | 0,29 | 0,45 | 0,16 | <b>Voto finale</b> |
| А                         | 0,16 | 0,21 | 0,51 | 0,49 | 0,38               |
| в                         | 0,38 | 0,20 | 0,16 | 0,11 | 0,19               |
|                           | 0,22 | 0,24 | 0,10 | 0,10 | 0,15               |
| D                         | 0,24 | 0,35 | 0,23 | 0,30 | 0,28               |

**Figura 97. Matrice di sintesi.**

Dalla tabella di *Figura 97* vediamo come in questo caso l'alternativa migliore risulti essere la A ovvero l'alternativa di iniziare un'eventuale modifica a partire da un cambio di spazi per la realizzazione del nuovo layout. La classifica finale invece risulta essere:

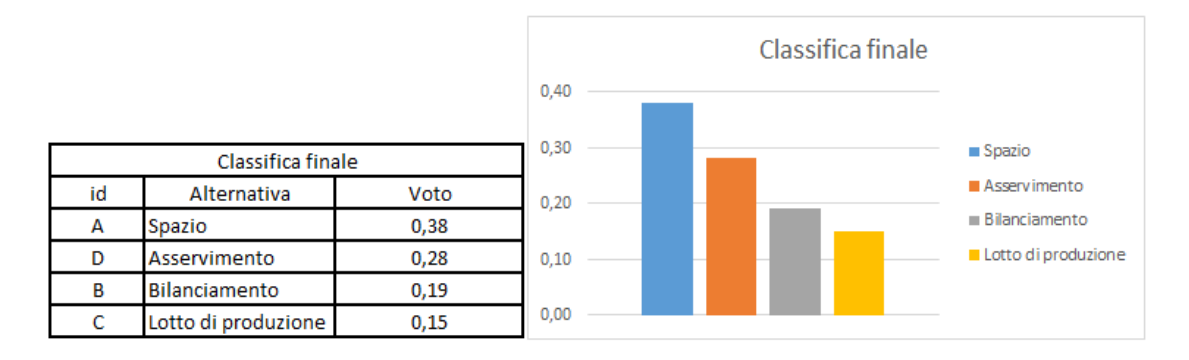

**Figura 98. Classifica finale.**

Dalla classifica vediamo che dopo lo spazio la seconda modifica migliore risulterebbe essere quella del cambiamento delle modalità di asservimento. Quest' ultima opzione potrebbe essere preferita rispetto alla prima se non ci fosse la possibilità di ottenere nuovo spazio oppure se le possibilità di investimento non fossero molto elevate e quindi da impedire di andare a fare delle modifiche negli spazi. Infine nelle ultime due posizioni troviamo le modifiche attraverso il cambio del bilanciamento e del lotto di produzione, alternative delicate da andare a trattare in quanto rispetto ai casi nelle prime due posizioni vanno a toccare diverse possibilità che potrebbero richiedere comunque anche modifiche delle alternative precedenti essendo in un certo modo dipendenti. Se infatti andare a modificare gli spazi non è detto che comporti una modifica delle modalità di asservimento, potrebbe essere vero che un cambio di bilanciamento delle attività o del lotto di produzione obblighi l'azienda ad andare a fare anche delle modifiche negli spazi.

### **Analisi di sensitività**

Il primo criterio analizzato è quello dell'importanza dell'investimento. Il peso che è risultato per questo, dalla *Figura 96*, è del 10% (retta verticale nera):

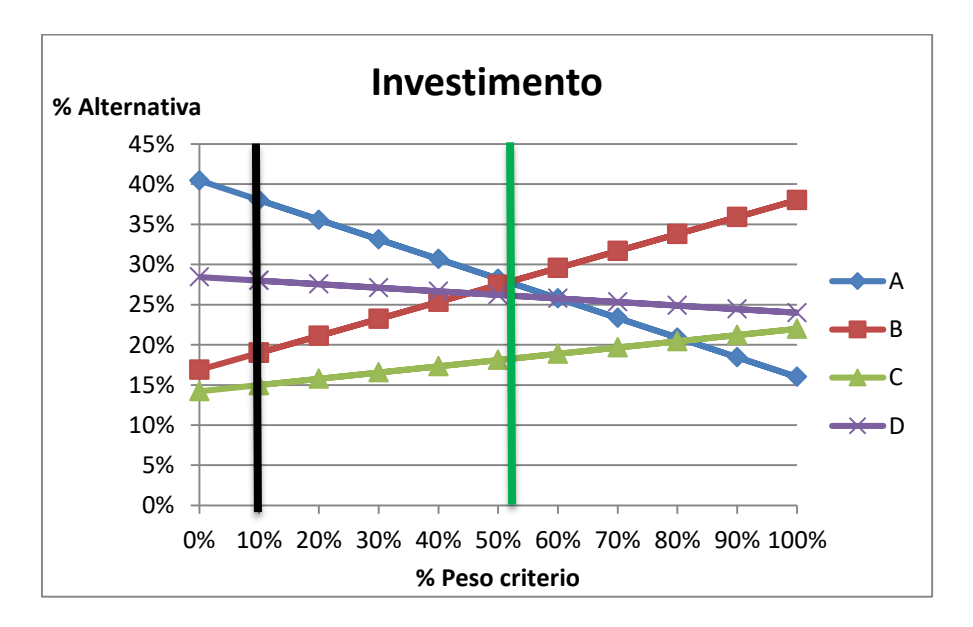

**Figura 99. Grafico analisi sensitività criterio investimento.**

Dal grafico vediamo come ci sia un andamento inverso a seconda dell'importanza del peso delle alternative A e B che partendo dallo 0% per arrivare al 100% una, la A, è sempre in perdita mentre la B è sempre in crescita.

Un altro punto interessante risulta essere quando il criterio investimento assume un'importanza del 52% (retta verticale verde). Da questo punto in poi infatti l'alternativa più importante risulterà essere la B poi vengono in successione l'alternativa D, C, e infine l'A andando quasi a ribaltare la classifica inziale.

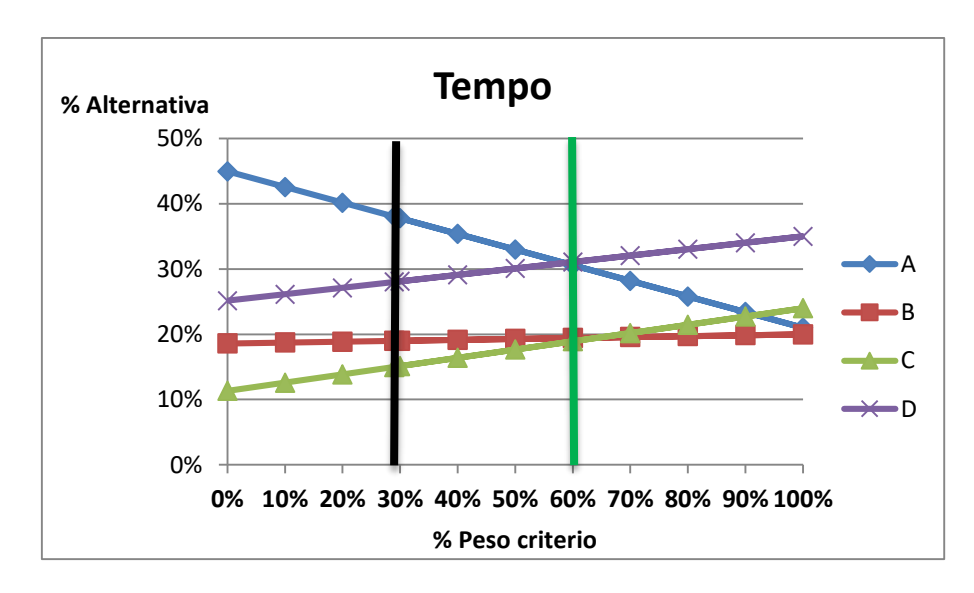

Il secondo criterio è quello del tempo. Questo ha un peso che è risultato pari al 29% (retta nera):

**Figura 100. Grafico analisi sensitività criterio tempo.**

In questo caso un punto interessante può essere quando il criterio assume un peso del 60%. Da questo punto in poi infatti l'alternativa più importante non sarà più quella A ma sarà quella D ovvero quella di puntare per primo ad un cambiamento dei metodi di asservimento.

Il terzo criterio è quello della fattibilità. Il peso che è risultato per questo è del 45% (retta nera):

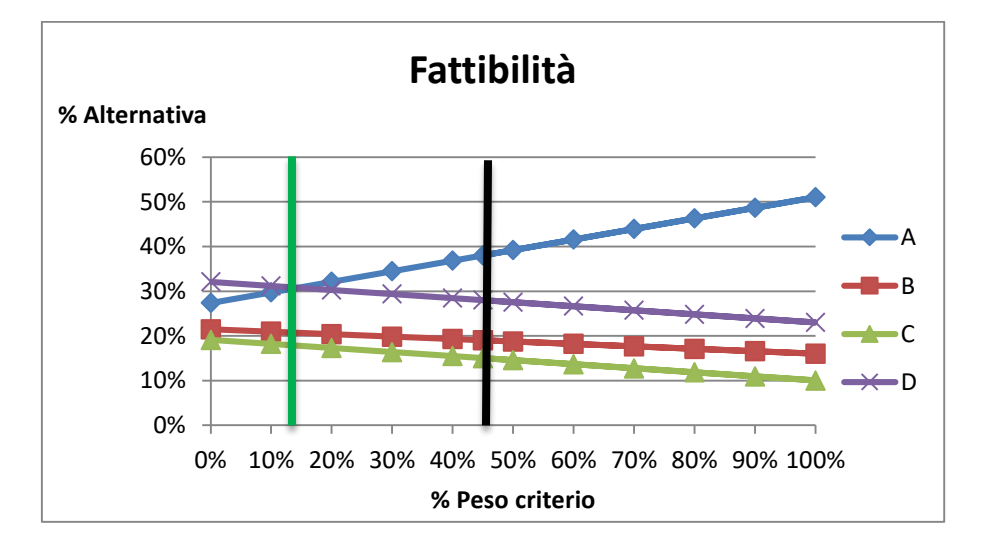

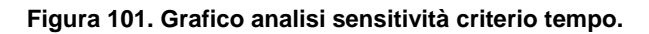

In questo grafico si può vedere come prima che il peso del criterio assuma un valore pari al 14% (retta verde) l'alternativa migliore risulti essere la D. Dal 14% in poi l'alternativa migliore risulterà essere sempre la A, mantenendo sempre la classifica finale iniziale di *Figura 98*.

Infine l'ultimo criterio analizzato è stato quello dei cambiamenti. Questo ha ottenuto un peso del 16% (retta nera):

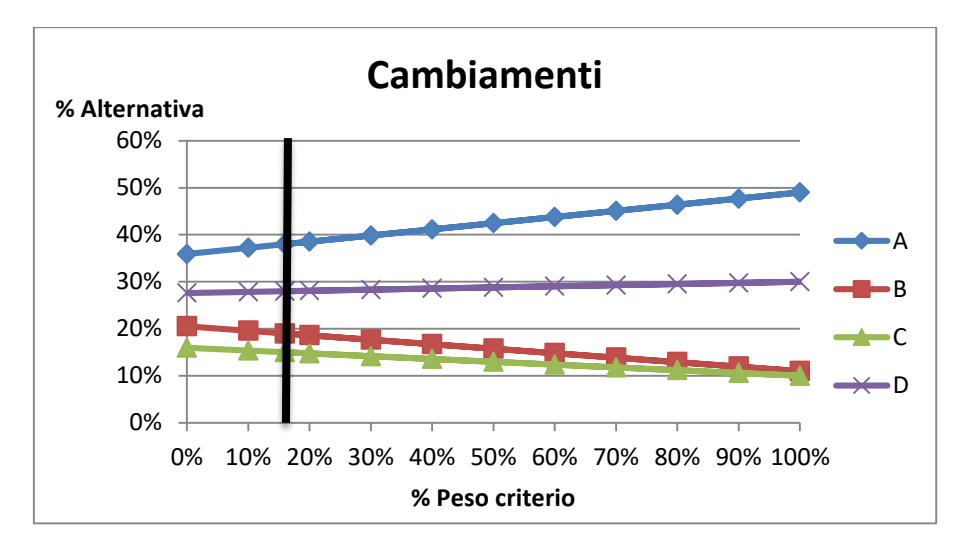

**Figura 102. Grafico analisi sensitività criterio tempo.**

In questo caso qualsiasi sarà il peso assunto dal criterio la classifica rimarrà sempre inalterata rispetto a quella iniziale di *Figura 98*.

# **CONCLUSIONI**

Lo studio svolto per arrivare all'ottenimento della soluzione di layout trovata nel capitolo 5 mi ha permesso di entrare a contatto diretto con una serie di problematiche che fino ad ora avevo solo studiato nella teoria. La soluzione trovata è stata considerata quella ottimale, rispetto alle altre proposte, andando a valutare la stessa secondo dei parametri scelti per il caso e rispettando tutti i vincoli che erano presenti. E' ovvio che se non ci fossero stati i vincoli progettuali la soluzione che sarebbe venuta fuori sarebbe totalmente diversa rispetto a quella trovata nel capitolo 5. Se andiamo a mettere insieme i suggerimenti dati nei paragrafi nel capitolo 6 riusciamo ad arrivare ad una soluzione che, dopo uno studio molto accurato, potrebbe risultare la soluzione ottimale. E' evidente che per uno studio di questo genere saranno necessari più di due mesi, che sono stati necessari per arrivare alla soluzione descritta nel capitolo 5, e sicuramente degli investimenti molto elevati per apportare tutte le modifiche progettuali necessarie tali da richiedere sicuramente uno studio sulla fattibilità economica del progetto.

Nonostante i piccoli problemi tecnico organizzativi iniziali, già spiegati precedentemente, attualmente la cella sta lavorando senza problemi e sta permettendo all'azienda di produrre efficacemente tutti quei prodotti finiti che altrimenti non si potrebbero realizzare se questa non fosse aperta. Un futuro studio completo dell'intero reparto rivestimenti potrebbe permettere all'azienda di migliorare ulteriormente il suo sistema produttivo.

Lo studio di layout non è mai una cosa da sottovalutare. La soddisfazione del cliente finale può essere compromessa a causa di un errore fatto durante la progettazione del proprio layout produttivo per esempio perché la qualità del prodotto finito non è quella desiderata o perché i tempi di consegna del prodotto non vengono rispettati. Per questo motivo nella realizzazione di un layout bisogna andare a dedicare: a) il giusto tempo, troppo tempo per iniziare a produrre potrebbe far perdere clienti o rendere obsoleto il prodotto, b) il giusto numero di persone, ognuna con le conoscenze necessarie per il caso e c) il giusto investimento, a seconda di ciò che si deve realizzare, altrimenti ci si potrebbe trovare poi in una situazione dove non si hanno più le risorse per andare a procurarsi le materie prime, la manodopera, e tutto ciò che serve per andare a realizzare prodotto e per farlo arrivare al cliente finale.

# **BIBLIOGRAFIA**

- A. Pareschi. "Impianti Industriali". Bologna, progetto Leonardo, Società editrice Esculapio;
- Slack N., Brandon-Jones A., Johnston R., Betts A., Vinelli A., Romano P., Danese P., 2013, *Gestione delle Operations e dei processi*, Pearson;
- A. Monte, "Elementi di Impianti Industriali", volume I IV edizione, edizioni libreria cortina Torino;
- A. Pareschi, E. Ferrari, A. Persona, A. Regattieri. "Logistica integrata e flessibile". Bologna, progetto Leonardo, società editrice Esculapio;
- W. G. Sullivan, E. M. Wicks, J. T. Luxhoj. "Economia applicata all'ingegneria", Pearson, Prentice Hall;
- E. Maraschi. "Studio del layout", eformazione by Consulman;
- Catalogo collezione stufe, 2015, Caminetti Montegrappa, Pove del Grappa;
- D. Battini, M. Faccio, A. Persona, F. Sgarbossa, "New methodological framework to improve productivity and ergonomics in assembly system design", International Journal of Industrial Ergonomics, vol. 41, 2011, pp 30-42.

# **SITOGRAFIA**

- [www.caminettimontegrappa.it;](http://www.caminettimontegrappa.it/)
- corsiadistanza.polito.it;
- [www.uniroma2.it;](http://www.uniroma2.it/)
- [www.unina.it;](http://www.unina.it/)
- [www.units.it;](http://www.units.it/)
- [www.chiarini.it;](http://www.chiarini.it/)
- dma.ing.uniroma1.it/dima/;
- www.diism.unisi.it.